**Universidad de las Ciencias Informáticas.**

**Centro de Informatización Universitaria.**

**Facultad 1.**

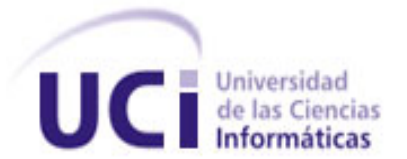

# **Trabajo de Diploma para optar por el título de Ingeniero en Ciencias Informáticas.**

**Título:** Módulo de Digitalización para el Sistema de Gestión de Documentos Históricos Dexcriba.

**Autores:** Daimara Gutiérrez Tamayo

Victor Dannier Puerto Mena.

 **Tutores:** M.Sc. Laritza Cabrera Barroso.

Ing. Wilson Rodríguez Campaña.

**Ciudad de La Habana**

**Mayo, 2013.**

#### **Declaración de autoría**

**Declaramos ser los únicos autores de este trabajo y autorizamos al Centro de Informatización Universitaria de la Universidad de las Ciencias Informáticas para que haga el uso que estime pertinente con este trabajo. Para que así conste firmamos la presente a los \_\_\_\_ días del mes de \_\_\_\_\_\_\_\_ del año \_\_\_\_\_\_**

 **\_\_\_\_\_\_\_\_\_\_\_\_\_\_\_\_\_\_\_\_\_ \_\_\_\_\_\_\_\_\_\_\_\_\_\_\_\_\_\_\_\_**

 $\frac{1}{2}$  , and the contract of the contract of the contract of the contract of the contract of the contract of the contract of the contract of the contract of the contract of the contract of the contract of the contract

 **Firma del Autor Firma del Autor**

Daimara Gutiérrez TamayoVictor Dannier Puerto Mena

**Firma del Tutor Firma del Tutor Firma del Tutor** 

Laritza Cabrera Barroso Wilson Rodríguez Campaña

## Agradecimientos

*Daimara:*

*A mis abuelos que han sido la guía de todos mis pasos, y por ellos he llegado hasta aquí.*

*A mi mamá por su apoyo y confianza en todo momento.*

*A mis hermanas, gracias por existir y darme su amor que tanto necesito.*

*A Yeisel, Ana, Daya, Delia, Guillermo, Zule, Machi, Raúl, a toda mi familia que siempre han estado ahí para mí.*

*A mmis amistades viejas y nuevas; Zule, Carlos, Celso, Yaima, Marbe, Adriel, Maisel, Milena, Made, gracias a todos por estar en mi vida.*

*A mi novio Yosmel por tu confianza y dedicación.*

*A Maritza, Yula, Leonardo, Viherica, son nuevos en mi vida pero muy importantes.*

*A mis tutores, mi oponente, a Victor y todos los que nos guiaron en el desarrollo de este trabajo de diploma.*

*A todos los que llevo en mi corazón. Muchas Gracias.*

*Victor:*

*A toda mi familia, en especial a mi mamá que ha sido madre, padre y amiga, que me guió por el camino correcto hasta convertirme en el hombre que ahora soy.* 

*A mi novia (Maricet) que ha sido mi compañera y amiga en estos días intensos y por enseñarme a ver la vida desde otro punto de vista.*

*A mis tutores, en especial a Laritza que siempre estuvo ahí para corregir los errores y ayudarnos en lo que necesitáramos.*

*A Yoani que nunca se negó a darnos una mano cuando la necesitamos y gracias a él aprendí muchas cosas que sirvieron para el desarrollo del trabajo de diploma.*

*A mis amigos, los de aquí y los de la infancia que más que amigos son mis hermanos.*

*Aquellos que de una forma u otra tuvieron que ver con mis resultados.*

*A todos gracias, gracias.*

### **Resumen**

La archivística permite el estudio teórico y práctico de los principios, procedimientos y problemas concernientes a las funciones de los archivos, buscando que dicha documentación se mantenga en el tiempo, pueda ser consultada y clasificada, contribuyendo en gran medida con la conservación de los documentos históricos.

Los sistemas gestores de documentos históricos se enfocan en la gestión de descripciones archivísticas, que representan la información más relevante contenida en un documento, pero dejan en un segundo plano la gestión de las representaciones digitales de dichos documentos. Esto provoca que los investigadores insatisfechos con la información que brindan las descripciones archivísticas, tengan que continuar trasladándose hasta los Archivos para consultar los documentos originales, que generalmente por su antigüedad se encuentran en muy mal estado de conservación. Como consecuencia de ello surge la necesidad de representar en formato digital una copia fiel de los documentos históricos resguardados en un Archivo. El Módulo de Digitalización para el Sistema de Gestión de Documentos Históricos Dexcriba, se desarrolla con el objetivo de solucionar esta problemática. Los archivos digitales y las descripciones documentales van a estar descritas bajo normas y estándares internacionales, brindando a los investigadores, en formato digital, toda la información de los documentos, eliminando totalmente su manipulación.

Primeramente se realiza un estudio detallado de los sistemas que en la actualidad realizan la asociación de representaciones digitales a descripciones de documentos de archivos, tomando funcionalidades que sirven de apoyo a la implementación del módulo propuesto. Para constatar que se cumple con las especificaciones requeridas, se aplican pruebas de caja negra, esperando resultados factibles en su última iteración.

## Índice

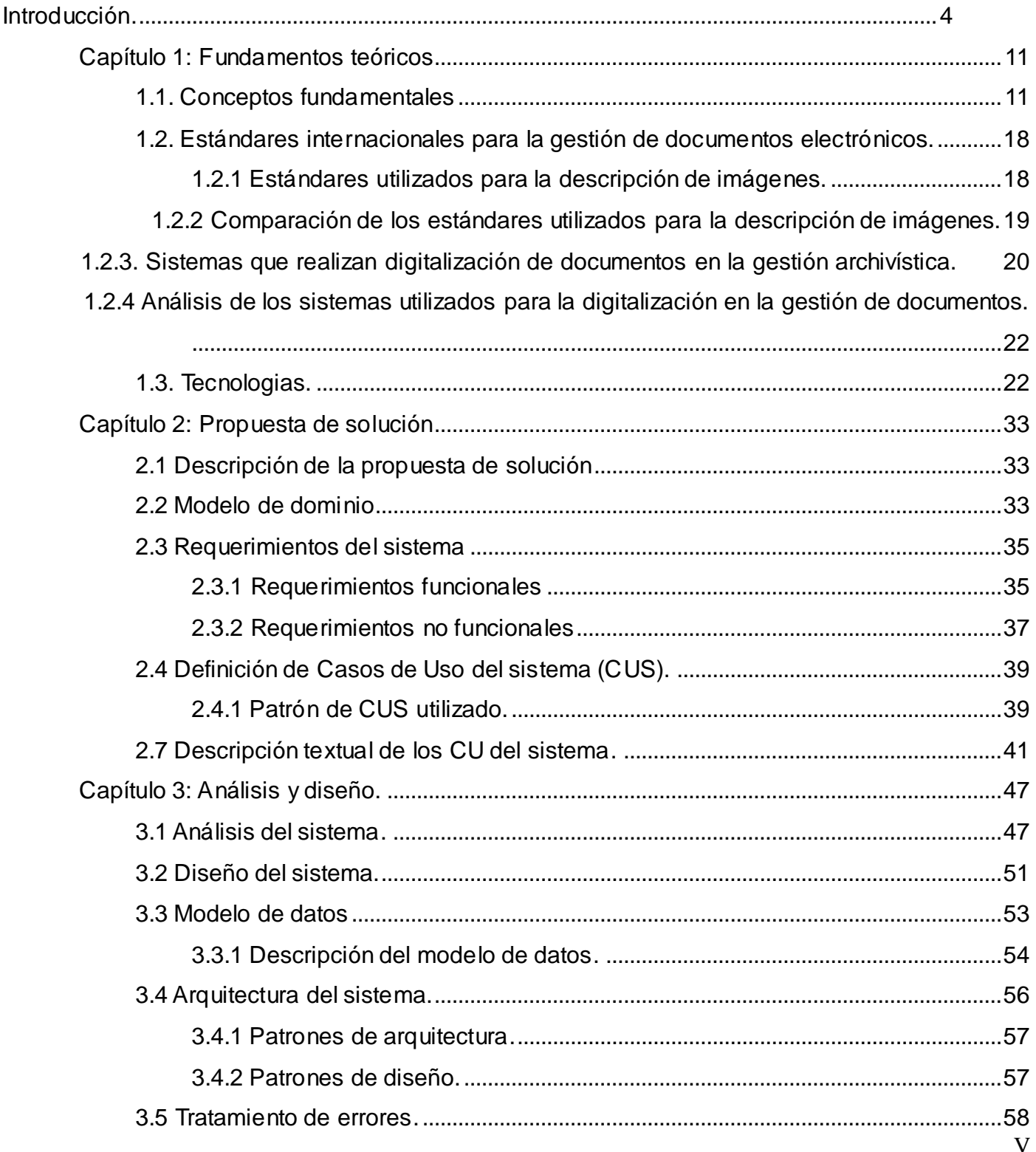

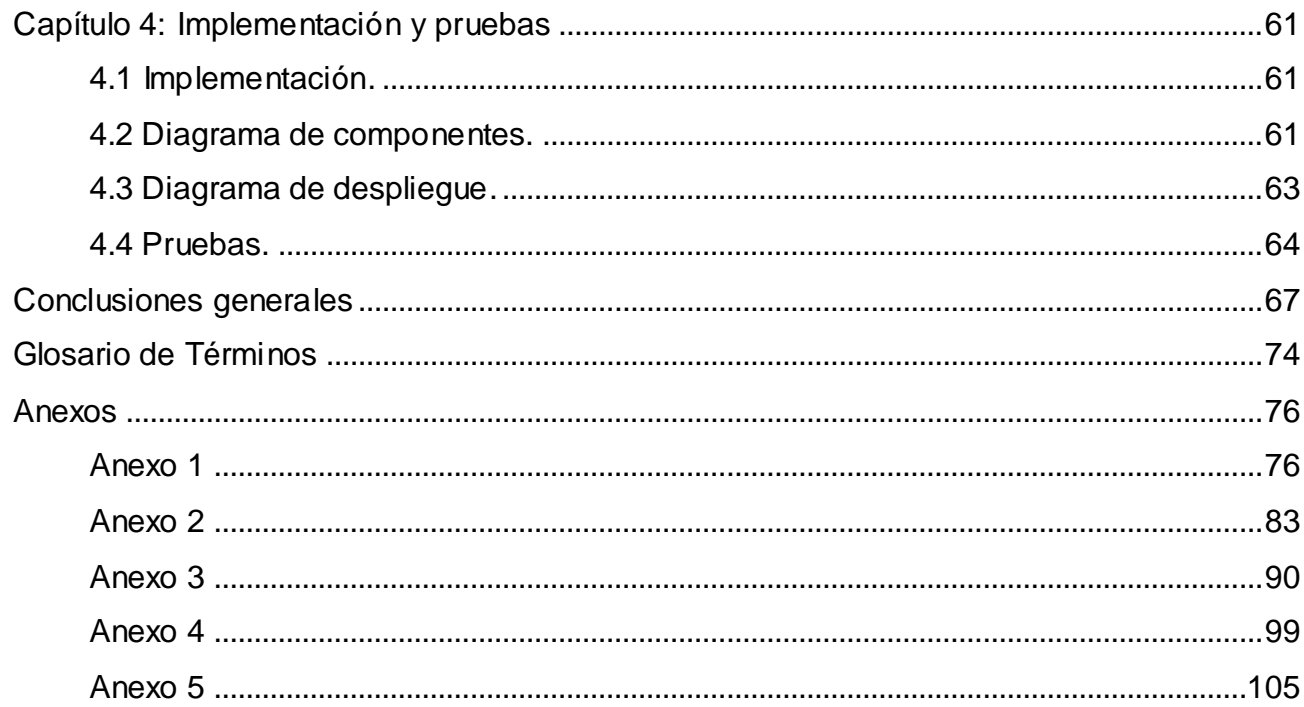

# **Índice de figuras**

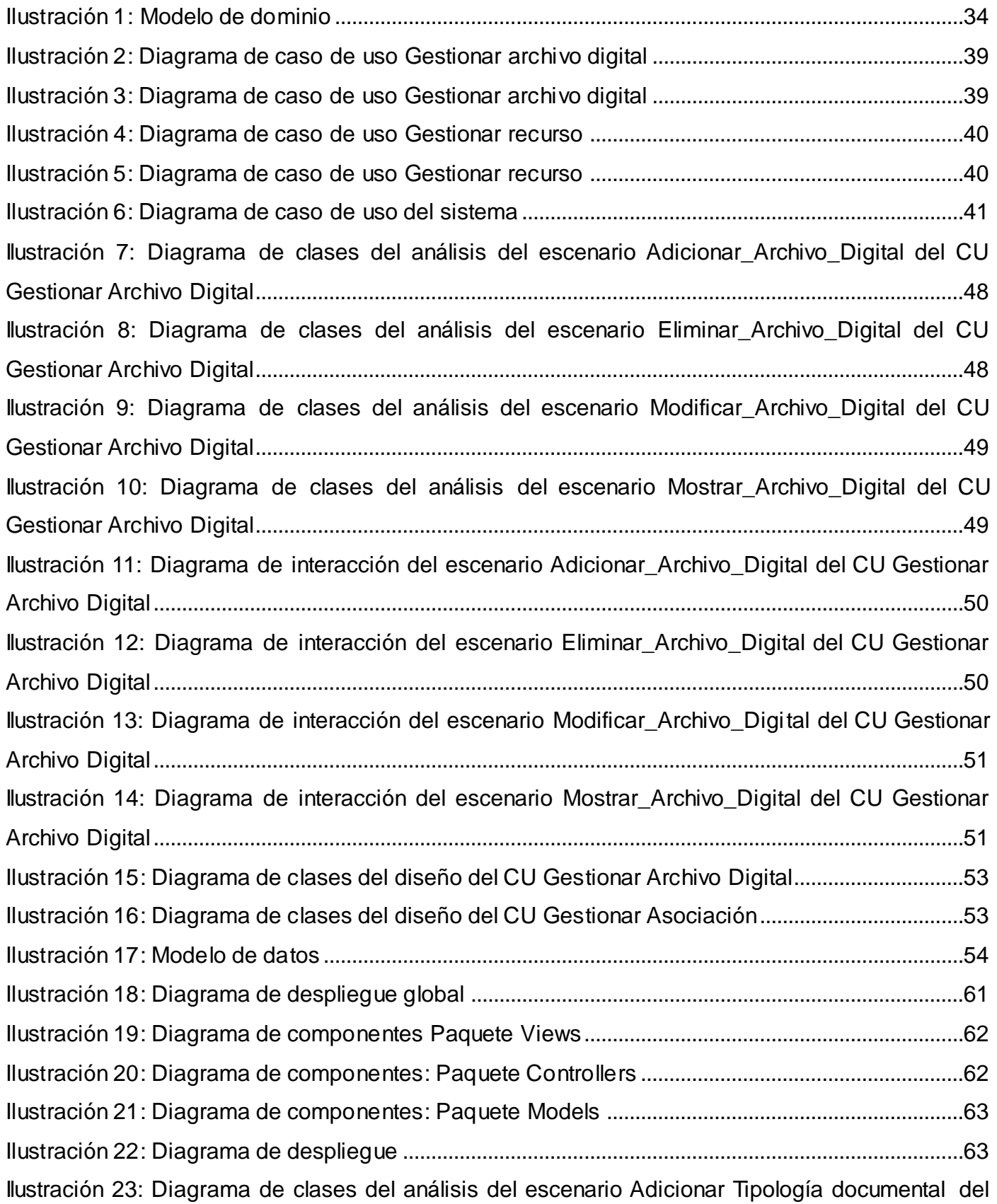

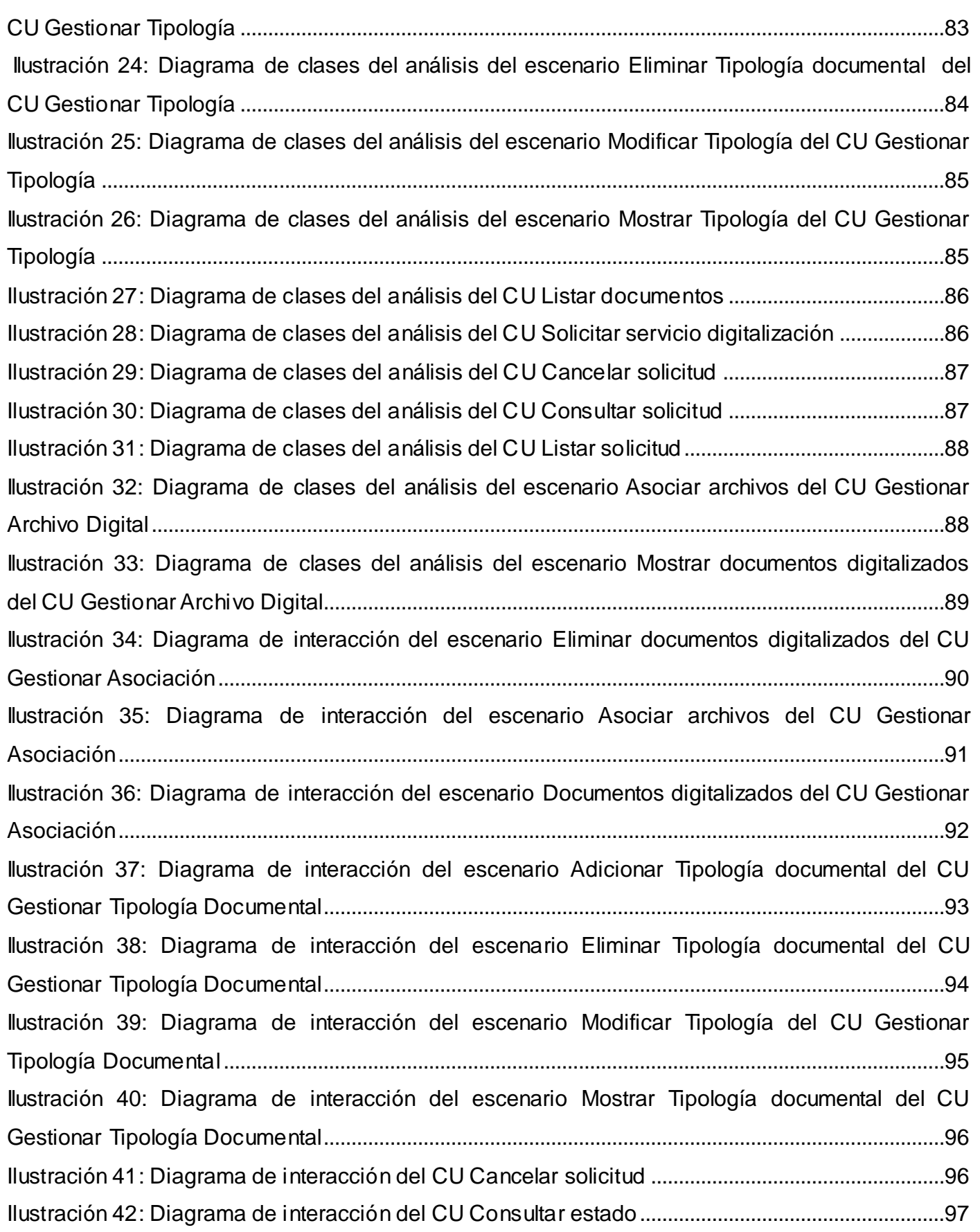

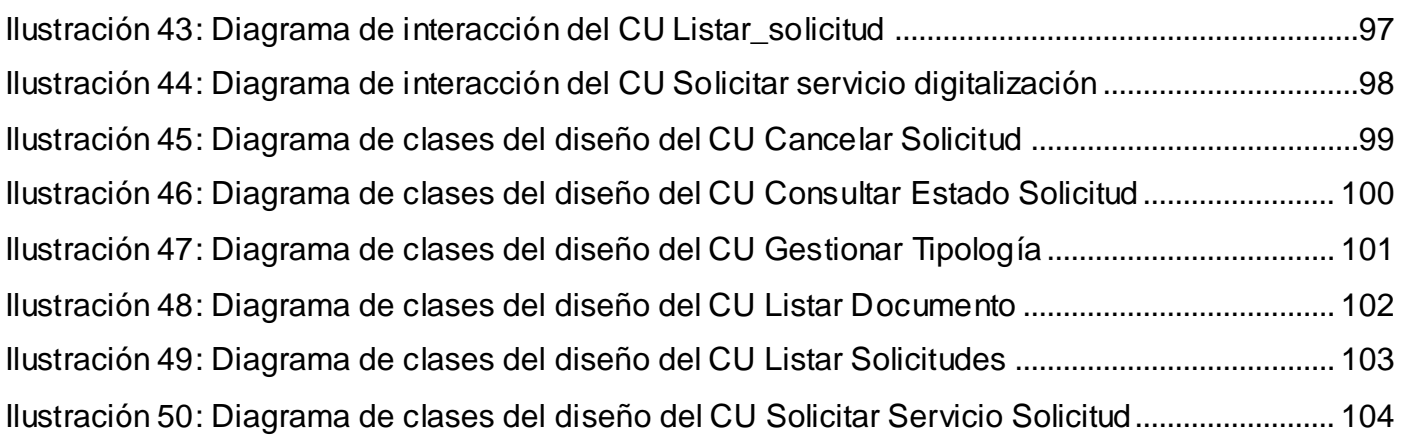

# **Índice de tablas**

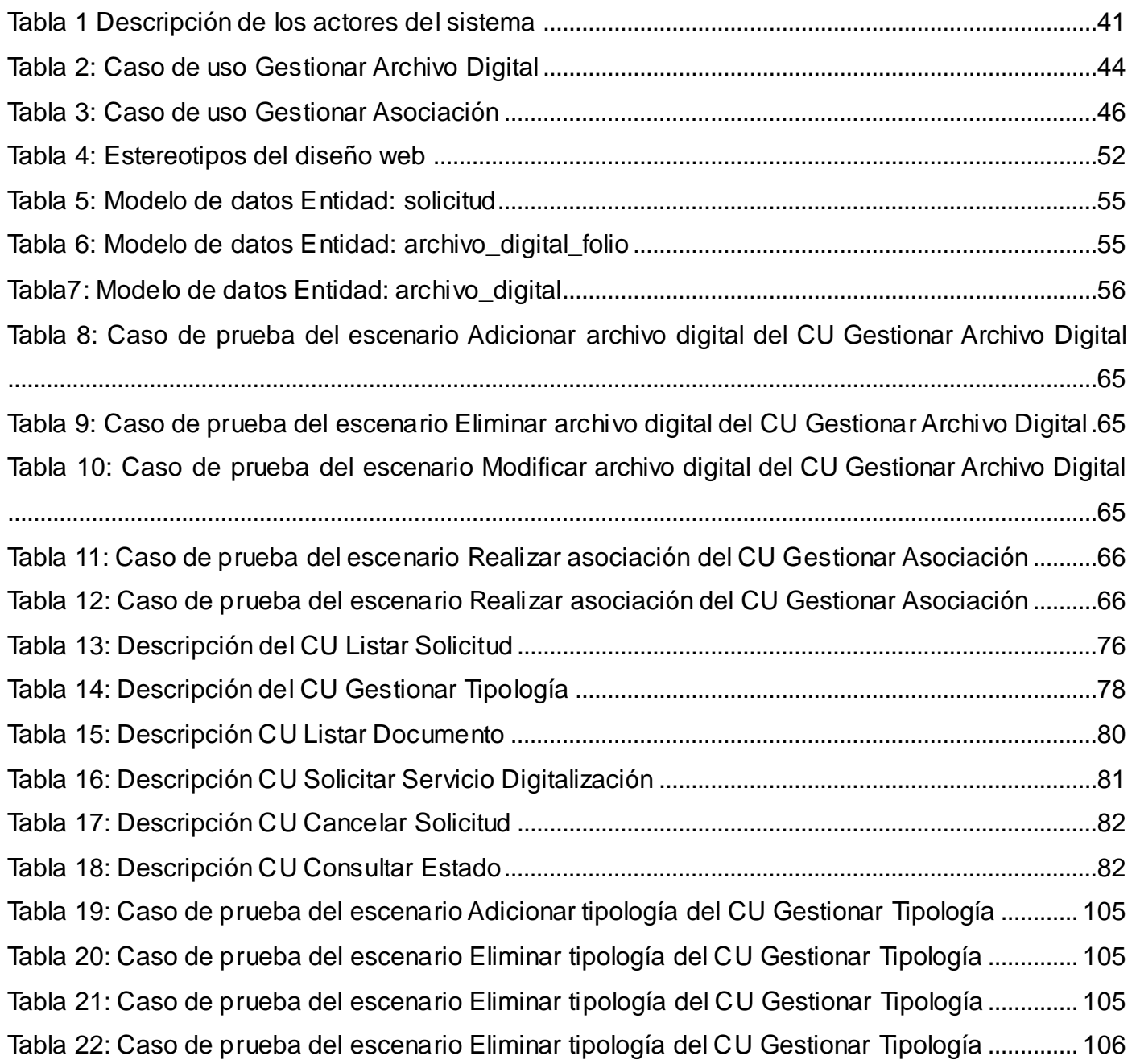

### **Introducción.**

La historia de la evolución humana ha podido construirse gracias a la salvaguarda de la información en disímiles soportes a través del tiempo. Con ayuda de los documentos ha sido posible conocer esta historia. Ellos cuentan la vida de las comunidades a las que pertenecen, su entorno y sus relaciones con otras comunidades. Con el pasar de los años toda esta información fue creciendo y se hizo necesario su almacenamiento y conservación. Debido a ello surge el Archivo, institución o parte estructural de ella, que realiza la recepción, organización y conservación de los documentos para su utilización (Fuster Ruiz, 2012), de forma tal que puedan ser accedidos y consultados en cualquier momento.

La archivística permite el estudio teórico y práctico de los principios, procedimientos y problemas concernientes a las funciones de los archivos, buscando que dicha documentación se mantenga en el tiempo, pueda ser consultada y clasificada (Jaén García y otros, 2006.).

La Gestión Archivística ayuda en la consulta tanto a usuarios externos como a la administración productora, facilitándole al archivero el control y administración de la documentación, siguiendo una serie de pautas, normas y requisitos para cumplir con los estándares internacionales determinados para la descripción de los documentos de archivo, que constituyen un mecanismo mediante el cual se le presenta al investigador un resumen con la información más relevante de cada documento almacenado en el Archivo. De esta forma, los investigadores solo se remiten a los documentos históricos que realmente son valiosos para su investigación. Con este mecanismo se evita el contacto directo y muchas veces innecesario con documentos de gran valor histórico, que por su antigüedad se encuentran en muy mal estado de conservación.

Con la evolución de las Tecnologías de la Información y las Comunicaciones (TIC), se puede acceder a los contenidos, servicios y aplicaciones sin necesidad de desplazarnos. Su gran impacto en todos los ámbitos de nuestra vida, hace cada vez más difícil que se pueda actuar eficientemente prescindiendo de ellas. Nos permite el fácil acceso a una inmensa fuente de información, procesamiento rápido y fiable de todo tipo de datos, canales de comunicación inmediata, además de una capacidad de almacenamiento muy amplia.

Haciendo uso de las TIC con el fin de mejorar las prácticas de gestión de datos y aumentar la

disponibilidad de los servicios electrónicos para los ciudadanos, nacen los sistemas de gestión de archivos digitales que han contribuido en gran medida con la conservación de los documentos históricos. El usuario puede realizar consultas de la información resguardada en un Archivo a través de una computadora, con mayor facilidad.

Los documentos históricos pueden archivarse con un mayor nivel de seguridad, donde cada usuario puede tener acceso limitado a una agrupación específica de documentos, según sus necesidades. Permite mayor almacenamiento de archivos en un espacio mucho menor, sin archiveros, papeles tirados, ni pérdidas de información. Y lo más importante, se evita la manipulación de documentos que por su antigüedad pueden encontrarse en muy mal estado de conservación.

Sucede que los sistemas gestores de documentos históricos, generalmente se enfocan en la gestión de descripciones archivísticas, mecanismo utilizado para la representación de la información más relevante de un documento histórico, según 26 campos que propone la Norma Internacional General de Descripción Archivística ISAD (G), dejando en un segundo plano la gestión de las representaciones digitales de dichos documentos. Esto provoca que los investigadores insatisfechos con la información que brindan las descripciones archivísticas, tengan que seguir trasladándose hasta los Archivos para consultar los documentos originales.

Dada esta problemática, se define como **problema de investigación**: ¿Cómo gestionar la asociación de representaciones digitales a las descripciones archivísticas en un Sistema Gestor de Documentos Históricos?

El **objeto de estudio** comprende la Gestión Documental y Archivística y el **campo de acción** está orientado al proceso de gestión de los expedientes y registros físicos.

Para dar solución al problema planteado se define como **objetivo general**: Desarrollar un módulo que permita gestionar la asociación de representaciones digitales a las descripciones archivísticas en un Sistema Gestor de Documentos Históricos, según las normas establecidas por el Consejo Internacional de Archivos.

Partiendo del objetivo general se definen los siguientes **objetivos específicos:**

Elaborar el marco teórico de la investigación.

 $\triangleright$  Identificar los procesos relacionados con la asociación de representaciones digitales a descripciones documentales según los estándares internacionales para la gestión de documentos electrónicos.

> Implementar el módulo.

 $\triangleright$  Realizar las pruebas requeridas para validar el correcto funcionamiento del módulo.

Para el cumplimiento de los objetivos específicos se definen las siguientes **tareas:**

Fundamentación Teórica de los principales conceptos y definiciones asociadas al área de la Gestión documental y archivística, permitiendo agrupar los conceptos y definiciones necesarios para referenciar la investigación.

 Fundamentación Teórica de las tecnologías Web, tanto del lado del cliente como del servidor, para el desarrollo del módulo, permitiendo obtener mayor dominio del funcionamiento de las mismas.

 $\triangleright$  Identificación y análisis de los estándares internacionales para la gestión de documentos electrónicos, permitiendo realizar una valoración de las funcionalidades que se quieren integrar al módulo.

 Fundamentación del Estado del Arte de los principales Sistemas de Gestión Archivísticas que implementan funcionalidades relacionadas con la asociación de representaciones digitales a descripciones documentales.

 $\triangleright$  Identificación de los requisitos funcionales y no funcionales, logrando describir el comportamiento del sistema.

 $\triangleright$  Implementación de las funcionalidades definidas para el sistema, logrando una interfaz amigable y flexible al usuario.

 Realización de pruebas funcionales al sistema con el objetivo de medir la calidad y correcto funcionamiento del mismo.

Para el cumplimiento de las tareas antes definidas los **métodos teóricos** empleados son los siguientes:

 **Analítico – Sintético**: Permite analizar las teorías, documentos y sistemas, facilitando la extracción de los elementos más importantes que se relacionan con el proceso de gestión de documentos electrónicos.

 **Análisis histórico-lógico**: Comprueba teóricamente la evolución de determinado fenómeno en un período de tiempo, o en toda su trayectoria de desarrollo. La utilización de este método se refleja en el estudio de la evolución histórica de los sistemas de gestión de archivos y en la investigación de las actividades elementales de la Gestión archivística en el proceso de digitalización de documentos electrónicos.

Fue utilizado el siguiente **método empírico**:

 **Observación**: Este método guía el estudio del estado del arte, permitiendo realizar un análisis sistémico, selectivo y objetivo de los principales sistemas que en la actualidad pueden realizar la digitalización de documentos y el proceso de asociación de representaciones digitales a las descripciones de estos.

Toda sociedad necesita de la conservación de la documentación que cuentan su historia, así como las de otras naciones, para ello es necesario evitar que las personas manipulen físicamente a diario esta información. Con el módulo propuesto se asegura que los archivos preserven su vida y continúen brindado una amplia cultura a generaciones futuras, facilitando el proceso de gestión de documentos electrónicos, los cuales nos pueden brindar toda esa información que necesitamos, a solo un clic. De igual forma redescubrir las necesidades de información y ofrecer nuevos servicios a un nuevo usuario, que ha ido transformando sus hábitos de búsqueda con las nuevas herramientas tecnológicas.

El presente trabajo de diploma está compuesto por cuatro capítulos, a continuación se describen los principales aspectos abordados en cada uno de ellos:

**Capítulo 1: Fundamentación Teórica** de los principales conceptos y definiciones asociadas al área de la Gestión documental y archivística, definiciones de las tecnologías web, tanto del lado del cliente como del servidor, así como de los estándares internacionales para la gestión de documentos electrónicos.

**Capítulo 2: Propuesta de solución**. Se confecciona la fundamentación de la propuesta que se

realiza y describe el flujo de los procesos involucrados en la solución a modo de comprenderlos totalmente. Se plantea la elaboración del modelo de dominio, los requisitos funcionales y no funcionales del sistema, así como la solución propuesta para el sistema que se desea diseñar.

**Capítulo 3: Análisis y diseño,** se describe la propuesta del análisis y diseño del sistema; se exponen a través de un conjunto de artefactos la solución que se le dará al problema en cuestión. Se realizan los diagramas correspondientes al diseño y se definen los patrones arquitectónicos que serán aplicados.

**Capítulo 4: Implementación y pruebas** de los resultados, se realiza la transformación del Modelo de diseño al de componentes. Se valida el resultado a través de técnicas de validación apropiadas para el trabajo de diploma. Se definen las pruebas para aplicarle al mismo durante su ciclo de vida.

### **Capítulo 1: Fundamentos teóricos**

#### **Introducción**

En este capítulo se analizan los principales conceptos y definiciones asociadas al área de la Gestión documental y archivística, definiciones de las tecnologías web, tanto del lado del cliente como del servidor, así como de los estándares internacionales para la gestión de documentos electrónicos.

#### **1.1. Conceptos fundamentales**

#### **Documento**

Documento en un sentido muy amplio y genérico es todo registro de información independiente de su soporte físico. Abarca todo lo que puede transmitir el conocimiento humano: libros, revistas, fotografías, films, microfilmes, microfichas, láminas, transparencias, diseños, mapas, informes, normas técnicas, patentes, cintas grabadas, discos, partituras, fichas perforadas, manuscritas, sellos, medallas, cuadros, modelos, facsímiles y de manera general todo lo que tenga carácter representativo en las tres dimensiones y esté sometido a la intervención de una inteligencia ordenadora. (Heredia, 1991)

Se puede considerar que un documento es un escrito, impreso o archivo digital que da testimonio de algún hecho ocurrido en determinado momento y lugar. Los documentos son organizados y conservados en los archivos.

#### **Archivo.**

En el 2011 Cruz Mundet ofrece una definición un poco más actualizada, definiendo el archivo como "un sistema corporativo de gestión que contribuye de manera efectiva, mediante una metodología propia, a la definición de los procesos de producción administrativa garantizando la correcta creación de los documentos, su tratamiento, conservación, acceso y comunicación" (Cruz Mundet, 2011).

Archivo es uno o más conjuntos de documentos, sea cual sea su fecha, su forma y soporte material, acumulados en un proceso natural por una persona o institución pública o privada en el transcurso de su gestión, conservados, respetando aquel orden, para servir como testimonio e información para la persona o institución que lo produce, para los ciudadanos o para servir de fuentes de historia. (Heredia, 1991).

Un archivo se define en la era moderna como los espacios físicos destinados al almacenamiento y conservación de los documentos, un lugar destinado a guardar estos documentos. Los archivos son memoria institucional, nacional o colectiva de un pueblo (Barroso y otros, 2010).

Los archivos son una institución o parte estructural de ella, que realiza la recepción, organización y conservación de los documentos para su utilización; conjunto orgánico de documentos producidos y/o acumulados por una persona natural o jurídica (Fuster Ruiz, 2012).

Se puede considerar que un archivo es una institución o parte estructural de ella, donde se guardan uno o más conjuntos de documento, de cualquier naturaleza, institución o persona, organizados en virtud de sus funciones y actividades. Además de brindar servicios como describir, conservar, preservar evidencias. En los archivos se pueden gestionar documentos de archivos o documentos electrónicos.

#### **Documento de archivo.**

Según Mayra Mena Mugica, un documento de archivo es el testimonio material de un hecho o acto realizado en el ejercicio de sus funciones por personas físicas o jurídicas, públicas o privadas, de acuerdo con características de tipo material y formal (Mugica, 2005).

El documento de archivo se define en el Diccionario de Terminología Archivística como el documento conteniendo una información de cualquier fecha, forma y soporte material, producido o recibido por cualquier persona física o moral y por una institución pública o privada en el ejercicio de su actividad (Cruz Mundet, 1996).

Otros autores plantean que un documento de archivo, es aquel en el que se refleja el testimonio material de un hecho o acto realizado por una persona natural o jurídica en el ejercicio de sus funciones, y que por su valor administrativo, fiscal, legal, científico, económico, histórico o cultural, debe ser objeto de conservación (Castro, 1960).

#### **Documento electrónico**

Se considera documento electrónico a la información de cualquier naturaleza almacenada en un registro lógico susceptible de ser leído por equipos electrónicos de procesamiento de datos, según un formato determinado, susceptible de identificación y tratamiento diferenciado. Es decir, que es todo el conjunto de datos registrados en un soporte, o bien, fragmento de información registrada, generada, reunida o recibida desde el comienzo, durante el seguimiento y hasta la finalización de una actividad institucional o personal, que comprende un contenido, un contexto y una estructura suficiente para constituir una prueba de esa actividad (Miguel Álvarez, 2013).

Los componentes del documento electrónico pueden residir en diferentes partes del soporte e incluso del sistema. Los principales son (Miguel Álvarez, 2013):

- Contenido: La materia del documento, contiene un mensaje (texto alfanumérico, diseño gráfico, esquema, fotografía, entre otros).
- Estructura: El uso de encabezamientos y otros dispositivos para identificar, etiquetar partes del documento y el uso de tipografías especiales (cursiva, negrita) para destacar la parte significativa del contenido.
- Contexto: El entorno y la red de relaciones en los que el documento ha sido creado y utilizado (por ejemplo, cómo el documento se relaciona con otros en un grupo de documentos). Se encuentra plasmado en un soporte (servidor, cinta, disco, USB, DVD, entre otros).

#### **Gestión documental**

Con el fin de facilitar el trabajo del archivero en el tratamiento de los documentos surge la gestión documental. Esta es un área de la administración general que se encarga de garantizar la economía y eficiencia en la creación, mantenimiento, uso y disposición de los documentos administrativos durante todo su ciclo de vida. Por lo tanto, la gestión documental engloba un conjunto de operaciones comprometidas con la economía y eficacia, en la producción y mantenimiento, uso y destino final de los documentos a lo largo de todo su ciclo de vida; es decir desde el momento de su concepción en las oficinas administrativas, hasta su ingreso en las instituciones de archivos (Jaén García y otros, 2006).

Todo sistema de gestión documental que se implante en una organización está destinado a cumplir con los siguientes objetivos (Jaén García, y otros, 2006):

- Hacer más fácil a las personas el trabajo con los documentos. Cada persona debe saber qué documentos tiene que guardar, cuándo, cómo y dónde. Cada persona sabe cómo encontrar en poco tiempo los documentos adecuados cuando los necesita.
- Facilitar que la información se comparta y se aproveche como un recurso colectivo, evitar que se duplique, evitar fotocopiados innecesarios, evitar dobles grabaciones de datos, entre otros.
- Conservar la memoria de la organización más allá de los individuos que trabajan en ella y poder aprovechar el valor de los contenidos en los que queda plasmada la experiencia, evitando empezar desde cero aspectos en los que ya hay experiencia acumulada.

Para una mejor organización y tratamiento de los documentos de archivo en cada una de las etapas de la gestión documental surge la archivística.

#### **Archivística.**

Según el Consejo Internacional de Archivos (CIA) es el estudio teórico y práctico de los principios, procedimientos y problemas concernientes a las funciones de los archivos (Cruz Mundet, 1996).

Antonia Heredia plantea que es la ciencia de los archivos, no de los documentos, aunque la definición definitiva de la archivística es, la ciencia que estudia la naturaleza de los archivos, los principios de su conservación, organización y los medios para su utilización (Heredia, 1991).

La archivística se define entonces como la ciencia que permite realizar el estudio teórico y práctico de los archivos, así como las técnicas necesarias para la gestión de los documentos. Uno de los procesos que tiene en cuenta esta ciencia son las descripciones archivísticas bajo diferentes normas, un ejemplo de estas normas, es la Norma Internacional General de Descripción Archivística (ISAD (G)).

#### **Normas de descripción archivística.**

Las normas para la descripción de documentos de archivos son un grupo de reglas establecidas que sirven como patrón para realizar las descripciones de los documentos. El motivo fundamental para el apoyo y adaptación de normas de descripción bibliográfica, según los propios autores, es el hecho de que pueden de esta forma aprovechar las redes de intercambio de información bibliográfica existente.

Las normas para la descripción del material archivístico aseguran una enorme mejora en cuanto a la creación de descripciones coherentes, apropiadas e inteligibles por sí mismas, facilitan la recuperación y el intercambio de información sobre la documentación de archivo, hacen posible la integración de descripciones de diferentes depósitos en un sistema unificado de información y traen beneficios económicos, organizativos y de mejora del servicio. Además, unas normas descriptivas claras son una premisa obligatoria para cualquier proyecto de automatización serio (Peis y otros, 2004).

#### **Norma Internacional General de Descripción Archivística ISAD (G).**

La ISAD (G) realiza descripciones coherentes e inteligibles, mediante la normalización aceptada internacionalmente, pretende facilitar el intercambio de informaciones de archivo. Creada en 1993 por la comunidad archivística internacional a través de la Comisión de Descripción de la ICA (Consejo Internacional de Archivos).

- Constituye una guía general para la elaboración de descripciones archivísticas.
- Su principal foco de atención se centra en la descripción de los materiales de archivo a partir del momento en el que se han seleccionado para su conservación.
- Contiene reglas generales para la descripción archivística que pueden aplicarse con independencia del tipo documental o del soporte físico de los documentos de archivo.
- Las unidades archivísticas correspondientes a cada nivel son analizadas mediante 26 elementos o categorías de descripción, encuadrados en siete áreas de información que sirven para ordenarlos en una pauta normalizada.
- $\triangleright$  No define los formatos de edición ni el modo de presentación de estos elementos, como

por ejemplo, los catálogos, inventarios y listas.

Establece 26 elementos descriptivos, de los cuales señala 6 como esenciales para el intercambio de información descriptiva entre sistemas: (CIA, 2000)

- Código de referencia.
- $\triangleright$  Título.
- $\triangleright$  Nombre del productor.
- $\triangleright$  Fechas.
- Volumen de la unidad de descripción.
- $\triangleright$  Nivel de descripción.

Los 26 elementos que componen la norma se estructuran en 7 áreas de información descriptiva:

**Área de Identificación:** Contiene la información esencial para identificar la unidad de descripción.

- Código de referencia.
- $\triangleright$  Título.
- $\triangleright$  Fechas(s) extremas de producción.
- $\triangleright$  Nivel de descripción.
- Extensión y soporte de la unidad de descripción (cantidad, volumen o tamaño).

**Área de Contexto:** Contiene la información relativa al origen y custodia de la unidad de descripción.

- $\triangleright$  Nombre(s) del productor(es).
- Historia Institucional/Reseña biográfica.
- $\triangleright$  Historia Archivística.

 $\triangleright$  Forma de ingreso.

**Área de Contenido y Estructura:** Contiene la información relativa al objeto y organización de la unidad de descripción.

- $\triangleright$  Alcance y contenido.
- $\triangleright$  Información sobre valoración, selección y eliminación.
- $\triangleright$  Nuevos ingresos.
- $\triangleright$  Sistema de organización.

**Área de Acceso y Utilización:** Contiene la información relativa a la accesibilidad de la unidad de descripción.

- Condiciones de acceso.
- Condiciones de reproducción.
- > Lengua/escritura del material.
- $\triangleright$  Características físicas y requisitos técnicos.
- $\triangleright$  Instrumentos de descripción.

**Área de Documentación Asociada:** Contiene la información relativa a aquellos documentos que tienen una relación significativa con la unidad de descripción.

- Existencia y localización de los documentos originales.
- $\triangleright$  Existencia y localización de copias.
- > Unidades de descripción relacionadas.
- $\triangleright$  Notas de publicaciones.

**Área de Notas:** Contiene información especial y aquella otra que no ha podido incluirse en ninguna de las demás áreas.

 $\triangleright$  Notas.

**Área de Control de la Descripción:** Contiene la información relativa al cómo, cuándo y quién ha elaborado la descripción archivística.

- $\triangleright$  Nota del archivo.
- $\triangleright$  Reglas o normas.
- $\triangleright$  Fecha(s) de la(s) descripción(s).

#### **1.2. Estándares internacionales para la gestión de documentos electrónicos.**

Los estándares son acuerdos (normas) documentados que contienen especificaciones técnicas u otros criterios precisos para ser usados consistentemente como reglas, guías, o definiciones de características, para asegurar que los materiales productos, procesos y servicios se ajusten a su propósito. (Evelio Martínez, 2007).

#### **1.2.1 Estándares utilizados para la descripción de imágenes.**

La descripción de imágenes en el mundo de la informática es un recurso que trae muchas ventajas consigo. Permite definir elementos que son importantes para su gestión como: nombre del autor, fecha de creación, descripción de la imagen, título, entre otros campos que permiten tener una definición detallada de la imagen. Para que esta pueda ser utilizada por sistemas que digitalicen documentos de manera oficial, debe estar regida bajo normas y estándares internacionales. Se realiza un estudio de los principales estándares que pueden ser utilizados para describir imágenes, en este caso son las representaciones digitales de las descripciones de los documentos archivados en el sistema, para poder definir el idóneo en el desarrollo del módulo.

**EXIF:** Es un estándar desarrollado por JEITA (Japan Electronics and Information Technology Industries Association) y es el que usan la mayoría de las cámaras digitales actuales (Canon, Sony, Nikon, Olympus, Kodak, entre otros.). Permite metadatos sobre tiempo de exposición, distancia focal, modelo de la cámara, datos del flash, etc. (JEITA, 2002)

**XMP,** por sus siglas en inglés (*Extensible Metadata Platform)*. Es un estándar abierto para metadatos en publicaciones que utiliza 3 esquemas específicos para describir fotografías (XML *Basic Schema*, XML *Rights Management Schema* y XMP *Media Management Schema*). Además, incluye otros esquemas como DC, EXIF, etc. Se pueden incluir paquetes XMP en los formatos gráficos más conocidos como .jpeg, .gif, .tif, .psd, .eps, .png, entre otros.( Elizabeth Gasiorowski, 2012)

**DUBLIN CORE:** Es un modelo de metadatos elaborado y auspiciado por la DCMI (Dublin Core Metadata Initiative); una organización dedicada a fomentar la adopción extensa de los estándares interoperables de los metadatos y a promover el desarrollo de los vocabularios especializados de metadatos. Está definido por ISO en su norma ISO 15836 del año 2003, y la norma NISO Z39.85- 2007.

**Dublin Core** propone 15 definiciones semánticas descriptivas que pretenden transmitir un significado semántico a las mismas, estas definiciones son opcionales, se pueden repetir o pueden aparecer en cualquier orden, tienen un diseño específicamente para proporcionar un vocabulario de características "base", capaces de brindar la información descriptiva básica sobre cualquier recurso, sin que importe el formato de origen, el área de especialización o el origen cultural.

#### **1.2.2 Comparación de los estándares utilizados para la descripción de imágenes.**

Luego de analizar cada una de las características de los estándares de metadatos anteriormente expuestos, se llega a la conclusión que no todos son capaces de satisfacer las necesidades planteadas para el módulo a desarrollar. **EXIF,** se utiliza para cámaras digitales**, XMP,** solo describen imágenes, y se necesita de un estándar que permita la descripción de archivos digitales en cualquier formato. Se selecciona **Dublin Core,** ya que es flexible y configurable a las necesidades del usuario. Es un sistema de definiciones específicamente para proporcionar un vocabulario de características "base", capaces de brindar la información descriptiva básica sobre cualquier recurso, sin que importe el formato de origen, el área de especialización o el origen cultural.

Además, cuenta con la clasificación Cobertura que se refiere a una región física, lo que permite almacenar las coordenadas del lugar donde tuvo origen un documento histórico, para luego mostrarlo al usuario en un mapa.

#### **1.2.3. Sistemas que realizan digitalización de documentos en la gestión archivística.**

Hoy en día a nivel mundial existe un elevado nivel tanto de empresas como de productos que permiten la Gestión de Documentos electrónicos. Cada uno con sus características específicas y sus funciones. Estos son sistemas informáticos que se encuentran bajo la custodia de una institución, que permite la adecuada publicación y consulta de los documentos de archivos. Haciendo cumplir una serie de objetivos como proveer un soporte de entrada/salida, teniendo así control de los datos archivados y minimizar o eliminar la pérdida o destrucción de datos. Además posibilitan regir la organización, conservación y gestión de los documentos de archivos, así como los distintos procesos de gestión definidos por la archivística (Proenza, y otros, 2011).

A continuación se hace una breve descripción de algunos ejemplos a nivel internacional, donde se relacionan las empresas y soluciones de digitalización que utilizan u ofrecen digitalización de documentos en la gestión archivistica.

#### **Addoc**

Es una empresa mexicana especializada en servicios de digitalización y administración de documentos físicos y electrónicos. Ofrece soluciones de administración y digitalización de documentos a empresas de todo tipo. Prácticamente en cualquier negocio donde los documentos sean un componente esencial de los procesos diarios y donde la eficacia pueda ser mejorada por un mejor manejo de la información. Cuenta con los siguientes servicios: Digitalización de documentos de distintos tamaños (carta, oficio, planos, entre otros.) a archivos electrónicos; diseño de procesos de digitalización; capacitación e instalación de software especializado para digitalización; indexación y administración de documentos, entre otros. (Addoc, 2008).

#### **Albalá**

Albalá es un sistema integrado de gestión de archivos desarrollado por la empresa Baratz de Servicios de tele documentación. Está basado tecnológicamente en estándares y sistemas abiertos. Diseñado para satisfacer las necesidades de todo tipo de archivos ya sean públicos o privados, administrativos o históricos. Se adecua a las normas internacionales para la descripción archivística y de autoridades. El sistema está dotado de módulos complementarios que

responden a necesidades más específicas, como un servidor de Catálogo Público de Acceso en Línea (OPAC por sus siglas en inglés), para consultas remotas y un servidor de objetos multimedia y documentos electrónicos. Consta de un completo y detallado sistema de seguridad que controla los niveles de acceso al sistema desde tres perspectivas diferentes: a los centros del sistema, a los fondos y su contenido y a las funcionalidades de la aplicación (Fernández Villaverde, 2011).

#### **Archivo3000**

Archivo3000 se basa en el tratamiento integrado de toda la documentación, que es almacenada en un solo contenedor de datos. Es una aplicación que está en constante proceso de mejora y adaptación a los nuevos estándares, controla el ciclo de vida de los documentos y sus procesos administrativos. Es un software de última generación para la gestión integral de archivos. Funciona con los sistemas gestores de base de datos Oracle y PostgreSQL (Archivo3000, 2011).

#### **Pares**

Portal de Archivos Españoles es un proyecto del Ministerio de Educación, Cultura y Deporte destinado a la difusión en Internet del Patrimonio Histórico Documental Español conservado en su red de centros. Ofrece un acceso libre y gratuito, a los documentos con imágenes digitalizadas de los Archivos Españoles. Cuenta con tres métodos de búsqueda diferenciados, búsqueda sencilla, búsqueda avanzada, inventario dinámico de archivos. (Navarro y otros, 2010).

#### **Archivenhis**

Archivenhis es un sistema creado en la Universidad de las Ciencias Informáticas (UCI), es un sistema web de código abierto, guiado por normas y estándares internacionales como la ISAD (G) y EAD para la gestión archivística. Permite importar representaciones digitales y luego asociarlas a descripciones documentales. Este sistema fue creado para el Archivo General de la Nación de la República Bolivariana de Venezuela.

El sistema fue desarrollado para su uso en una intranet y está compuesto por varios módulos que permiten realizar las actividades comunes en los Archivos Históricos tales como, descripción de documentos, solicitud de servicios de reproducción y certificación de documentos, solicitud de servicios de transcripción paleográfica, creación de la estructura lógica de organización de la documentación mediante los niveles de descripción, creación de la estructura física de organización de la documentación, solicitud de documentos físicos; siendo entre todas ellas sus funcionalidades esenciales permitir a los historiadores realizar la descripción e incorporar las imágenes digitalizadas de los documentos existentes en los Archivos Históricos según la norma ISAD(G); y facilitar el acceso a la información mediante búsquedas sobre las descripciones realizadas. (Cid, 2010).

#### **1.2.4 Análisis de los sistemas utilizados para la digitalización en la gestión de documentos.**

Luego de analizar los sistemas anteriores se llega a la conclusión de que ninguno satisface totalmente las necesidades identificadas. Addoc, Albalá, Archivo3000 y Archivenhis no definen un estándar para la digitalización y descripción de imágenes, impidiendo que en un futuro estas, puedan ser reutilizadas con otros fines. El portal Pares sí implementa este mecanismo, pero tiene el inconveniente que resulta una solución muy a la medida para la gestión de documentos históricos españoles. Por otra parte, se pudo comprobar que ninguno de estos sistemas brinda la posibilidad del trabajo con mapas y cartografías, funcionalidad útil para detallar el/los lugares de creación del documento consultado. Este es considerado un requerimiento importante, debido a que los documentos que se almacenan en estos sistemas poseen un elevado valor histórico y el lugar de origen es un dato relevante para los investigadores. Se propone desarrollar un módulo que permita asociar las representaciones digitales a las descripciones archivísticas de los documentos que se archivan en un Sistema Gestor de Documentos Históricos, haciendo uso de normas y estándares internacionales.

#### **1.3. Tecnologias.**

A continuación los métodos, procesos y herramientas utilizadas en el proceso de ingeniería del módulo. Las mismas fueron definidas por el grupo de arquitectos del departamento Gestión Documental y Archivística, siguiendo la línea de desarrollo de todos los productos implementados en el mismo.

#### **Lenguaje de programación:**

Conjunto de reglas semánticas y sintácticas utilizadas para dar instrucciones a un ordenador. Facilita la creación y mantenimiento de programas informáticos. A través del mismo se definen un conjunto de acciones contenidas dentro de algoritmos, las que son ejecutadas en el ordenador

con un objetivo específico. Un lenguaje de programación es un modo práctico para que los seres humanos puedan dar instrucciones a un equipo (Corporation, Microsoft, 2001).

#### **Lenguaje del lado del servidor:**

#### **PHP 5**

PHP es un lenguaje de programación de uso general de script del lado del servidor originalmente diseñado para el desarrollo web de contenido dinámico. Fue uno de los primeros lenguajes de programación del lado del servidor que se podían incorporar directamente en el documento HTML en lugar de llamar a un archivo externo que procese los datos. El código es interpretado por un servidor web con un módulo de procesador de PHP que genera la página web resultante. PHP ha evolucionado por lo que ahora incluye también una interfaz de línea de comandos que puede ser usada en aplicaciones gráficas independientes. PHP puede ser usado en la mayoría de los servidores web al igual que en casi todos los sistemas operativos y plataformas sin ningún costo.

Sus principales características son:

- Mejor soporte para la Programación Orientada a Objetos, que en versiones anteriores era extremadamente rudimentario, con PHP Data Objects.
- $\triangleright$  Mejoras de rendimiento.
- Mejor soporte para MySQL con extensión completamente reescrita.
- Mejor soporte a XML (XPath, DOM, etc.).
- $\triangleright$  Soporte nativo para SQLite.
- $\triangleright$  Soporte integrado para SOAP.
- $\triangleright$  Iteradores de datos.
- $\triangleright$  Manejo de excepciones.

#### **Lenguajes del lado del cliente:**

#### **JavaScript**

JAVA Script es un lenguaje interpretado, multiplataforma, orientado a eventos con manejo de objetos, cuyo código se incluye directamente en el mismo documento, usado para el desarrollo de aplicaciones cliente servidor en páginas HTML. (Eguíluz Pérez, 2008).

Es un lenguaje muy usado, sus principales aplicaciones son:

- Responder a eventos locales dentro de la página, como apretar un botón.
- > La realización de cálculos en tiempo real.
- > La validación de formularios dentro de una página.
- La personalización de la página por el usuario, que le permitirá tener una página Web a su medida.
- $\triangleright$  La inclusión de datos del propio sistema, como son la hora y la fecha.

#### **HTML 5**

HTML es un lenguaje de marcado hipertextual que se utiliza para el desarrollo de páginas de Internet. Se trata de la sigla de HyperText Markup Language, es decir, Lenguaje de Marcas de Hipertexto. Permite describir la estructura y el contenido en forma de texto, además de complementar el texto con objetos tales como imágenes. Este lenguaje se escribe mediante etiquetas, que aparecen especificadas por corchetes angulares (< y >). Además de incluir scripts (por ejemplo, JavaScript), códigos que pueden modificar el comportamiento de los navegadores web y de otros procesadores de HTML. (Miguel Álvarez, 2010)

HTML 5 incorpora etiquetas (canvas 2D y 3D, audio, video) con codecs para mostrar los contenidos multimedia.

 Etiquetas para manejar grandes conjuntos de datos: Datagrid, Details, Menu y Command. Permiten generar tablas dinámicas que pueden filtrar, ordenar y ocultar contenido al cliente.

- Mejoras en los formularios. Nuevos tipos de datos (eMail, number, url, datetime) y facilidades para validar el contenido sin Javascript.
- Visores: MathML (fórmulas matemáticas) y SVG (gráficos vectoriales). En general se deja abierto para poder interpretar otros lenguajes XML.
- $\triangleright$  Drag & Drop. Nueva funcionalidad para arrastrar objetos como imágenes.

#### **CCS**

Las Hojas de Estilo en Cascada o simplemente CSS (por sus siglas en inglés, *Cascading Style Sheets*) es un lenguaje de hojas de estilos creado para controlar el aspecto o presentación de los documentos electrónicos definidos con HTML y XHTML. CSS es la mejor forma de separar los contenidos y su presentación y es imprescindible para crear páginas web complejas (Eguíluz Pérez, 2008).

A continuación se describen algunas ventajas de usar CSS:

- $\triangleright$  Separación del contenido y presentación.
- $\triangleright$  Flexibilidad.
- Optimización de los tiempos de carga y de tráfico en el servidor.
- $\triangleright$  Precisión o elasticidad.
- $\triangleright$  Accesibilidad y estructuración.
- Limpieza del código fuente.
- Estandarización frente a especificaciones propietarias.
- $\triangleright$  Permite la diferenciación de estilos para imprimir / visualizar en pantalla.

#### **AJAX**

AJAX, es el acrónimo para Asynchronous JavaScript + XML, en realidad no es una tecnología sino la combinación de muchas como: XHTML y CSS para crear una presentación basada en

estándares, DOM<sup>1</sup> (Document Object Model) para la interacción y manipulación dinámica de la presentación, XML, XSLT y JSON, para el intercambio y la manipulación de información, XMLHttpRequest para el intercambio asíncrono de información y JavaScript para unir todas las demás tecnologías (Miguel Álvarez, 2010).

Las razones para usar Ajax son las siguientes (Eguíluz Pérez, 2008):

- **Easado en los estándares abiertos.**
- $\triangleright$  Valido en cualquier plataforma y navegador.
- $\triangleright$  Beneficia las aplicaciones web.
- $\triangleright$  No es difícil su utilización.
- $\triangleright$  Compatible con Flash.
- $\triangleright$  Es independiente del tipo de tecnología de servidor que se utilice.

#### **Servidor Web: Apache 2**

Apache es un Servidor HTTP de dominio público basado en el sistema operativo Linux. Fue desarrollado en 1995 y es actualmente uno de los servidores HTTP más utilizados en la red (Definición de apache). Este servidor web en la actualidad es usado por múltiples razones dentro de las que se puede encontrar que es una tecnología gratuita de código fuente abierto, que presenta diseño modular, además les da la posibilidad a los usuarios de personalizar la respuesta ante los posibles errores que se puedan dar en el servidor.

Este servidor está diseñado para ser un servidor web flexible y potente que puede funcionar sobre varias plataformas y entornos, además de ser compatible con una amplia variedad de sistemas operativos (Unix y otros).

#### **Framework de desarrollo: Codelgniter**

Codelgniter es un conjunto de herramientas para personas que construyen su aplicación web

l 1 usando PHP. Su principal objetivo es brindarles la facilidad a los usuarios de desarrollar proyectos con mayor rapidez de lo que alcanzaría si lo tuvieran que escribir desde cero, proporcionándoles una serie de librerías para tareas comúnmente necesarias como: acceder a una base de datos, enviar *e-mail,* validar datos de un formulario, mantener sesiones, manipular imágenes, entre otras.

Es importante destacar que este *framework* implementa el patrón arquitectónico Modelo-Vista-Controlador (MVC), que es un estándar de programación que puede ser utilizado tanto para la realización de sitios web como para programas tradicionales. Además, muchas de sus utilidades y modos de funcionamiento son opcionales, lo que hace que el usuario goce de una mayor libertad a la hora de desarrollar aplicaciones web.

Sus características más generales son:

- **Versatilidad**: es capaz de trabajar en la mayoría de los entornos o servidores, incluso en sistemas de alojamiento compartido, donde sólo se tiene un acceso por FTP para enviar los archivos al servidor y donde no se posee acceso a su configuración.
- **Compatibilidad**: es compatible con la versión 4 de PHP, lo que hace que se pueda utilizar en una amplia gama servidores, incluso en algunos de los más antiguos. Por supuesto, funciona correctamente también en PHP 5.
- **Flexibilidad:** define una manera específica para trabajar, pero en muchos de los casos se pueden seguir o no. Algunos módulos como el uso de plantillas son totalmente opcionales. Esto ayuda muchas veces también a que la curva de aprendizaje sea más sencilla al principio.
- **Ligereza:** el núcleo de CodeIgniter es bastante ligero, lo que permite que el servidor no se sobrecargue interpretando o ejecutando grandes porciones de código. La mayoría de los módulos o clases que ofrece se pueden cargar de manera opcional, sólo cuando se van a utilizar realmente.
- **Documentación en forma de tutorial:** la documentación que este *framework* presenta es fácil de seguir y de asimilar, porque está escrita en modo de tutorial. Esto no facilita mucho la referencia rápida, cuando ya se sabe acerca del *framework* y lo que se quiere es

consultar sobre una función o un método determinado, pero para las personas que deseen iniciarse sin dudas es muy beneficioso. (Miguel Alvarez, 2012).

#### **Jquery**

JQuery es un framework de Javascript, creada inicialmente por John Resig, que permite simplificar la manera de interactuar con los documentos HTML, permitiendo manejar eventos, desarrollar animaciones y agregar interacción con la tecnología AJAX al sistema (Murphey**,**  Rebecca).

JQuery consiste en un único fichero JavaScript que contiene las funcionalidades comunes de DOM, eventos, efectos y AJAX. La característica principal de la biblioteca es que permite cambiar el contenido de una página web sin necesidad de recargarla, mediante la manipulación del árbol DOM y peticiones AJAX (JQuery).

#### Características:

Selección de elementos DOM.

- > Interactividad y modificaciones del árbol DOM, incluyendo soporte para CCS 1-3 y un plugin básico de Xpath.
- $\triangleright$  Eventos.
- Manipulación de la hoja de estilos CSS.
- $\triangleright$  Efectos y animaciones.
- $\triangleright$  Animaciones personalizadas.
- $\triangleright$  AJAX.
- $\triangleright$  Soporta extensiones.
- Utilidades varias como obtener información del navegador, operar con objetos y vectores, funciones para rutinas comunes.
- Compatible con los navegadores Mozilla Firefox 2.0+, Internet Explorer 6+, Safari 3+,

Opera 10.6+ y Google Chrome 8+.

#### **Sistema gestor de base de datos: PosgreSQL 9.1**

PostgreSQL es un sistema de gestión de bases de datos objeto-relacional, distribuido bajo licencia BSD y con su código fuente disponible libremente. Es el sistema de gestión de bases de datos de código abierto más potente del mercado y en sus últimas versiones no tiene nada que envidiarle a otras bases de datos comerciales.

PostgreSQL utiliza un modelo cliente/servidor y usa multiprocesos en vez de multihilos para garantizar la estabilidad del sistema. (PostGreSQL vs. MySQL).

Provee algunas de las más avanzadas características empresariales de cualquier base de datos de código abierto, es soportado por una entusiasta e innovadora comunidad con probados casos de éxito. Ofrece muchas características que los usuarios han estado solicitando por años, retirando obstáculos para el despliegue de aplicaciones nuevas o migradas en PostgreSQL. Estas incluyen:

- **Replicación Sincrónica**: permitiendo alta disponibilidad con consistencia sobre múltiples servidores.
- **Regionalización por columna**: soportando correctamente el ordenamiento por lenguaje en las bases de datos, tablas o columnas.
- **Tablas unlogged**: importante incremento del rendimiento para datos efímeros.

#### **Entorno de desarrollo integrado: Netbeans 7.2**

NetBeans es un proyecto de código abierto con una gran base de usuarios, una comunidad en constante crecimiento y con cerca de cien socios en todo el mundo. Es una herramienta para que los programadores puedan escribir, compilar, depurar y ejecutar programas (INFORMÁTICA**.** Historia de netBeans IDE). Tiene soporte para varios lenguejes incluyendo PHP, JavaScript, HTML y CSS**.**

Escanea de forma inteligente el proyecto para detectar cualquier error sintáctico. También tiene características muy interesantes como la integración de Scene Builder para los gráficos JavaFX.

Incluye lanzador para versiones de 64 bits en sistemas operativos Windows.

Dentro de las características de NetBeans se pueden encontrar las siguientes:

- El depurado de las aplicaciones es más sencillo.
- $\triangleright$  Soporte mejorado para consumir servicios web y conectarse a bases de datos.
- Autocompleta código de los lenguajes JavaScript, CSS, HTML y PHP.
- $\triangleright$  Compatibilidad total con PHP 5.3.
- $\triangleright$  Es multiplataforma.
- ▶ Integración con Sistemas de Control de Versiones.

#### **Metodología de desarrollo de software: Rational Unified Process (RUP)**

RUP es un proceso de desarrollo de *software*, además de ser una metodología para la ingeniería de *software*, que define claramente quién, cómo, cuándo y qué debe hacerse en el proyecto (Pressman y otros, 2001). Se caracteriza por ser dirigido por casos de uso, estar centrado en la arquitectura y por ser iterativo e incremental.

El ciclo de vida RUP es una implementación del Desarrollo en espiral. RUP divide el proceso en cuatro fases, dentro de las cuales se realizan varias iteraciones en número variable según el proyecto y en las que se hace un mayor o menor hincapié en las distintas actividades.

- $\triangleright$  Inicio: El Objetivo en esta etapa es determinar la visión del proyecto.
- Elaboración: En esta etapa el objetivo es determinar la arquitectura óptima.
- Construcción: En esta etapa el objetivo es llevar a obtener la capacidad operacional inicial.
- > Transición: El objetivo es llegar a obtener una versión del proyecto.

#### **Lenguaje de Modelado: Lenguaje Unificado de Modelado** (**UML)**

UML (en inglés Unified Modeling Language) es un lenguaje para el desarrollo de software orientado a objetos, su propósito es visualizar, especificar, construir y documentar proyectos de
#### software.

El éxito de los proyectos de desarrollo de aplicaciones o sistemas se debe a que sirven como enlace entre quien tiene la idea y el desarrollador. El UML es una herramienta que cumple con esta función, ya que le ayuda a capturar la idea de un sistema para comunicarla posteriormente a quien esté involucrado en su proceso de desarrollo; esto se lleva a cabo mediante un conjunto de símbolos y diagramas.

El UML proporciona una organización en los procesos de diseño de tal forma que los analistas, clientes, desarrolladores y otras personas involucradas en el desarrollo del sistema lo comprendan y convengan con él. UML se apoya para su modelado en las herramientas CASE que permiten automatizar el proceso de diseño y desarrollo de software (Larman, 1999).

#### **Herramienta CASE para modular UML: Visual Paradigm**

Acrónimo de Computer Aided Software Engineering (Ingeniería de Software Asistida por Computadoras). Las herramientas CASE son un conjunto de programas y ayudas que dan asistencia a los analistas, ingenieros de software y desarrolladores, durante todos los pasos del ciclo de vida de desarrollo de un software (INEI, 1999).

Soporta el ciclo de vida completo del desarrollo de software: análisis y diseño orientados a objetos, construcción, pruebas y despliegue.

Visual Paradigm se conforma de tres partes para ser utilizada:

- **Captura de requisitos:** capturar los requerimientos del sistema con el diagrama de casos de uso, diagramas SysML, requerimientos y el análisis textual.
- **Software de diseño:** diseño de la estructura del sistema con el diagrama de clases, diagrama de estructura compuesta. Modelo de interacciones con diagrama de secuencia.
- **Base de datos y generación de código:** diseño de base de datos con el diagrama entidad relación. Generar diagrama UML de clases.

### **Conclusiones parciales**

Con el estudio de los principales conceptos y definiciones asociadas al área de la gestión documental y archivística, se puede comprender las necesidades de informatización de los procesos que se llevan a cabo en esta área, principalmente relacionados con la gestión de los archivos tanto físicos como digitales que se almacenan en ellas.

El análisis de los principales sistemas de gestión de documentos electrónicos desarrollados en el mundo permite identificar funcionalidades que sirvan de base a la solución del problema en cuestión.

# **Capítulo 2: Propuesta de solución**

### **Introducción**

En este capítulo se confecciona la fundamentación de la propuesta que se realiza y se describe la misma. Se plantea la elaboración del modelo de dominio, los requisitos funcionales y no funcionales del sistema, así como la solución propuesta para el sistema que se desea diseñar.

#### **2.1 Descripción de la propuesta de solución**

Se propone la implementación de un Módulo de Digitalización para el Sistema de Gestión de Documentos Históricos DeXcriba, con el fin de gestionar el proceso de asociación de representaciones digitales a descripciones documentales. Con ello se garantiza brindar al usuario toda la información que necesite referente a un documento histórico, sin necesidad de manipular el mismo, para de esta forma preservar aquellos documentos que por su antigüedad se encuentran en muy mal estado de conservación.

El digitalizador podrá buscar una descripción archivística mediante un rango de fechas y seguido a esto asignarle a esa descripción los archivos digitales correspondientes. Estos archivos digitales estarán descritos bajo normas y estándares internacionales. Asimismo eliminará, modificará y visualizará las asociaciones. Puede gestionar las tipologías documentales del sistema, los archivos digitales y listar los documentos y solicitudes almacenadas en el mismo. De igual forma el módulo brindará la posibilidad de que el usuario visualice en un mapa el lugar donde tuvo origen el documento que esté consultando, así como solicitar el servicio de digitalización, cancelar la solicitud y consultar el estado de la misma.

### **2.2 Modelo de dominio**

Un modelo del dominio captura los tipos más importantes de objetos en el contexto del sistema. Los objetos del dominio representan las cosas que existen o los eventos que suceden en el entorno en que trabaja el sistema. El modelo del dominio se describe mediante diagramas de UML (especialmente mediante diagramas de clases) (Jacobson, y otros, 2000).

Como lo que se pretende desarrollar es un sistema genérico para la gestión de documentos históricos en cualquier institución archivística, no tiene sentido, ni es conveniente detallar el flujo

de procesos que se lleva a cabo en un Archivo específico, ya que se corre el riesgo de particularizar demasiado la solución. Por esto se decide realizar un Modelo de dominio que represente los principales conceptos y relaciones que describen la gestión de archivos físicos y sus representaciones digitales.

Los diagramas de clases del modelo del dominio muestran a los clientes, usuarios, revisores y a otros desarrolladores las clases del dominio y como se relacionan unas con otras mediante asociaciones Jacobson y otros, 2000)

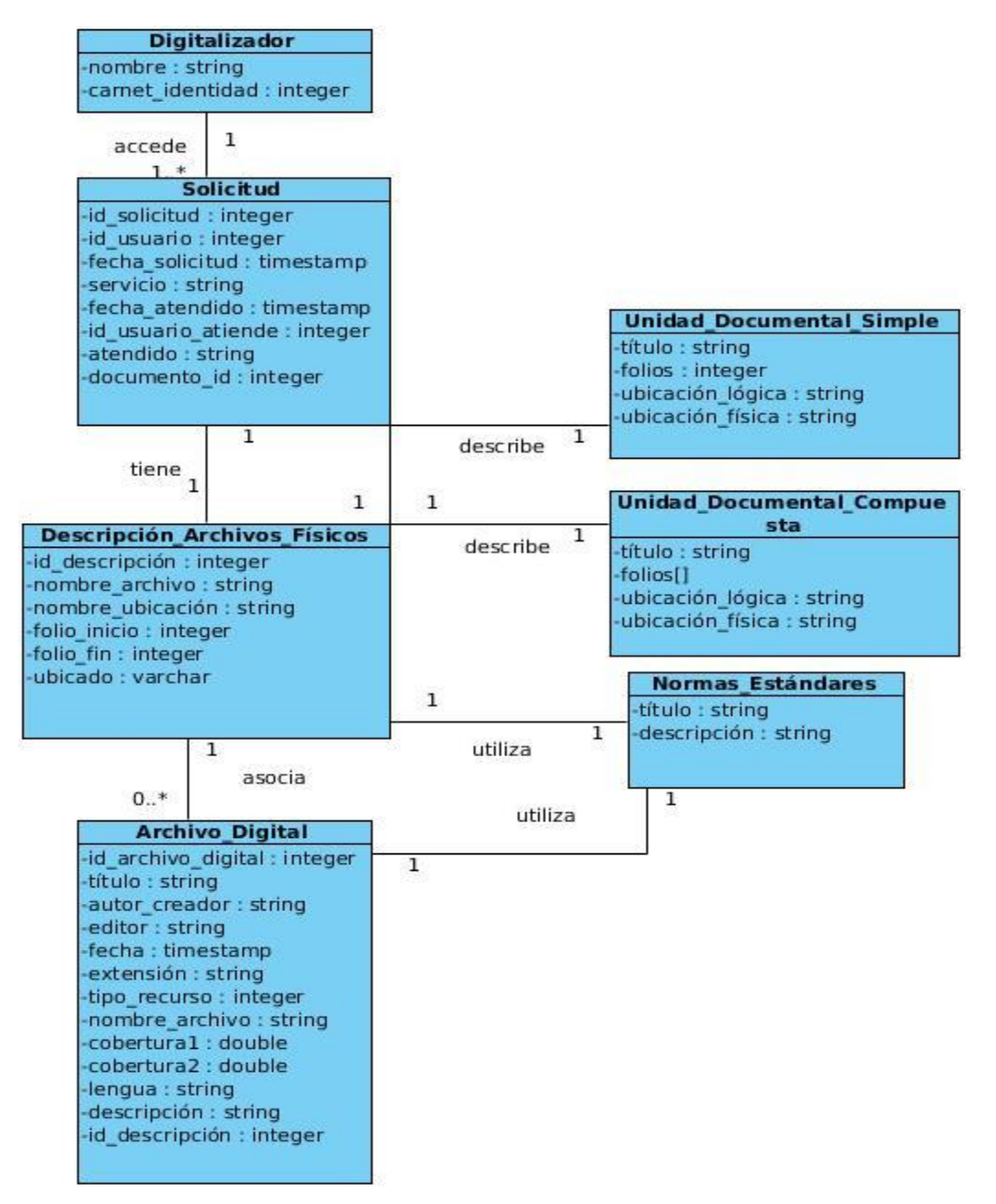

**Ilustración 1: Modelo de dominio**

*Universidad de las Ciencias Informáticas*

A continuación se describen las clases del modelo de dominio, para su mejor comprensión.

**Digitalizador**: Es el responsable de atender y brindar el servicio de digitalización de documentos.

**Solicitud: E**s la acción que realiza el usuario externo de solicitar el servicio de digitalización de un Archivo digital a un determinado documento, y el digitalizador atiende.

**Descripción\_Archivos\_Físicos:** Mecanismo para la representación de la información más importante de un documento de archivo, encargado de realizar descripciones acerca de las características fundamentales de cualquier documento de archivo, testimonio material de un hecho o acto realizado por cualquier persona o institución.

**Archivo\_Digital:** Es la representación digital del documento original que se le asocia a la descripción de un documento de archivo.

**Normas\_Estándares:** Son los mecanismos utilizados internacionalmente para describir de forma estándar los archivos físicos y digitales.

**Unidad\_Documental\_Simple**: Está constituida por un solo documento.

**Unidad\_Documental\_Compuesta:** Está constituida por varios documentos, formando un expediente.

## **2.3 Requerimientos del sistema**

En el proceso de producción de *software* es fundamental tener bien claros los requisitos del sistema, con el objetivo de tener definida una línea de lo que se desea desarrollar. La captura de estas especificaciones permite y asegura un sistema con eficiencia y calidad. Estas se pueden obtener utilizando la descripción de las condiciones y/o capacidades que el producto debe cumplir, debiendo ser lo suficientemente abarcadoras como para que se puedan llegar a acuerdos entre los clientes y los desarrolladores en cuanto a lo que debe o no hacer el software (Turner, 2005).

## **2.3.1 Requerimientos funcionales**

Son las capacidades o condiciones que debe cumplir el sistema, establecen los comportamientos del sistema (Códova, 2007).

**-RF1.** Realizar solicitud de digitalización: un usuario externo crea una solicitud de digitalización, especificando el título de la Descripción Archivística.

**-RF2.** Cancelar solicitud de digitalización: un usuario externo elimina una solicitud de digitalización.

**-RF3.** Listar solicitudes de digitalización realizadas: se muestran todas las solicitudes de digitalización ya realizadas.

**-RF4.** Adicionar Archivo Digital al sistema: el digitalizador adiciona uno archivo digital al sistema, llenando los campos definidos por la norma Dublin Core.

**-RF5.** Mostrar Archivo Digital: se visualiza el Archivo Digital.

**-RF6.** Modificar Archivo Digital del sistema: el digitalizador modifica los datos de un Archivo Digital del sistema.

**-RF7.** Eliminar Archivo Digital del sistema: el digitalizador elimina uno o varios Archivos Digitales del sistema siempre que el mismo no esté asociado a una Descripción Archivística de Unidad Documental Simple.

**-RF8.** Obtener ubicación geográfica: permite obtener la ubicación geográfica del lugar de origen de un documento y para guardarlo en los metadatos del Archivo Digital correspondiente a él.

**-RF9.** Adicionar Tipología documental: el digitalizador adiciona una nueva Tipología documental al sistema.

**-RF10**. Modificar Tipología documental: el digitalizador modifica una Tipología documental existente en el sistema.

**-RF11.** Eliminar Tipología documental: el digitalizador elimina una Tipología documental existente en el sistema.

**-RF12.** Listar Tipologías documentales: se listan todas las Tipologías documentales existentes en el sistema.

**-RF13.** Asociar Archivos Digitales a una Descripción Archivística de Unidad Documental Simple o

Unidad Documental Compuesta.

**-RF14.** Modificar asociación: permite modificar una asociación de Archivos Digitales a una Descripción Archivística de Unidad Documental Simple ya realizada.

**-RF15.**Eliminar asociación: permite eliminar una asociación de Archivos Digitales a una Descripción Archivística de Unidad Documental Simple existente para realizar una nueva.

**-RF16.** Buscar documento para asociar archivos digitales: el digitalizador busca el documento introduciendo el rango de fecha de creación del documento, después lo filtra por cualquier parámetro que muestre la interfaz.

### **2.3.2 Requerimientos no funcionales**

Los requisitos no funcionales son propiedades o cualidades que el producto debe tener, son las características que hacen a la aplicación agradable, rápida, confiable y con un mejor grado de usabilidad y satisfacción del usuario (Códova, 2007).

### **Usabilidad**

- **RNF1.**El sistema podrá ser utilizado con el fin realizar asociación de imágenes a las descripciones de los documentos que se encuentran archivados en el DEXCRIBA.
- **RNF2.**Ofrecer interfaz amigable, interactiva e intuitiva.

### **Eficiencia**

 **RNF4.**El sistema Web debe garantizar la gestión de la información, así como responder en un tiempo relativamente rápido a las peticiones de los usuarios.

#### **Soporte**

- **RNF5.**Se debe implementar el sistema siguiendo el estándar de codificación definido por Dublin Core.
- **RNF6.**Los componentes de software que integran la solución se organizarán de forma modular.

### **Restricciones de diseño**

- **RNF7.**Lenguaje de programación: PHP 5.3
- **EXECTE:** RNF8.Framework de desarrollo: CodeIgniter 2.1.3.
- **RNF9.**Bibliotecas de clases: jQuery 1.8.3
- **RNF10.**Bibliotecas de clases: jQuery ui 1.9.2
- **RNF11.**Gestor de base de datos PostgreSQL 9.1
- **RNF12.**Herramienta de programación Netbeans 7.2**.**1

### **Requisitos de licencia**

 **RNF13.**Se emplearán herramientas libres para el desarrollo del sistema, y el Visual Paradigm que no es libre, pero se usa bajo una licencia no comercial para universidades en instituciones educativas.

### **Requisitos de seguridad**

- **RNF14.**El sistema debe garantizar la seguridad a través de la autenticación de los usuarios.
- **RNF15.**El acceso a las funcionalidades y el contenido publicado estará protegido por permisos de acceso según roles definido en el sistema.

### **Software**

- **RNF16.**Instalar en el servidor de bases de datos el SGBD PostgreSQL 9.1 o superior.
- **RNF17.**Instalar en el servidor Web, Apache 2.2 o superior configurado adecuadamente para trabajar con CodeIgniter.
- **RNF18.**Navegador Web en los clientes: Mozilla Firefox 11.0 o superior, Google Chrome 17.0 o superior.
- **RNF19.**Tener instalado como sistema operativo en cada uno de los servidores Debian 6**,**

### Ubuntu 11.10 o superior.

## **2.4 Definición de Casos de Uso del sistema (CUS).**

Los casos de uso son artefactos narrativos que describen bajo la forma de acciones y reacciones el comportamiento del sistema desde el punto de vista del usuario. Cada CUS proporciona uno o más escenarios que indican cómo debería interactuar el sistema con el usuario o con otro sistema para conseguir un objetivo específico (Pressman, 2001).

### **2.4.1 Patrón de CUS utilizado.**

Se usa el patrón CRUD completo para la especificación del caso de uso (Gestionar\_Archivo\_Digital) donde se modelan las actividades referentes a una imagen, como es eliminar archivo digital, insertar archivo digital, modificar archivo digital y listar archivo digital.

Gestionar archivo digital antes de aplicar CRUD completo.

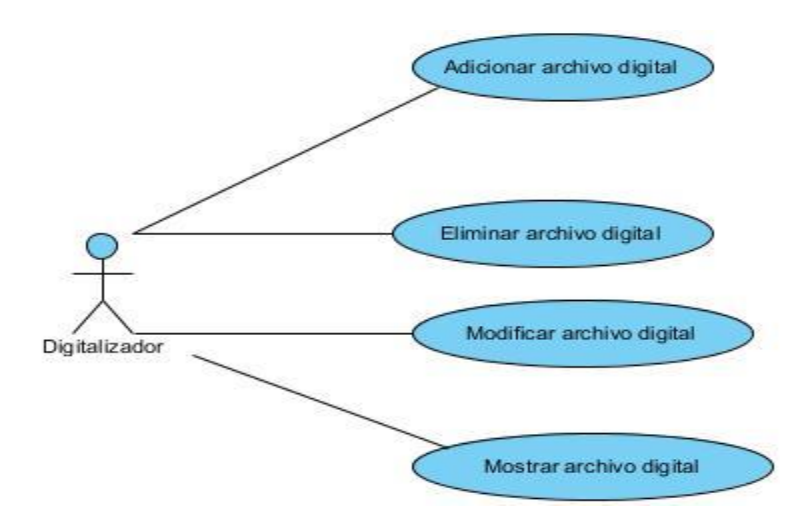

**Ilustración 2: Diagrama de caso de uso Gestionar archivo digital**

Gestionar archivo digital después de aplicar CRUD completo.

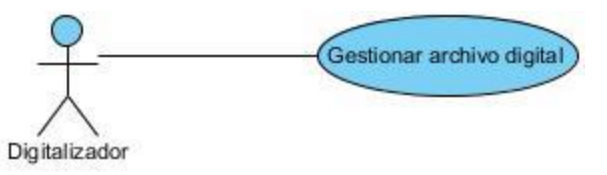

**Ilustración 3: Diagrama de caso de uso Gestionar archivo digital**

También se utiliza el patrón CRUD completo para la especificación del caso de uso (Gestionar\_recurso) donde se modelan las actividades referentes a un recurso, como es eliminar recurso, insertar recurso, modificar recurso y listar recurso.

Gestionar recurso antes de aplicar CRUD completo.

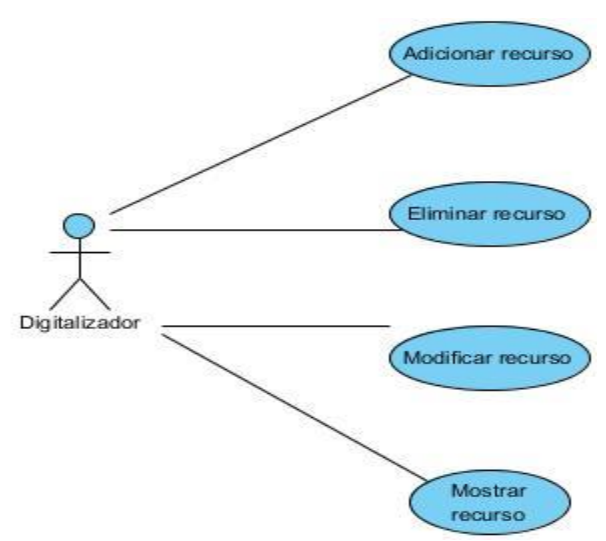

**Ilustración 4: Diagrama de caso de uso Gestionar recurso** Gestionar recurso después de aplicar CRUD completo.

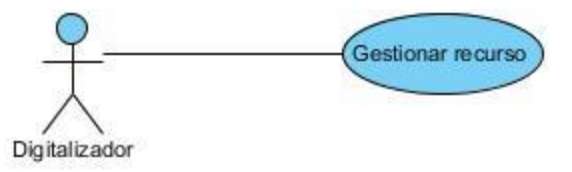

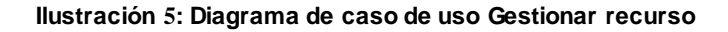

### *2.5* **Actores del sistema***.*

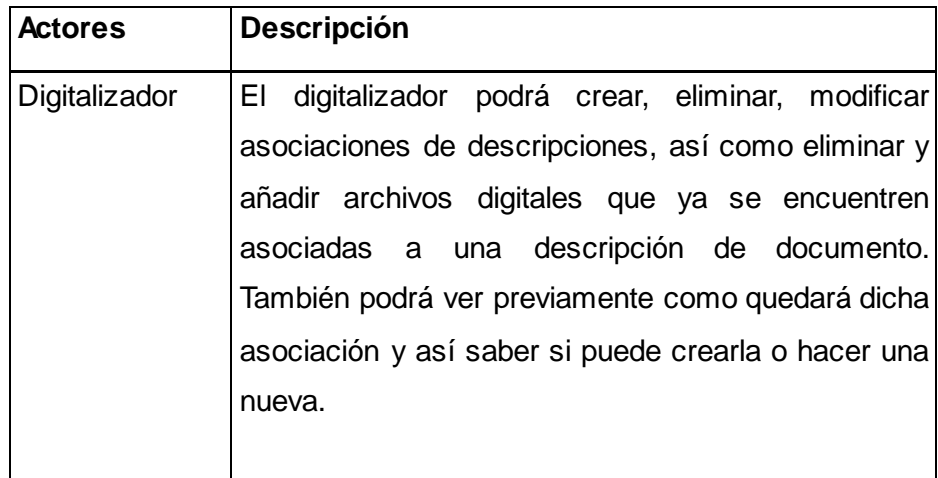

| Usuario | El usuario externo podrá solicitar el servicio de     |
|---------|-------------------------------------------------------|
| Externo | digitalización, cancelar la solicitud, consultar el   |
|         | estado en que se encuentra la solicitud realizada por |
|         | él, además de visualizar en un mapa el lugar donde    |
|         | tuvo origen el documento que esté consultando, así    |
|         | como ver la imagen asociada a la descripción          |
|         | documental que solicita.                              |
|         |                                                       |

*Tabla 1 Descripción de los actores del sistema*

### **2.6 Diagrama de casos de uso del sistema.**

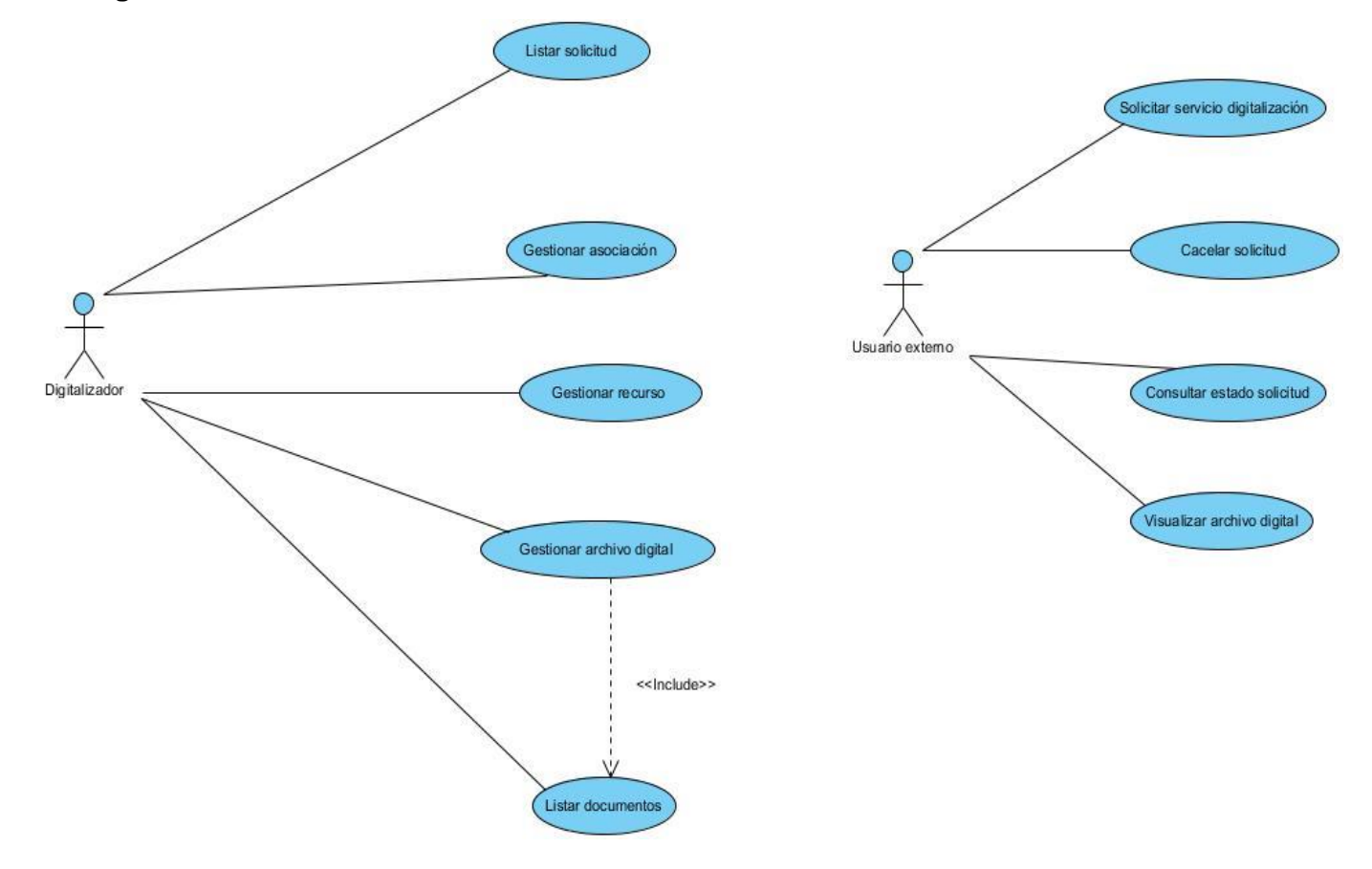

**Ilustración 6: Diagrama de caso de uso del sistema**

## **2.7 Descripción textual de los CU del sistema.**

A continuación se describen los casos de uso más significativos arquitectónicamente. Para consultar el resto de las descripciones, dirigirse al **[Anexo](#page-81-0)** *1*.

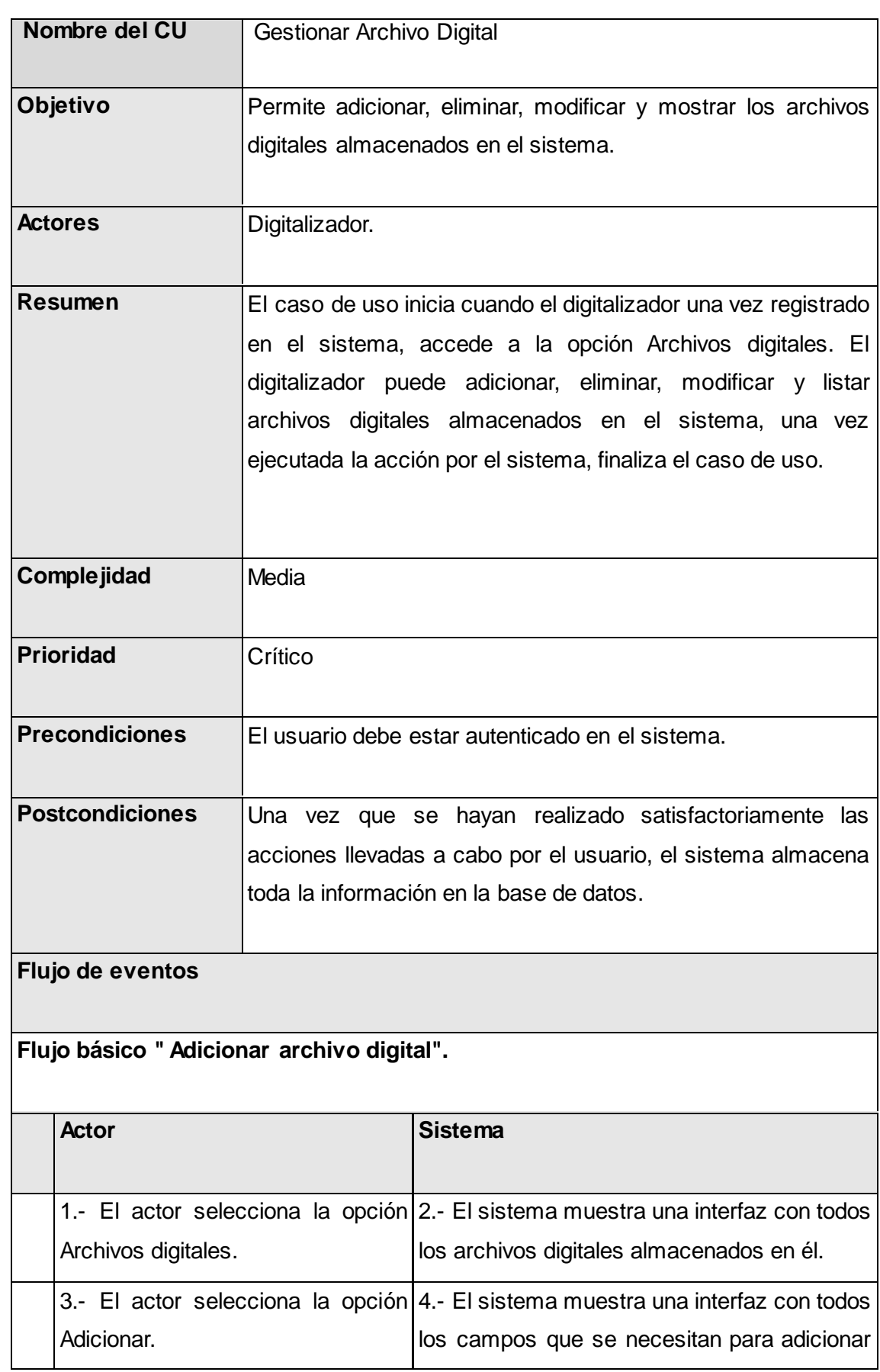

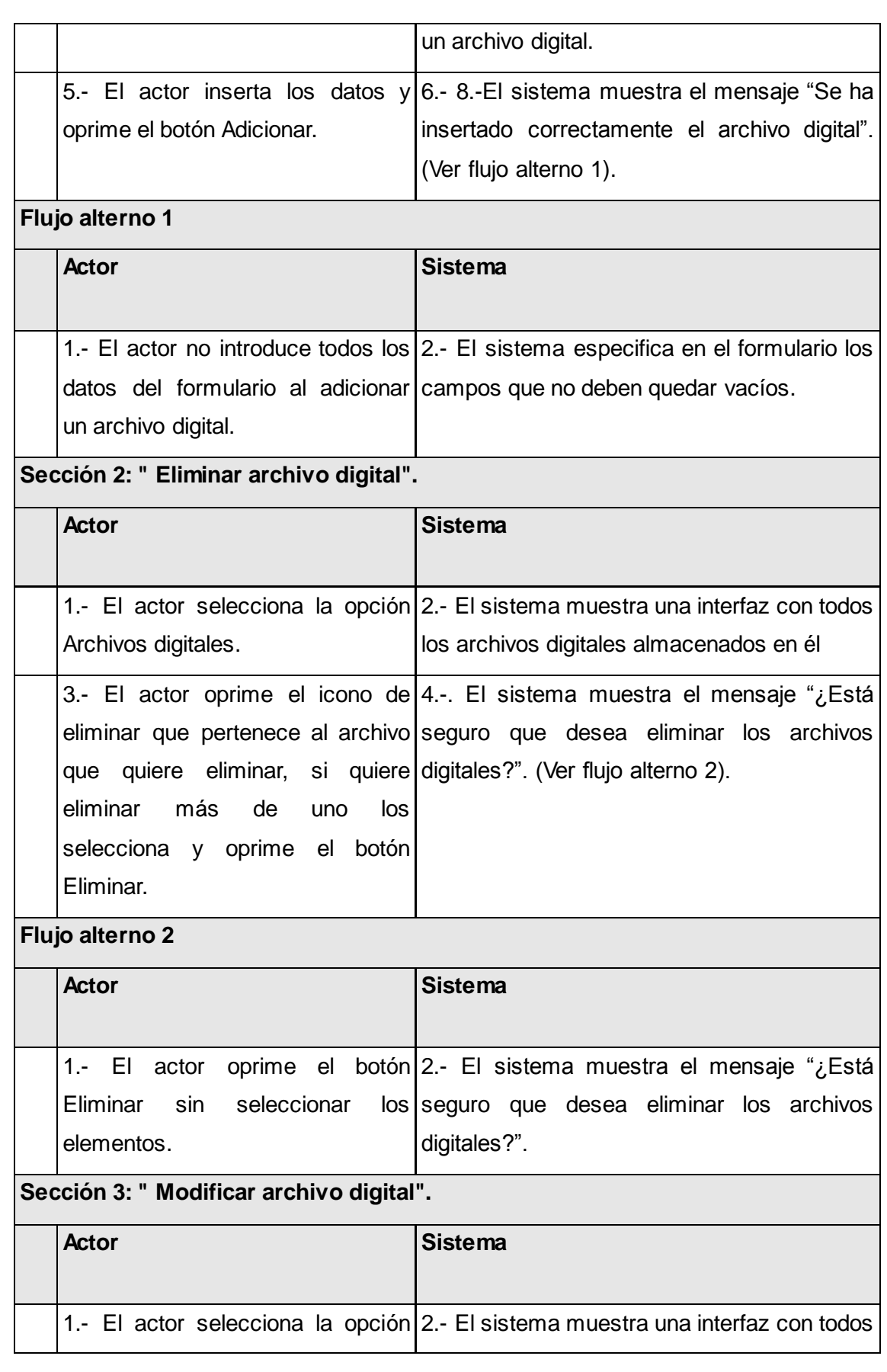

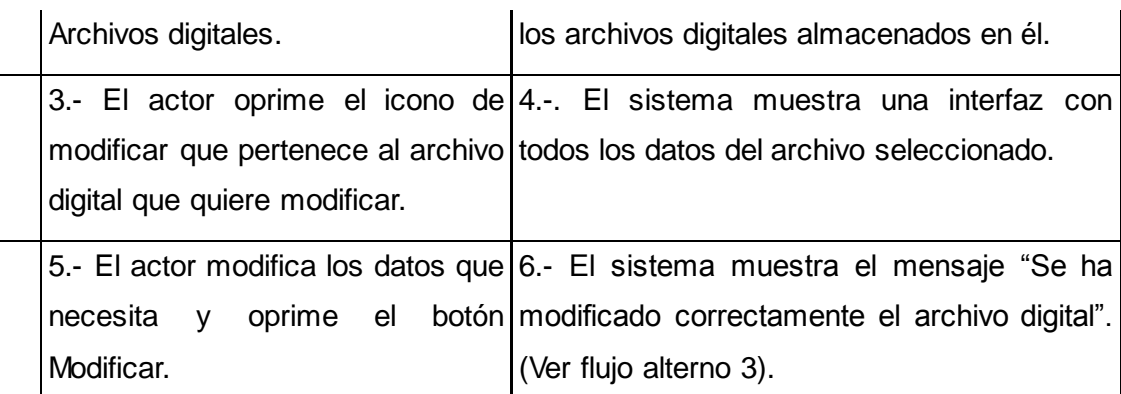

# **Flujo alterno 3**

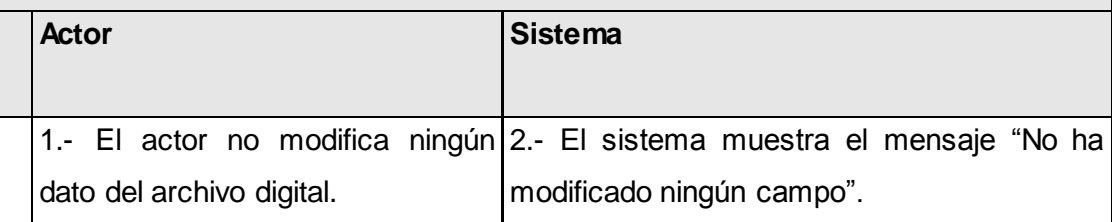

**Sección 4: " Mostrar archivo digital".**

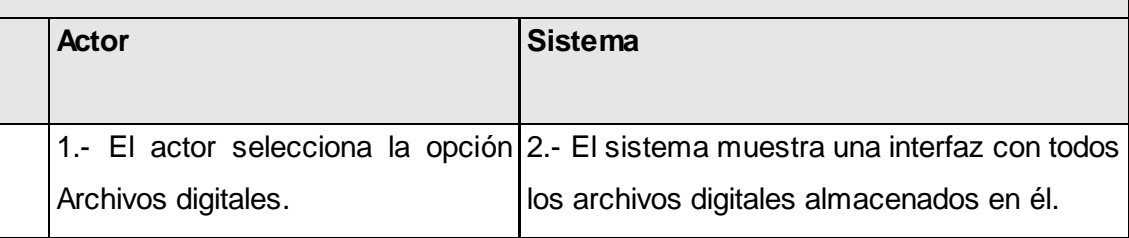

### **Tabla 2: Caso de uso Gestionar Archivo Digital**

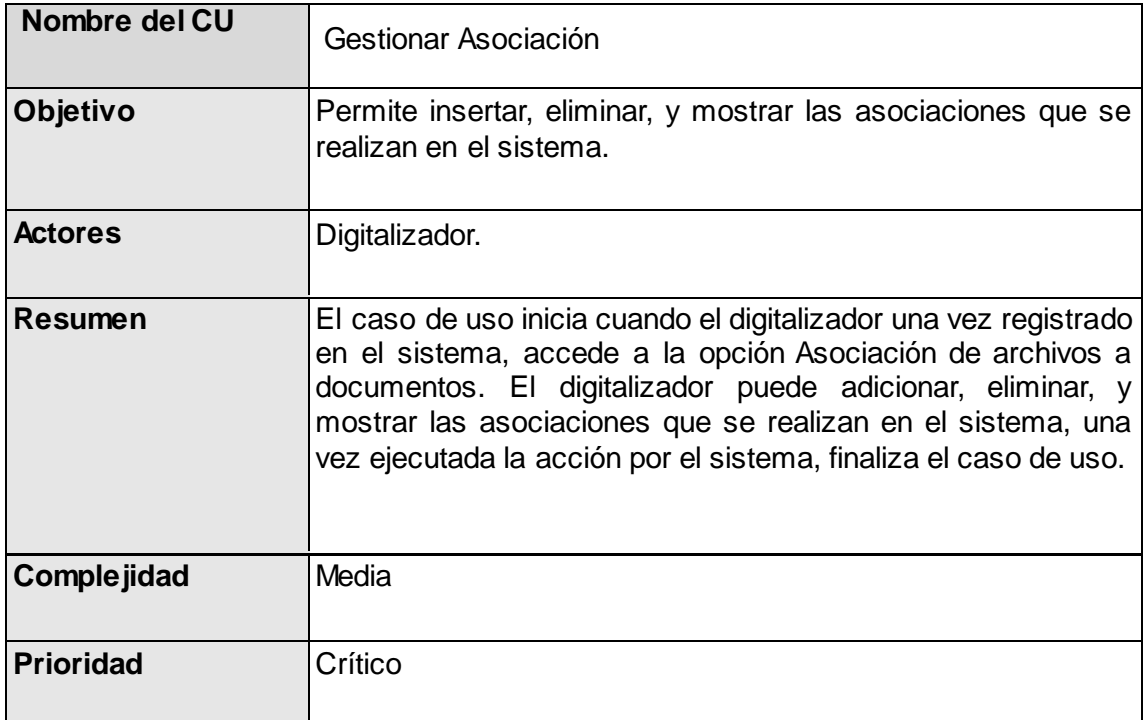

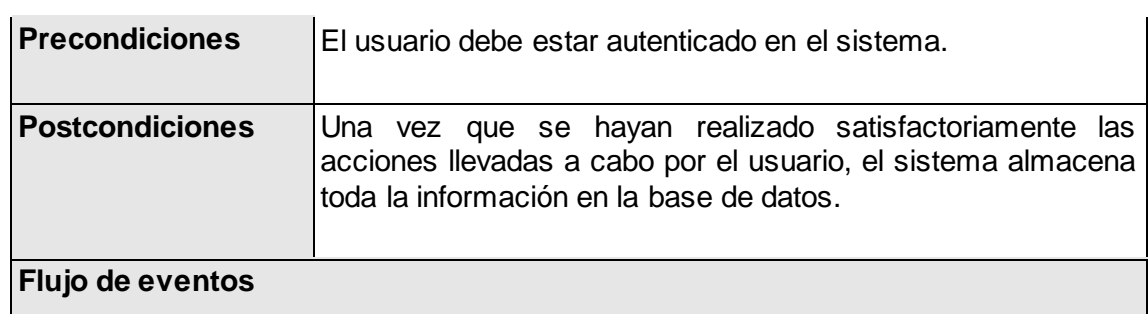

Flujo básico " Realizar asociación".

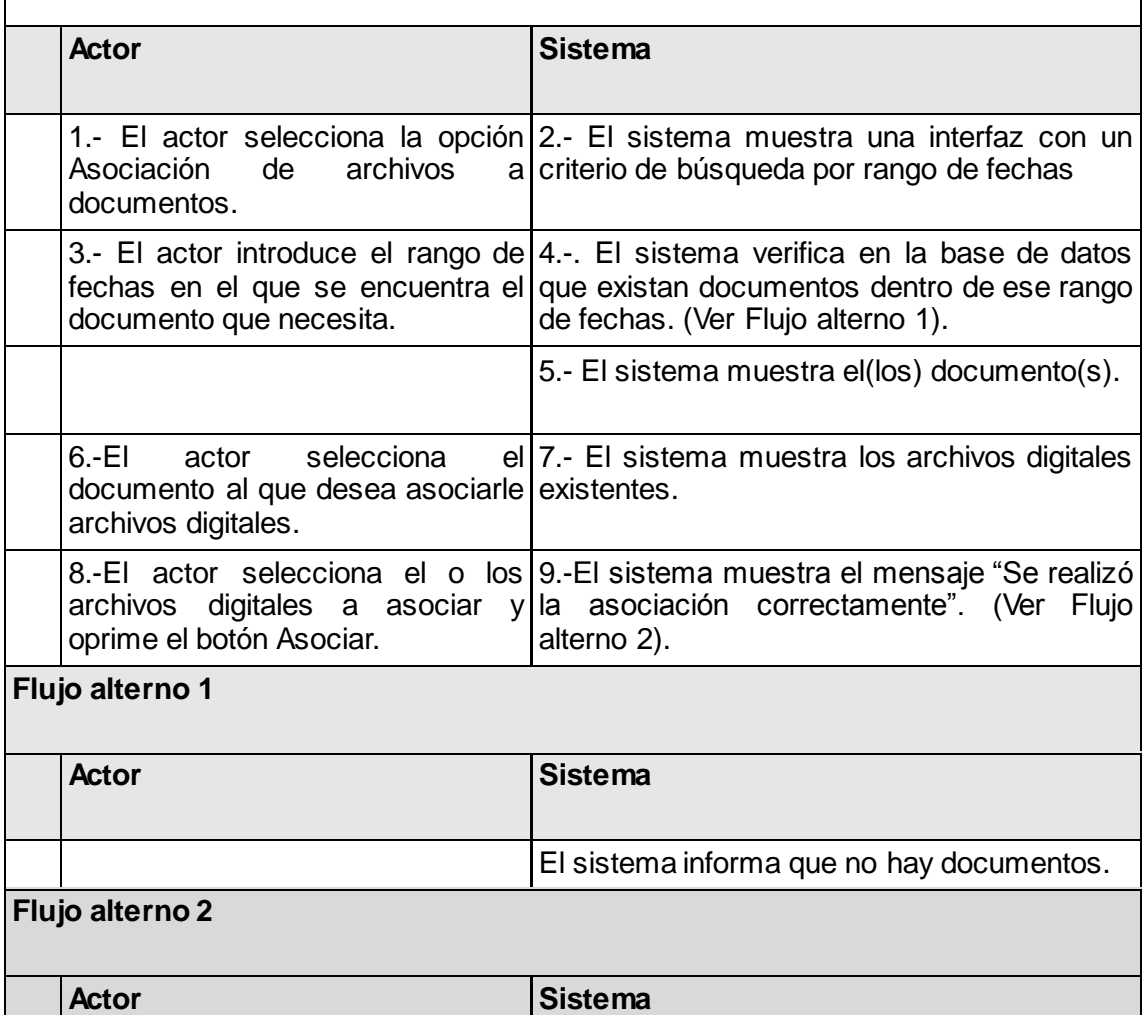

1.-El actor no introduce el folio que El sistema muestra el mensaje "Por favor,

1.- El actor selecciona la opción 2.- El sistema muestra una interfaz con las

rellene este campo".

representa el archivo digital.

**Sección 2: " Eliminar asociación".**

Actor **Sistema** 

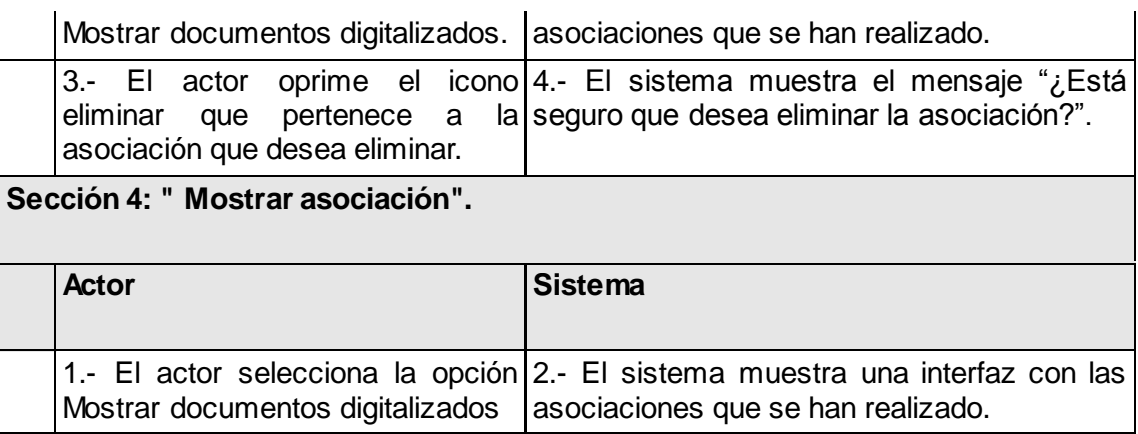

#### **Tabla 3: Caso de uso Gestionar Asociación**

### **Conclusiones parciales**

En el presente capítulo se logra un mayor entendimiento de las principales clases y conceptos que intervienen en el negocio, así como las relaciones entre estas. Se decide realizar Modelo de dominio en lugar de Modelo de negocio, porque se pretende desarrollar un sistema genérico para la gestión de documentos históricos en cualquier institución archivística, por lo que no tiene sentido, ni es conveniente detallar el flujo de procesos que se lleva a cabo en un Archivo específico, ya que se corre el riesgo de particularizar demasiado la solución. El modelado de los elementos del negocio, permite definir las principales funcionalidades del módulo, las cuales se traducen a un modelo de casos de uso del sistema, detallando una primera vista de la propuesta de solución.

# **Capítulo 3: Análisis y diseño.**

### **Introducción**

En este capítulo se describe la propuesta del análisis y diseño del sistema; se exponen a través de un conjunto de artefactos la solución que se le dará al problema en cuestión. Se realizan los diagramas correspondientes al diseño, se define un patrón de arquitectura que será aplicado y los prototipos de interfaz de usuario.

#### **3.1 Análisis del sistema.**

El análisis es desarrollado en la fase de elaboración. Es el proceso de clasificación e interpretación de hechos, diagnóstico de problemas y empleo de la información para recomendar mejoras al sistema. Es reunir información y determinar los requisitos. Representa las cosas del mundo real y no de la implementación automatizada de las mismas.

#### **Diagrama de clases del análisis**

Es un tipo de diagrama estático que describe la estructura de un sistema mostrando sus clases, atributos y las relaciones entre ellos. Los diagramas de clases son utilizados durante el proceso de análisis y diseño de los sistemas, donde se crea el diseño conceptual de la información que se manejará en el sistema, y los componentes que se encargaran del funcionamiento y la relación entre uno y otro; constituyen un prototipo de las futuras clases que dan vida al mismo. Las clases del análisis están siempre identificadas con uno de los tres estereotipos existentes, los cuales son:

**Interfaz:** Se encargan de la modelación de toda la interacción que puede existir entre los actores y el sistema (CI\_<Nombre de la clase>).

**Control:** Representan la coordinación, secuenciación, transacciones y a veces la lógica del negocio; se emplean a menudo para encapsular el control referido a un caso de uso (CC\_<Nombre de la clase>).

**Entidad:** Representa la información de larga duración y a menudo persistente que se maneja en el sistema (CE\_<Nombre de la clase>). (Jacobson y otros, 2000).

A continuación se muestran los diagramas de clases del análisis de los casos de uso más significativos arquitectónicamente. Para consultar el resto de los diagramas, dirigirse al **[Anexo 2](#page-88-0)**.

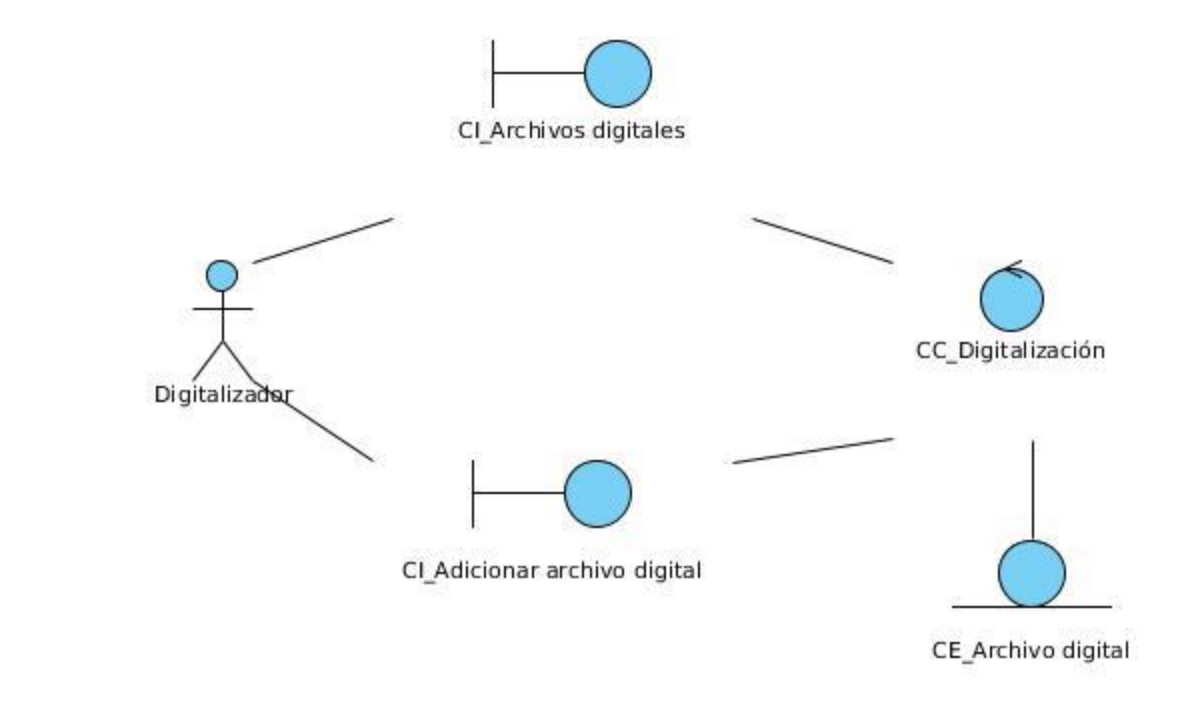

**Ilustración 7: Diagrama de clases del análisis del escenario Adicionar\_Archivo\_Digital del CU Gestionar Archivo Digital**

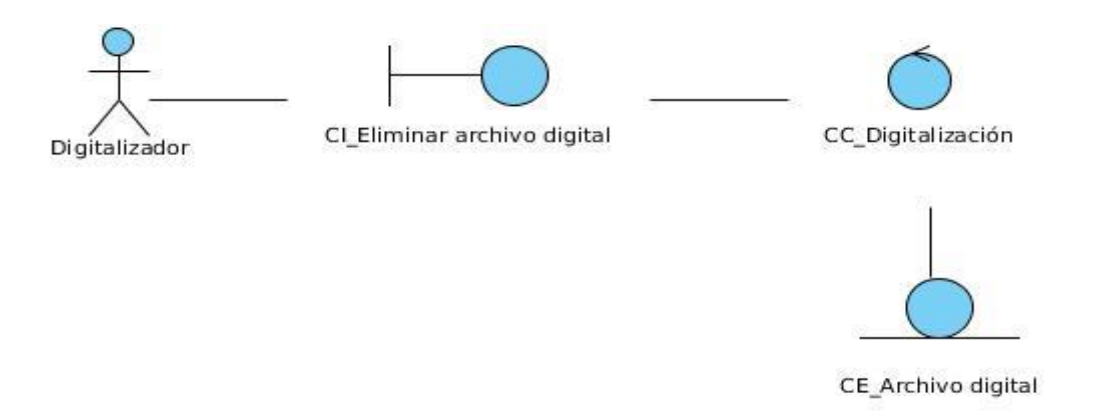

**Ilustración 8: Diagrama de clases del análisis del escenario Eliminar\_Archivo\_Digital del CU Gestionar Archivo Digital**

.

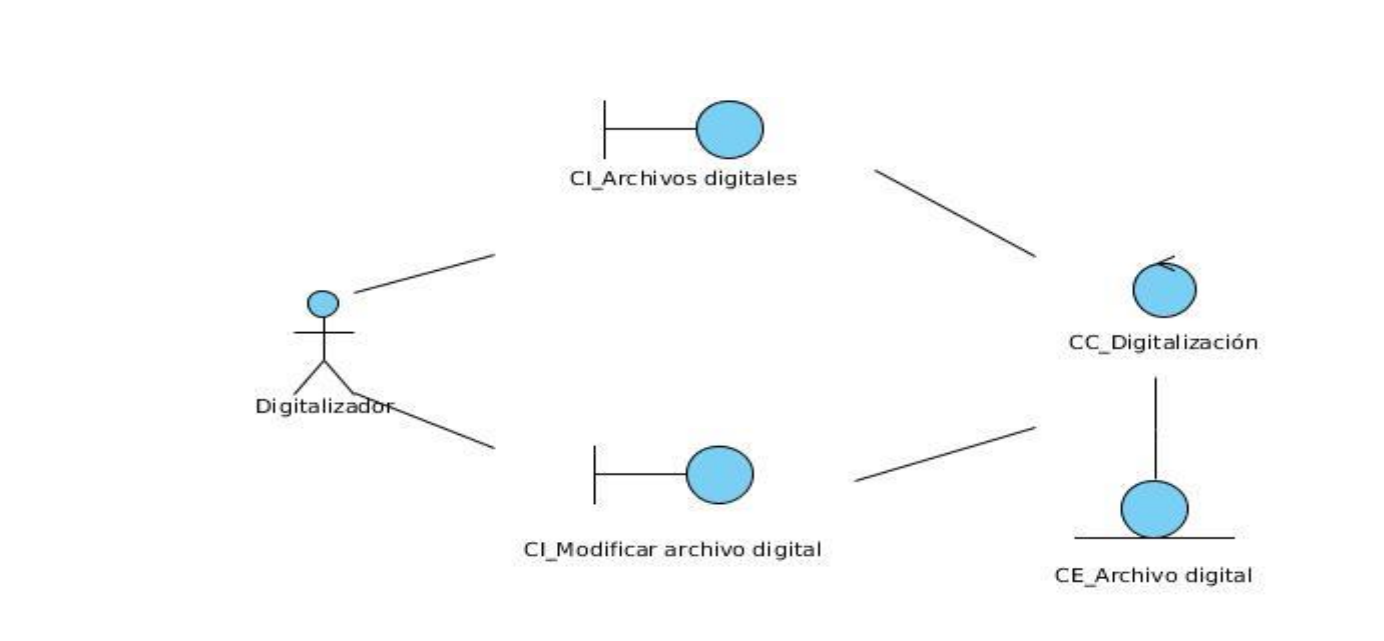

**Ilustración 9: Diagrama de clases del análisis del escenario Modificar\_Archivo\_Digital del CU Gestionar Archivo Digital**

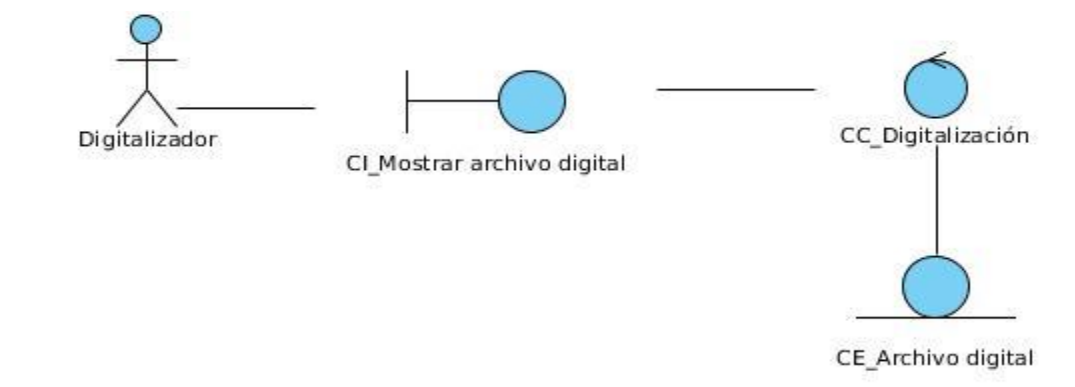

**Ilustración 10: Diagrama de clases del análisis del escenario Mostrar\_Archivo\_Digital del CU Gestionar Archivo Digital**

### **Diagrama de interacción**

Los diagramas de interacción representan una vista dinámica del sistema y se pueden clasificar en dos tipos, diagramas de colaboración o diagramas de secuencia. Un diagrama de interacción consiste de un conjunto de objetos y sus relaciones, incluyendo los mensajes que puedan ser realizados entre ellos. Son importantes para modelar los aspectos dinámicos de un sistema y para construir sistemas ejecutables a través de ingeniería hacia adelante e ingeniería inversa. En el análisis se usan los diagramas de colaboración, ya que el objetivo principal es identificar las funcionalidades de cada objeto y las responsabilidades sobre ellos.

A continuación se presenta los diagramas de colaboración a partir de los casos de uso descritos en el acápite anterior obtenidos en esta investigación. Para consultar los restantes diagramas de

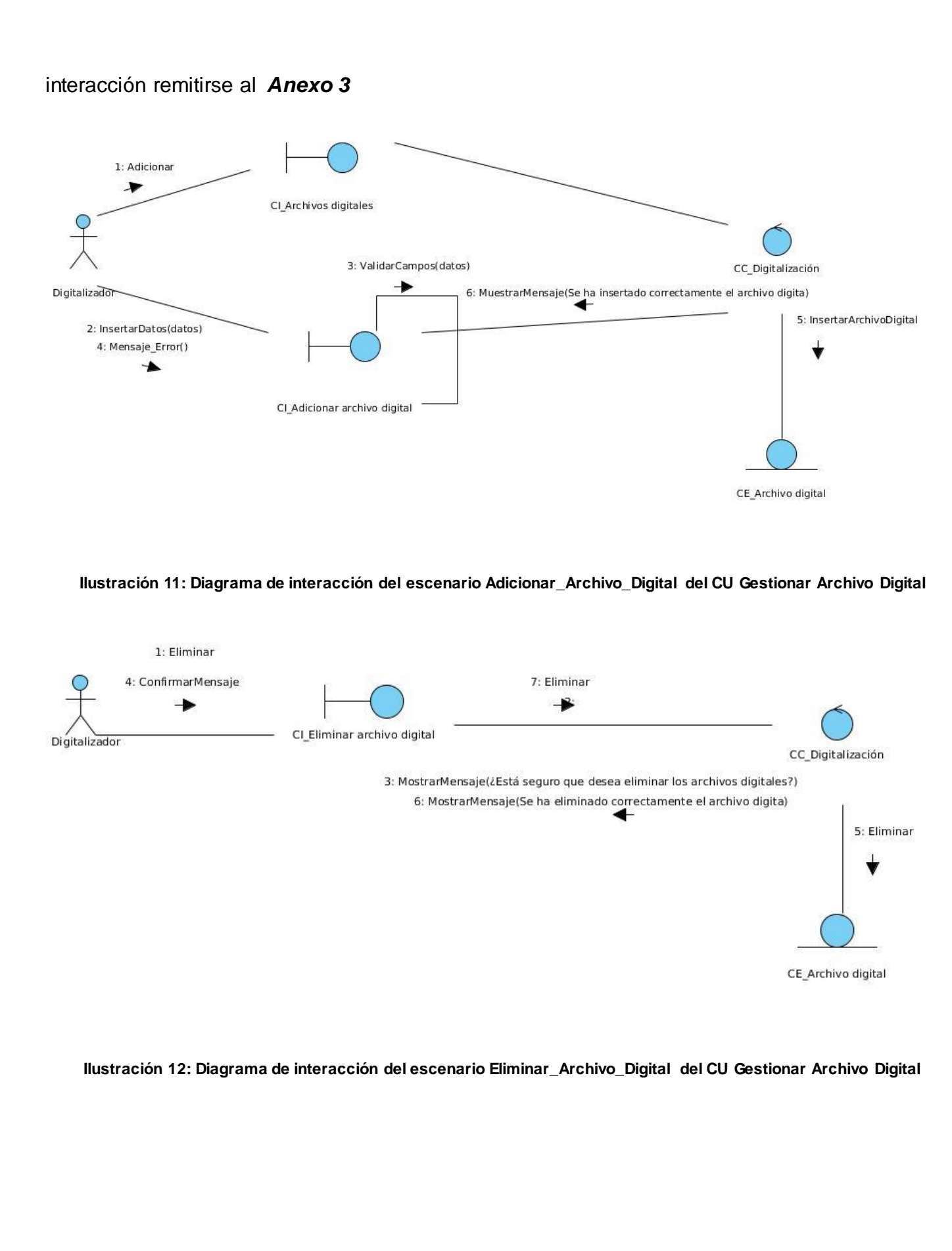

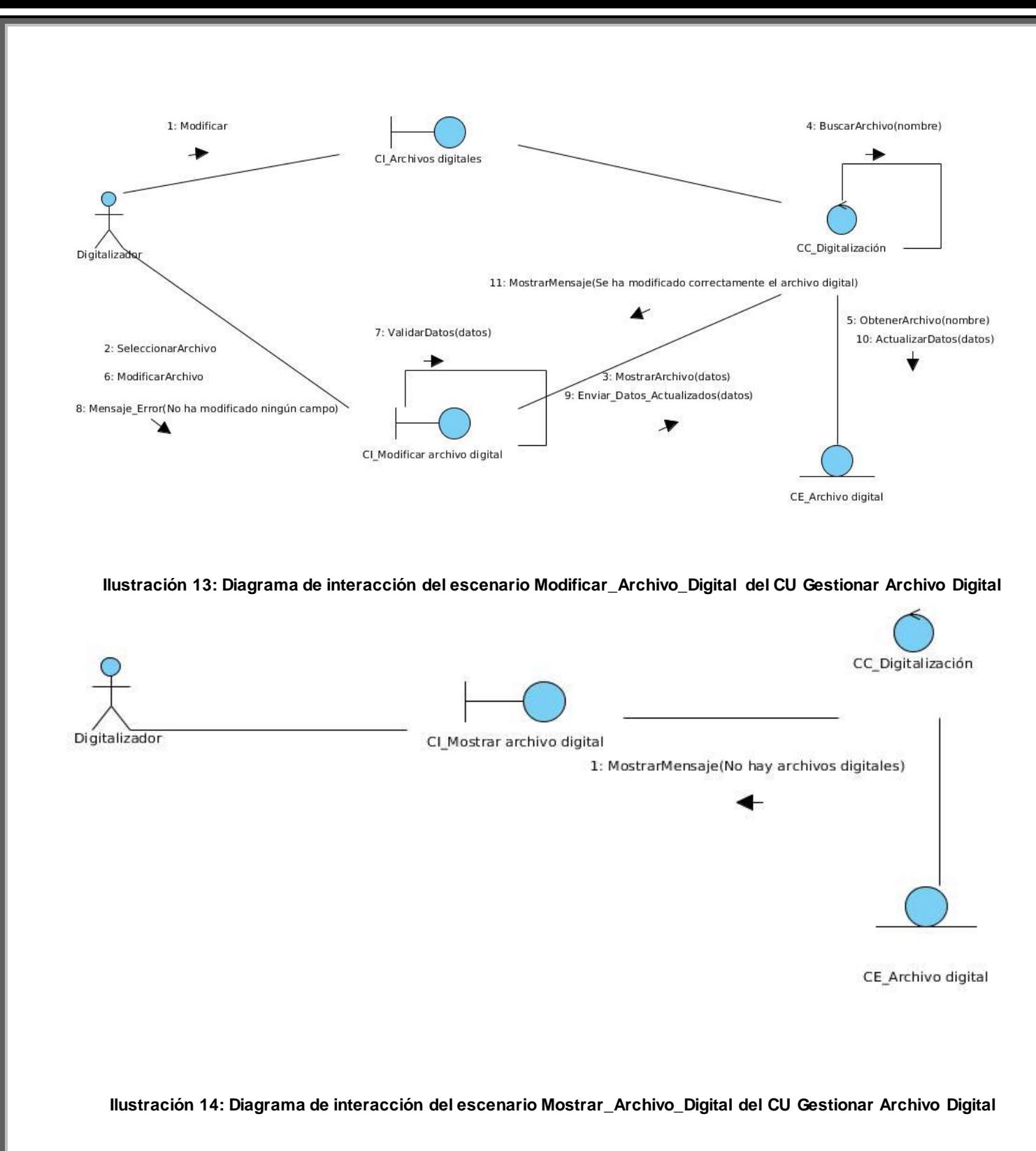

### **3.2 Diseño del sistema.**

El diseño se realiza al final de la fase de elaboración después del análisis. Este es un refinamiento del análisis, es una representación más concreta del diagrama de clases del análisis, ya que durante el diseño se tienen en cuenta los requisitos no funcionales, responde además al cumplimiento de los objetivos planteados para el sistema. El diseño debe ser

suficiente para que el sistema pueda ser implementado sin ambigüedades.

Un diagrama de clases representa las clases que serán utilizadas dentro del sistema y las relaciones que existen entre ellas. Sirve para visualizar las relaciones entre las clases involucradas en el sistema, las cuales pueden ser asociativas, de herencia, de uso y de convencimiento.

A continuación se brinda una explicación de qué representa cada estereotipo en el diseño:

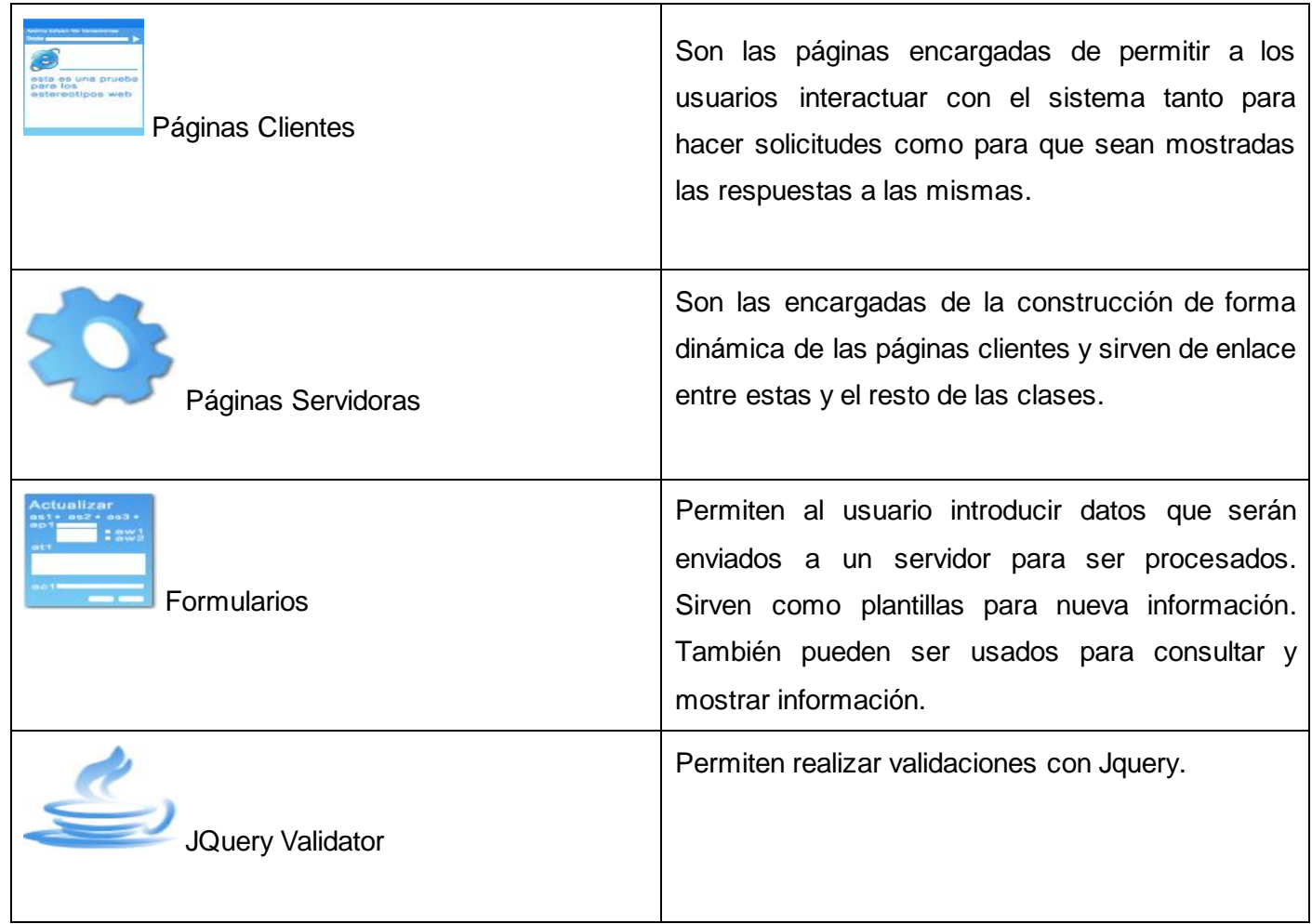

#### **Tabla 4: Estereotipos del diseño web**

A continuación se muestran los diagramas de clases del diseño. Para consultar los demás remitirse al [Anexo 4.](#page-104-0)

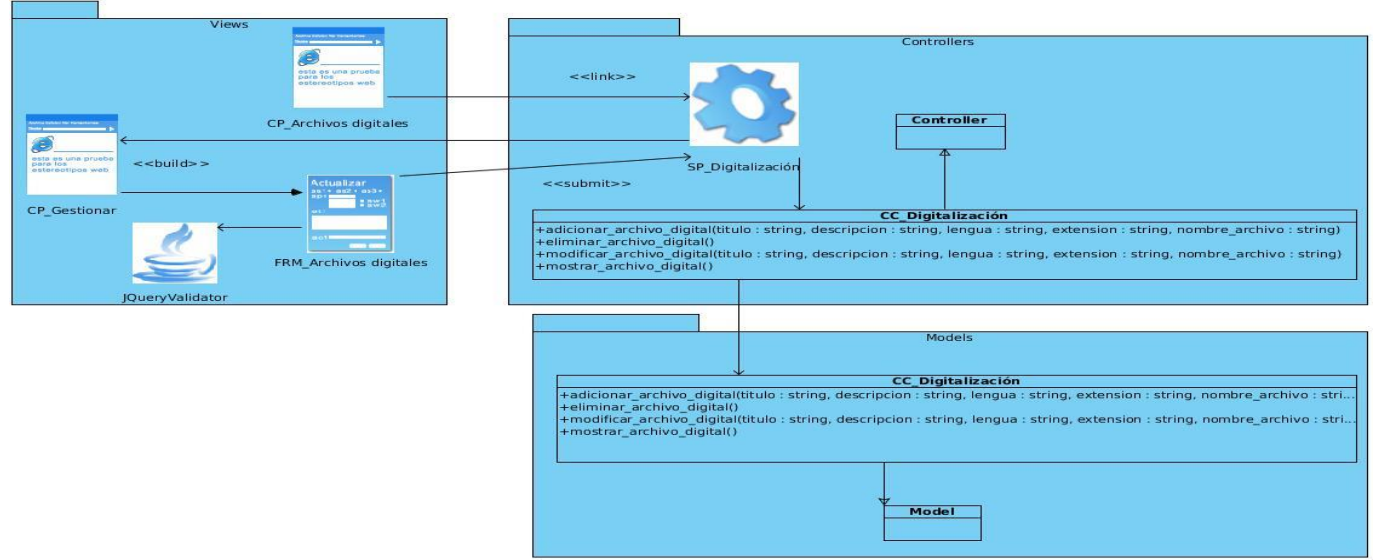

**Ilustración 15: Diagrama de clases del diseño del CU Gestionar Archivo Digital**

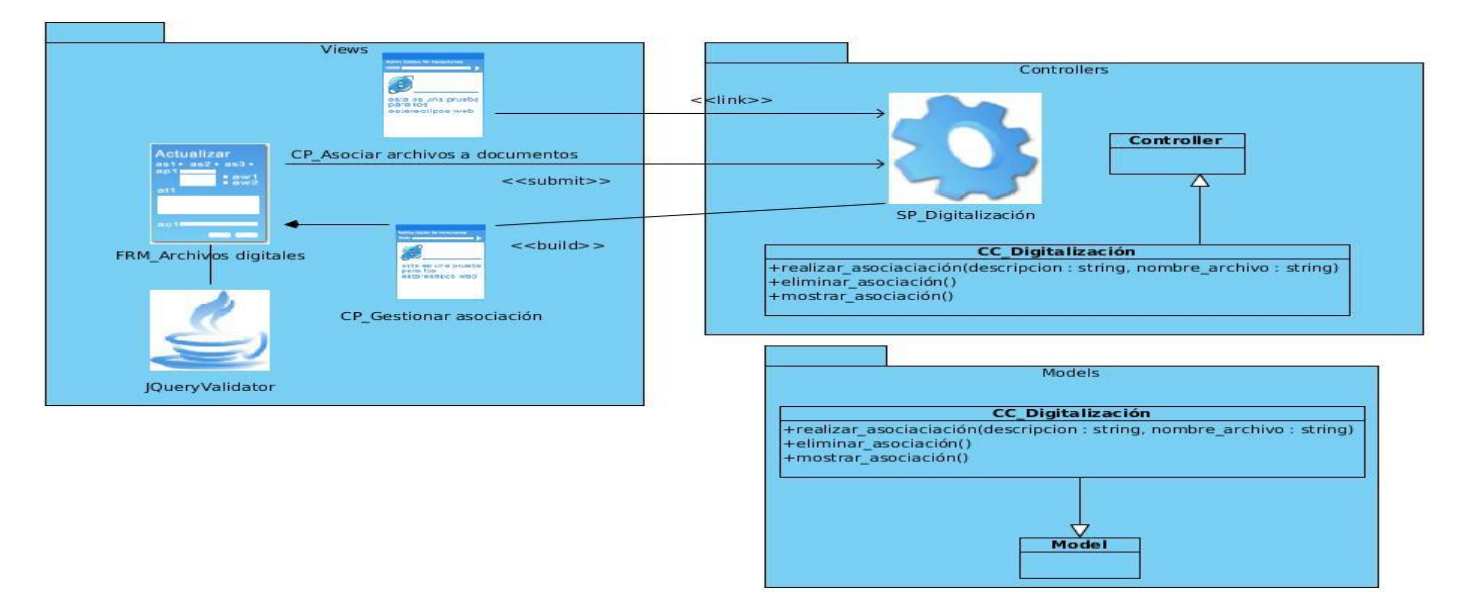

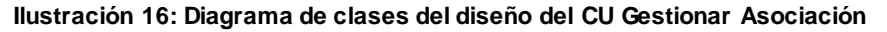

### **3.3 Modelo de datos**

Un modelo de datos es una colección de herramientas conceptuales para describir los datos, las relaciones que existen entre ellos, semántica asociada a los datos y restricciones de consistencia.

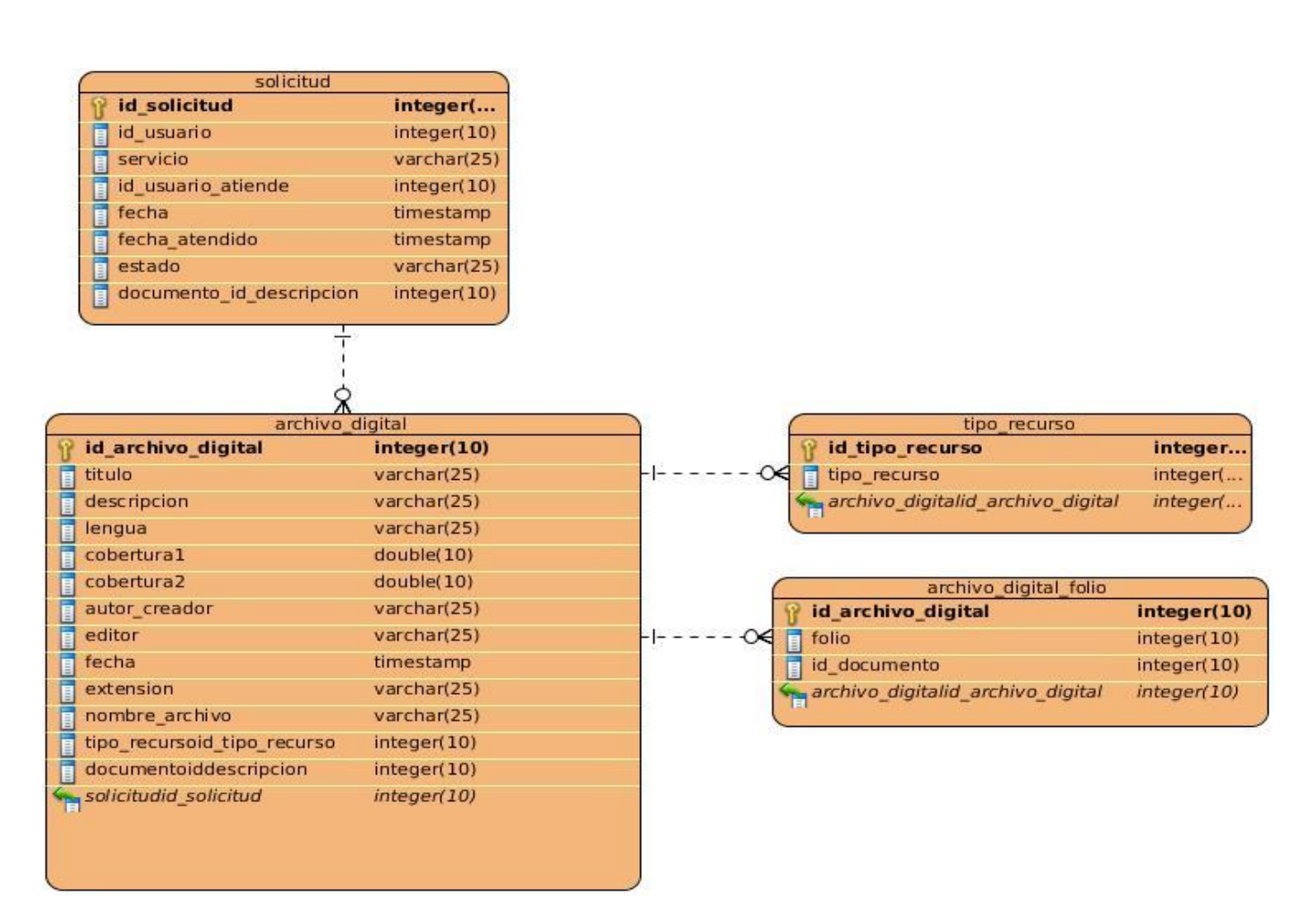

**Ilustración 17: Modelo de datos**

## **3.3.1 Descripción del modelo de datos.**

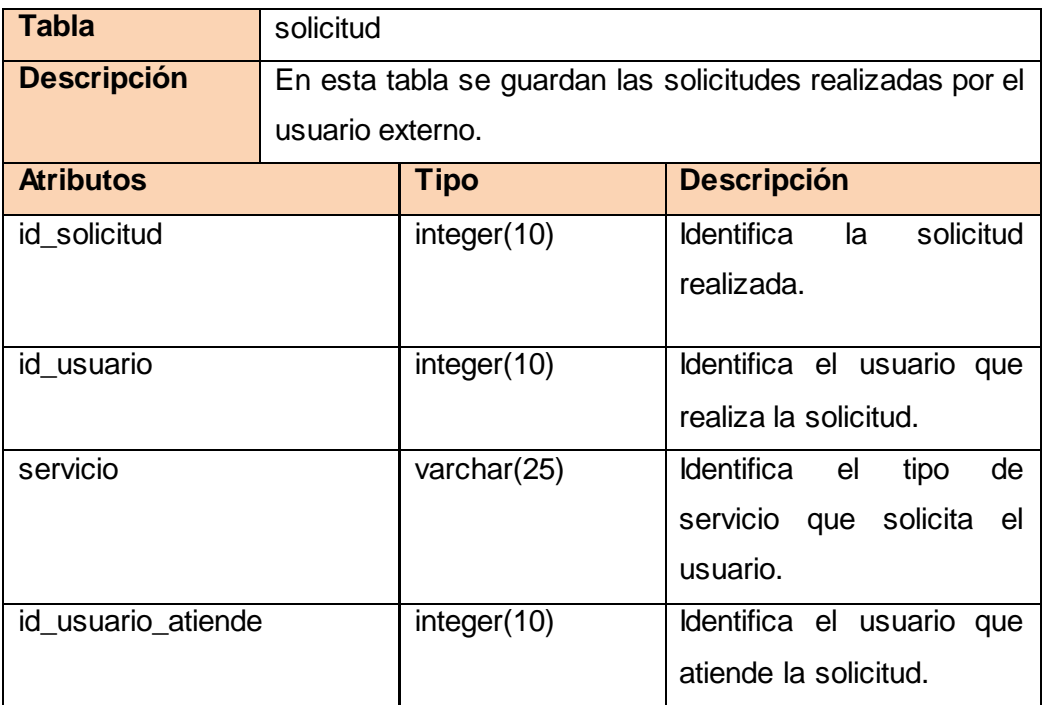

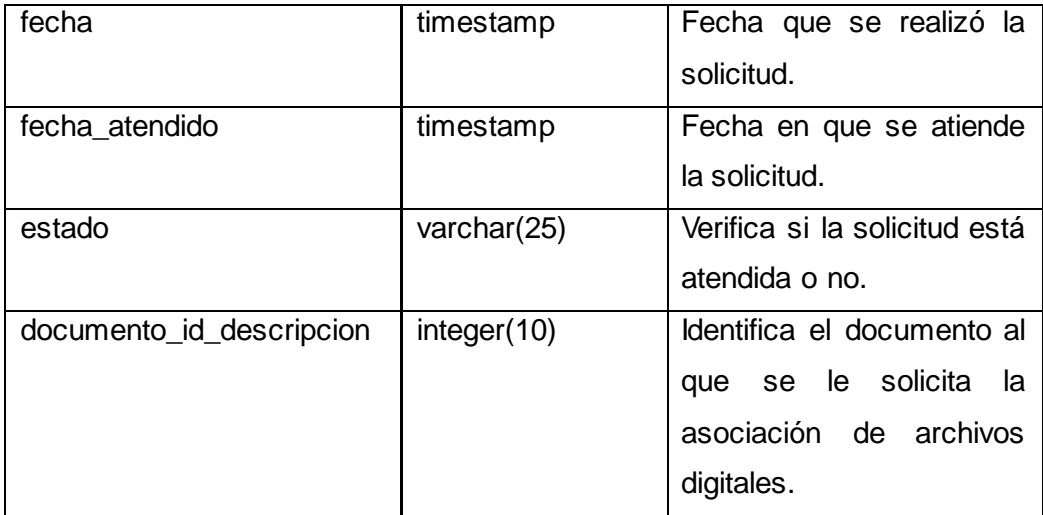

#### **Tabla 5: Modelo de datos Entidad: solicitud**

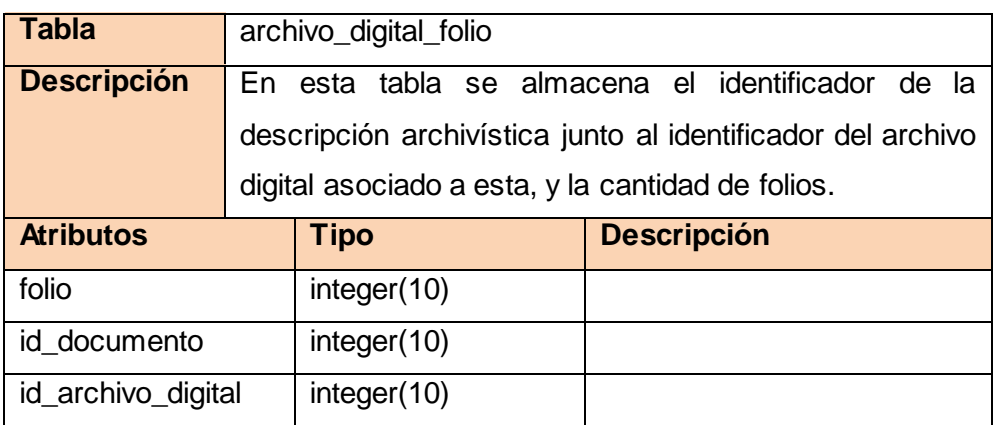

#### **Tabla 6: Modelo de datos Entidad: archivo\_digital\_folio**

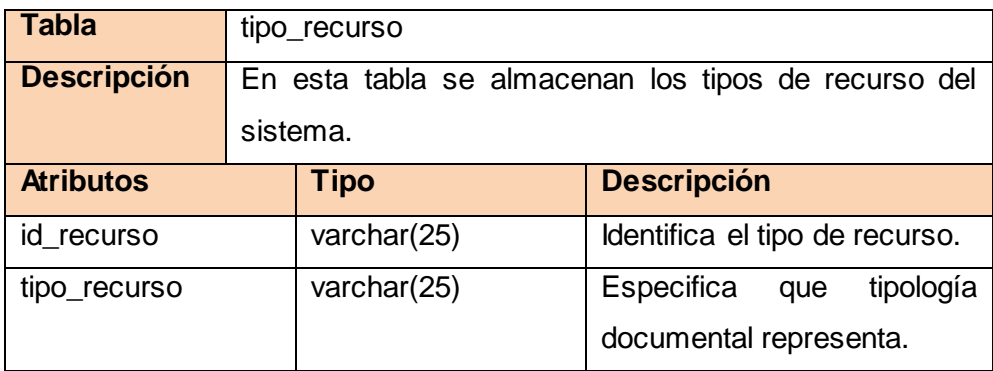

#### **Tabla7: Modelo de datos Entidad: tipo\_recurso**

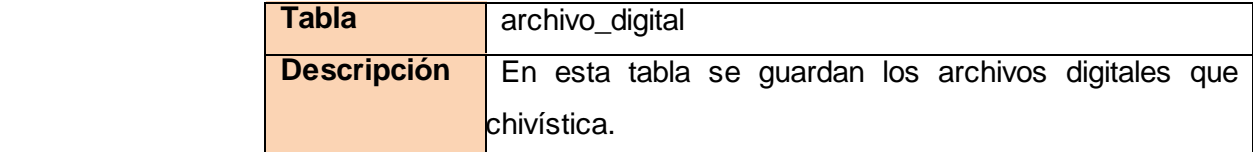

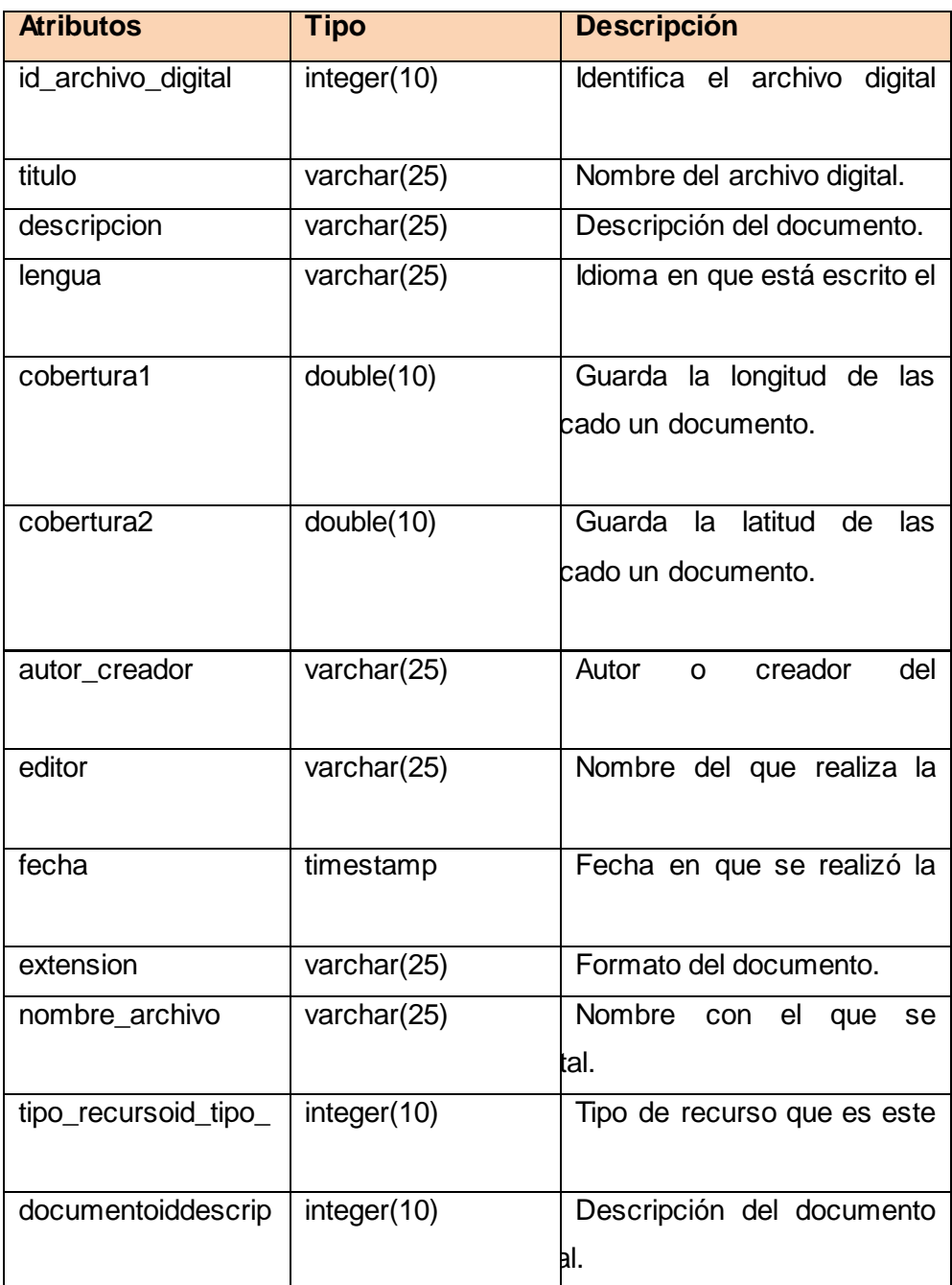

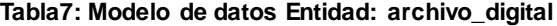

### **3.4 Arquitectura del sistema.**

La arquitectura de software es, a grandes rasgos, una vista del sistema que incluye los componentes principales del mismo, la conducta de esos componentes desde la visión del resto del sistema y las formas en que los componentes interactúan y se coordinan para alcanzar la misión del mismo. La arquitectura de un sistema consiste en la vista conceptual de toda su estructura (Jacobson y otros, 2000).

### **3.4.1 Patrones de arquitectura.**

Son aquellos que expresan un esquema organizativo estructural fundamental para sistemas de *software*.

La selección de un patrón de arquitectura es una decisión fundamental al desarrollar un sistema de *software*. El sistema Dexcriba se encuentra implementado sobre el marco de trabajo *CodeIgniter*, el cual se basa en el patrón arquitectónico Modelo-Vista-Controlador (MVC), por lo que el módulo a desarrollar debe ajustarse a este patrón.

MVC es un patrón de arquitectura de *software* encargado de separar la lógica de negocio de la interfaz del usuario, separa los datos de una aplicación, la interfaz de usuario y la lógica de control en tres componentes distintos. Es el más utilizado en aplicaciones web, ya que facilita la funcionalidad, mantenimiento y escalabilidad del sistema, de forma simple y sencilla.

MVC divide las aplicaciones en tres niveles de abstracción:

### **Modelo**:

Representa la lógica de negocios. Es el encargado de acceder de forma directa a los datos actuando como "intermediario" con la base de datos.

### **Vista**:

Es la encargada de mostrar la información al usuario de forma gráfica y "humanamente legible".

### **Controlador**:

Es el intermediario entre la vista y el modelo. Es quien controla las interacciones del usuario solicitando los datos al modelo y entregándolos a la vista para que esta los presente al usuario de forma "humanamente legible".

### **3.4.2 Patrones de diseño.**

Son aquellos que expresan esquemas para definir estructuras de diseño (o sus relaciones) con las que construir sistemas de software, su objetivo fundamental es que sean reutilizados en el contexto donde los mismos puedan presentarse, puesto que cada patrón tiene un objetivo específico a resolver. La reutilización permite: reducción de tiempos, disminución del esfuerzo de mantenimiento, eficiencia, consistencia, fiabilidad y protección de la inversión en desarrollos. En este epígrafe se analizan los patrones de diseño que puedan servir de ayuda durante el diseño de la arquitectura y posteriormente en la implementación de la solución propuesta, además se hace referencia a sus principales definiciones (Gamma y otros, 1994).

Para la implementación del módulo se utilizaron los patrones de diseño GRASP, acrónimo

De General Responsibility Asignment Software Patterns (patrones generales de software para asignar responsabilidades)

A continuación se describen el uso de estos en el módulo.

### **Creador:**

Se utiliza en las clases controladoras al instanciar, a través del objeto load de clase

loader, las vistas y las modelos.

#### **Controlador**:

Consiste en asignar la responsabilidad de controlar el flujo de eventos del sistema. Este patrón se utiliza en las clases controladoras que son las que se encargan de obtener datos y enviarlos a las vistas.

#### **Bajo acoplamiento y Alta Cohesión:**

La propia implementación del marco de trabajo utilizado contiene estos patrones nivelados puesto que permite el uso de los componentes de forma individual, evidenciando el bajo acoplamiento así como la dependencia entre ellos o alta cohesión.

#### **3.5 Tratamiento de errores.**

Para una mayor seguridad y confiabilidad de los usuarios con el sistema, se lleva a cabo el tratamiento de los errores que se puedan generar durante el trabajo con la aplicación. Cada vez que se lanza una excepción u ocurre un error en el sistema, el usuario inmediatamente es

notificado de dicho error y de las posibles causas que generaron el mismo.

### **3.6 Estándar de codificación.**

Un estándar de codificación comprende los aspectos de la generación del código fuente. Un código fuente completo debe reflejar un estilo armonioso, que proporcione la impresión de haber sido escrito por un solo programador, esta importante determinación se debe tomar al iniciar un proyecto haciendo que los desarrolladores trabajen de forma coordinada. La legibilidad del código fuente repercute directamente en el entendimiento que pueda tener otro programador del mismo, aspecto crucial ya que todo software tiene que someterse constantemente a mantenimiento y mejora de sus funcionalidades. El mejor método para lograr que un grupo de desarrolladores mantenga un código de calidad es establecer un estándar de codificación sobre el cual se realizarán revisiones rutinarias (Cid Almaguer, y otros, 2006).

### **Identación, llaves de apertura y cierre, tamaño de las líneas**

Usar una identación sin tabulaciones, con un equivalente a cuatro espacios. El uso de las llaves {} es seguido del nombre del método. La longitud de las líneas de código es aproximadamente de 75-80 caracteres para mantener la legibilidad del código.

### **Convención de nomenclatura**

### **Variables**

Las variables deben contener sólo letras minúsculas, se utiliza subrayado separadores en caso de ser nombres compuestos. Las variables muy cortas, no de palabras, sólo deben utilizarse como iteradores en bucles for (). Se rigen por la nomenclatura camelCase, la misma consiste en escribir frases o palabras compuestas eliminando los espacios y poniendo en mayúscula la primera letra de cada palabra.

### **Clases**

Los nombres de las clases deben tener siempre la primera letra mayúscula, y el método constructor debe coincidir exactamente. Varias palabras deben estar separadas por un guión y no camelCase. Todos los otros métodos de la clase deben ser enteramente en minúsculas y el nombre que indique claramente su función, que incluye preferentemente un verbo.

### **Funciones**

Se rigen por la nomenclatura camelCase. Siempre comienzan con minúscula y en caso de nombres compuestos la primera letra de cada palabra comienza con mayúscula terminando con la palabra Action. Los parámetros son separados por espacio luego de la coma que los separa.

### **Ficheros**

Todo siempre en minúscula y en caso de nombres compuestos se usa el carácter subrayado".

### **Conclusiones parciales**

En este capítulo se describe el diseño donde los requerimientos del sistema son modelados, comprendiendo así la interrelación de los usuarios y el módulo en cuestión. Quedando definido los patrones de arquitectura y diseño bajo los cuales se desarrollará el módulo, de manera organizada y estandarizada.

# **Capítulo 4: Implementación y pruebas**

### **Introducción**

En este capítulo se realizará la transformación del Modelo de diseño al de componentes, se valida el resultado a través de técnicas de validación apropiadas para el trabajo de diploma. Se definirán las pruebas que se le aplicarán al mismo durante su ciclo de vida.

### **4.1 Implementación.**

El flujo de trabajo de implementación enmarca el comienzo de la fase de construcción. El propósito general de la implementación es desarrollar la arquitectura y el sistema como un todo. La aplicación que se desarrolle debe tener la calidad requerida para su uso y cumplir con los requisitos de software determinados en el segundo capítulo.

### **4.2 Diagrama de componentes.**

Un diagrama de componentes representa cómo un sistema de *software* es dividido en componentes y muestra las dependencias entre estos. Los componentes físicos incluyen archivos, cabeceras, módulos, ejecutables o paquetes.

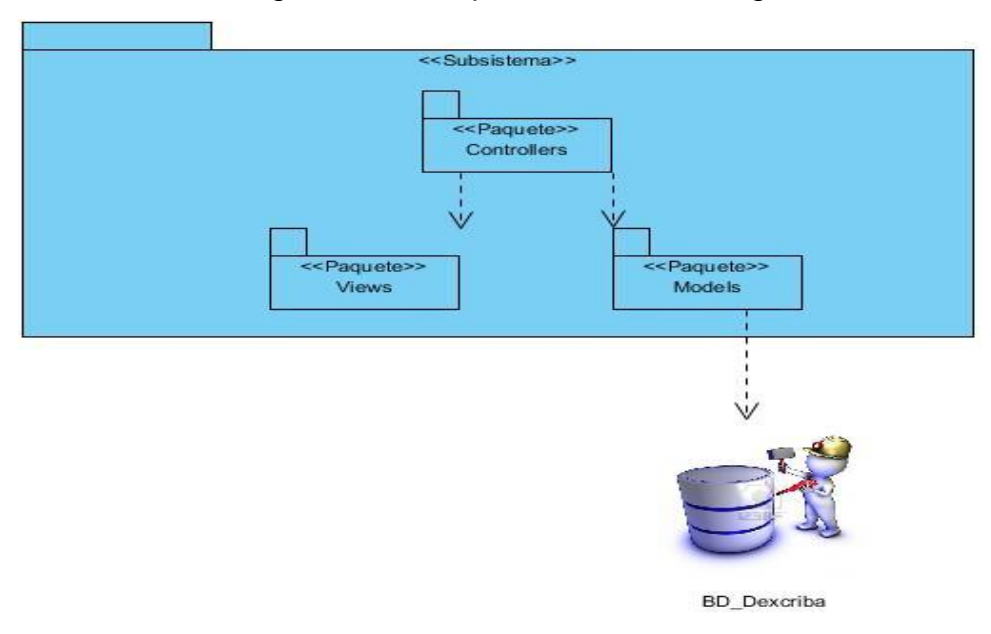

A continuación se muestra el diagrama de componentes de forma global.

**Ilustración 18: Diagrama de despliegue global**

En el paquete Views se agrupan los componentes necesarios para la interacción del usuario con el sistema, los cuales son manejados por el paquete de componentes Controllers. A continuación se representan de forma detallada los componentes de dicho paquete.

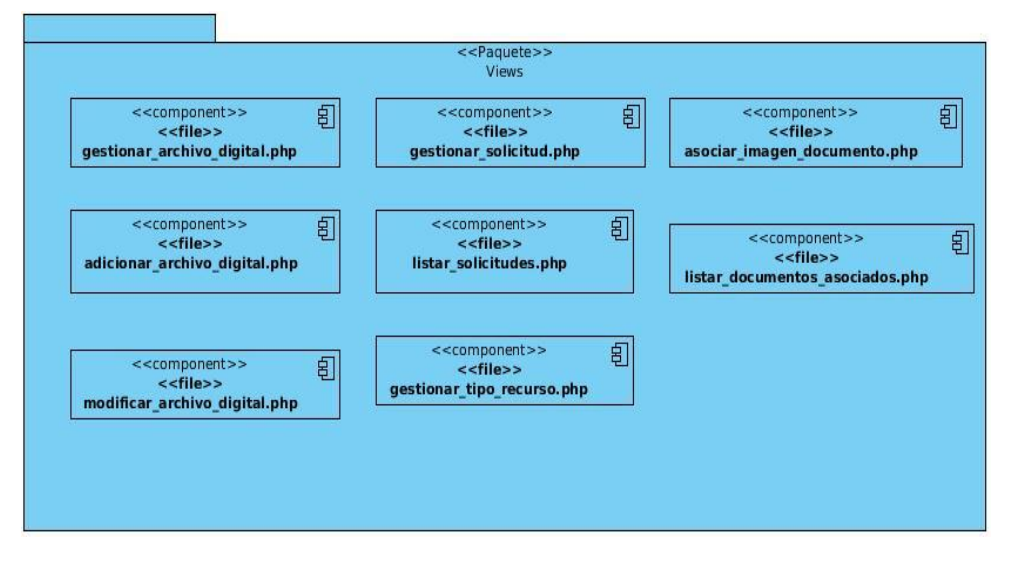

**Ilustración 19: Diagrama de componentes Paquete Views**

El paquete Controllers es el rector de las actividades de la aplicación, este contiene los ficheros de código fuente que interactúan con los demás paquetes, coordinando las acciones del software.

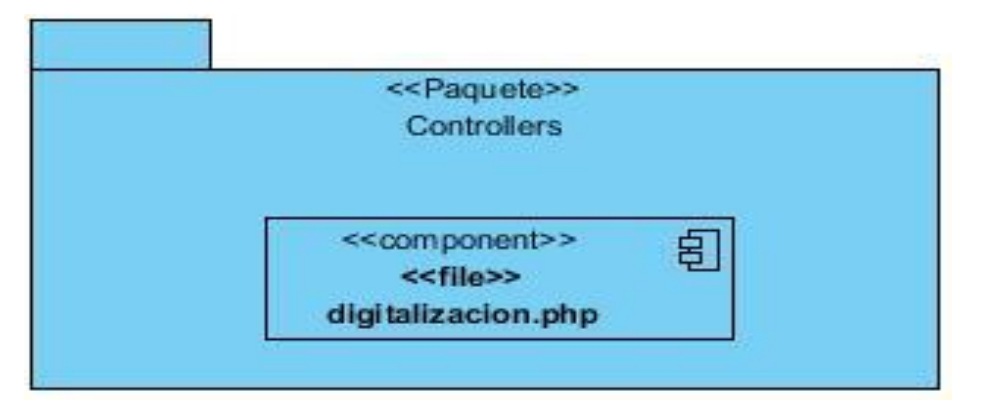

Ilustración 20: Diagrama de componentes: Paquete Controllers

El paquete Models es el responsable de interactuar con la capa de almacenamiento de datos, para de esta forma gestionar la información con la que trabaja el sistema. A continuación se presentan de forma detallada los componentes de dicho paquete.

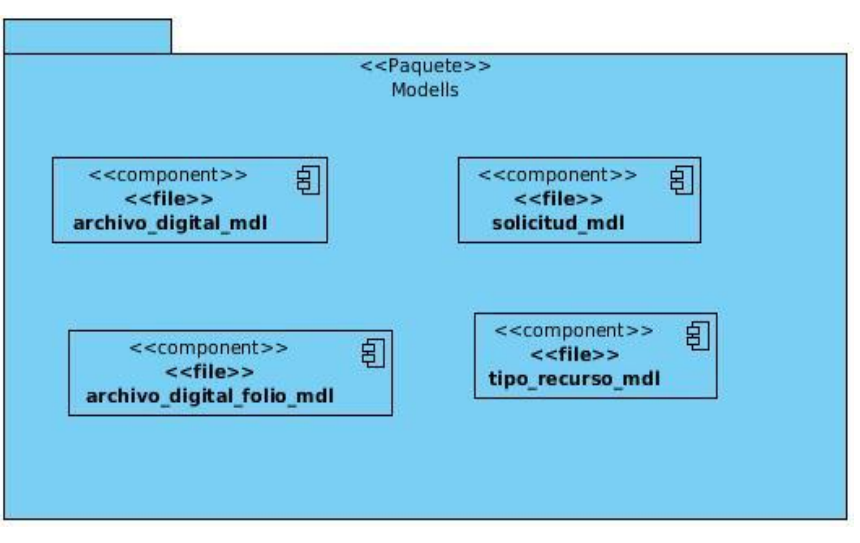

**Ilustración 21: Diagrama de componentes: Paquete Models**

### **4.3 Diagrama de despliegue.**

En el diagrama de despliegue demuestra cómo y dónde se despliega el sistema. Las máquinas físicas y los procesadores se representan como nodos, y la construcción interna puede ser representada por nodos o artefactos embebidos. Los estereotipos permiten la naturaleza del equipo: dispositivos, procesadores y memoria (Jacobson y otros, 2000).

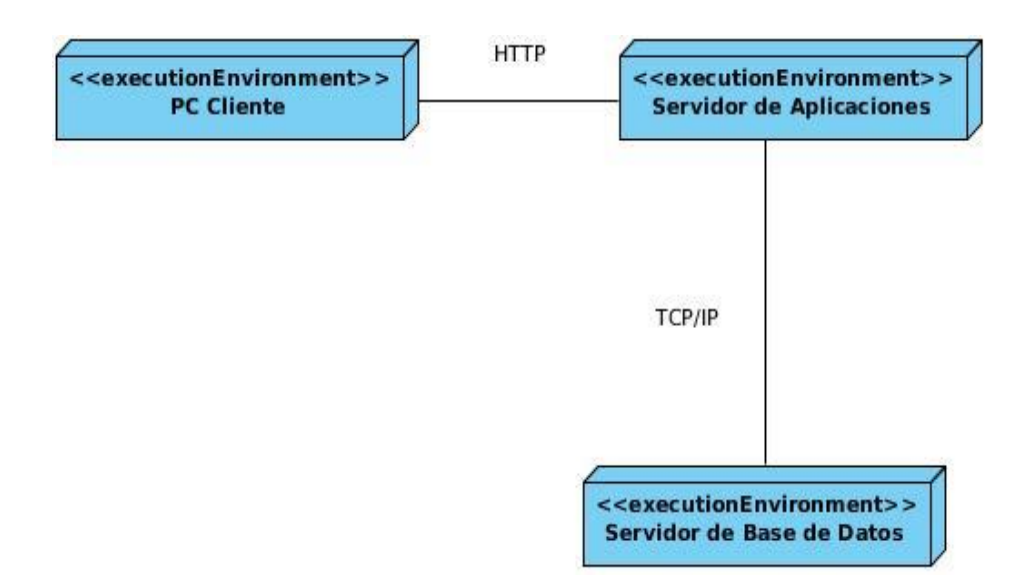

**Ilustración 22: Diagrama de despliegue**

### **4.4 Pruebas.**

Las pruebas de *software* son procesos que permiten verificar y revelar la calidad de un producto. Para validar el correcto funcionamiento de las funcionalidades del módulo se define aplicar las pruebas de caja negra, también denominadas pruebas de comportamiento, que se centran en los requisitos funcionales del *software*. Esta prueba intenta encontrar errores de las siguientes categorías:

-Funciones incorrectas o ausentes

-Errores de interfaz

-Errores en estructura de datos o en accesos a base de datos externas

-Errores de rendimiento

-Errores de inicialización y terminación. (Pressman, 2001)

Esta prueba pretende demostrar que las funciones del *software* son operativas, que la entrada se acepta de forma adecuada y que se produce un resultado correcto, y se mantiene la integridad de la información externa. Una prueba de caja negra examina algunos aspectos del modelo fundamental del sistema sin tener mucho en cuenta la estructura lógica interna del software.

En las siguientes tablas se muestran los casos de prueba realizados a los casos de uso que fueron identificados arquitectónicamente significativos. Para consultar los restantes casos de prueba, remitirse al **[Anexo](#page-110-0)** *5*:

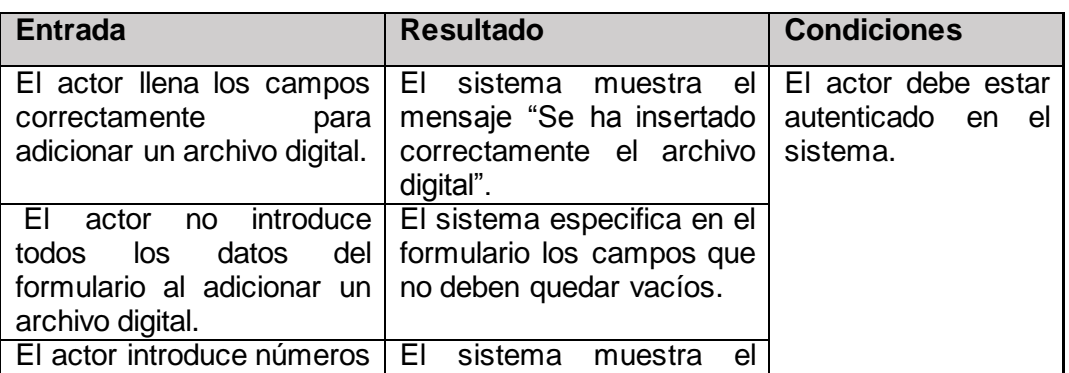

### **CU Gestionar archivo Digital: Adicionar archivo digital**

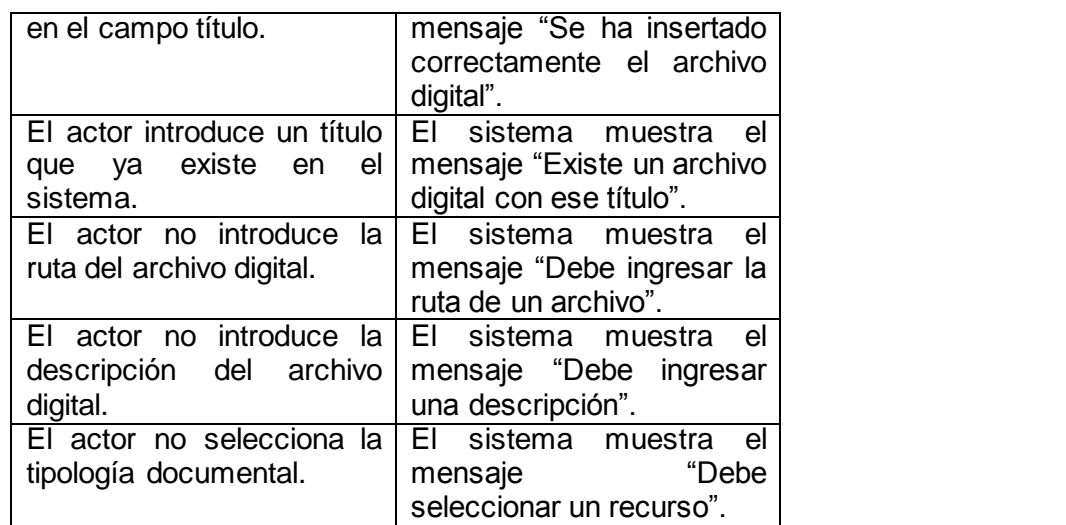

**Tabla 8: Caso de prueba del escenario Adicionar archivo digital del CU Gestionar Archivo Digital**

### **CU Gestionar archivo Digital: Eliminar archivo digital**

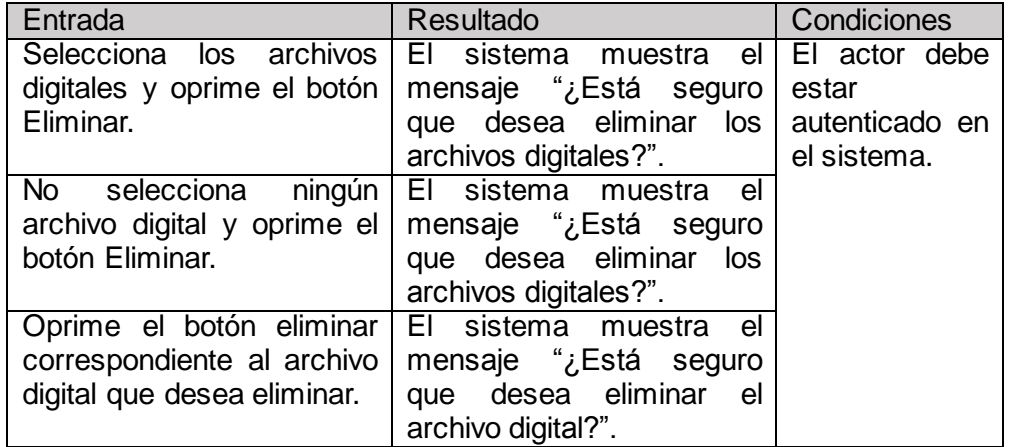

**Tabla 9: Caso de prueba del escenario Eliminar archivo digital del CU Gestionar Archivo Digital**

### **CU Gestionar archivo Digital: Modificar archivo digital**

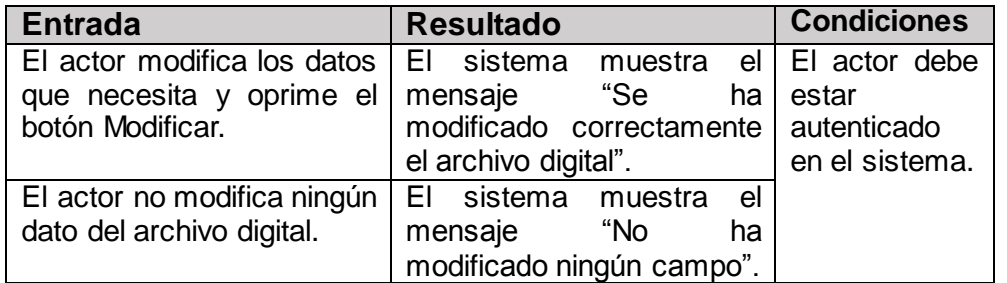

**Tabla 10: Caso de prueba del escenario Modificar archivo digital del CU Gestionar Archivo Digital**

### **CU Gestionar Asociación: Realizar asociación**

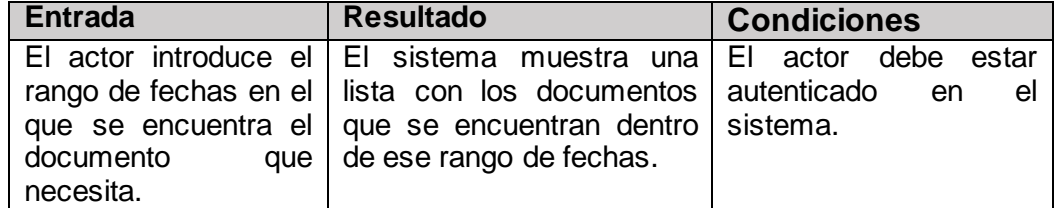

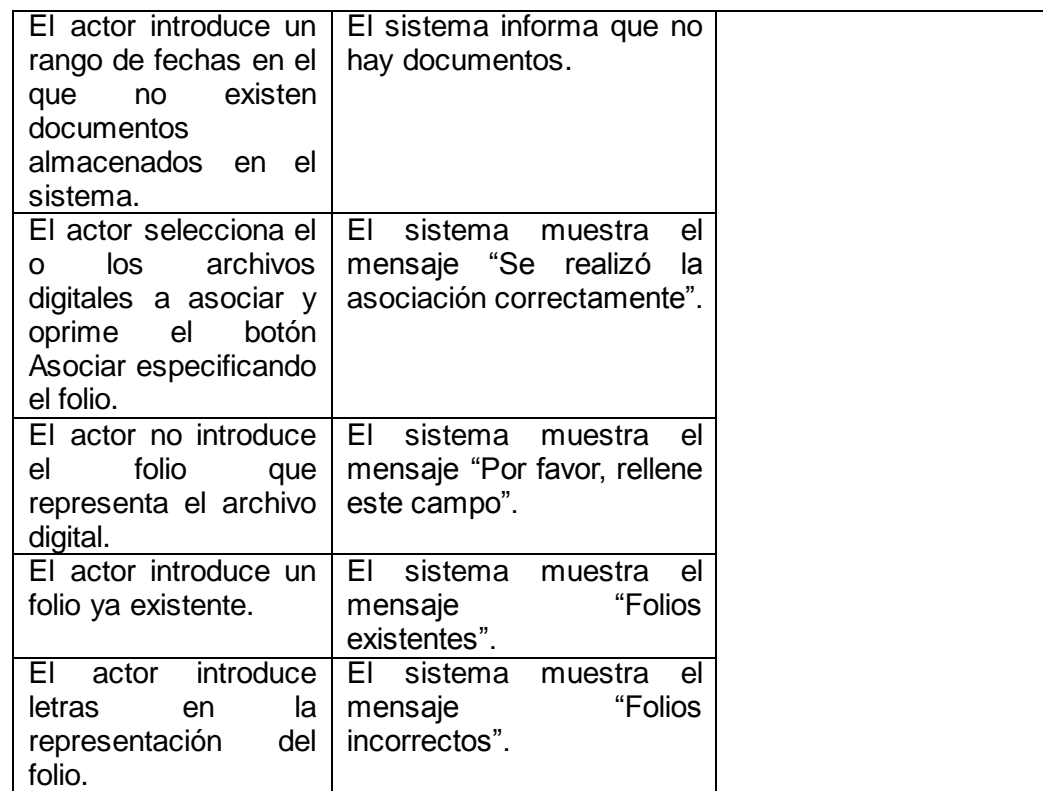

**Tabla 11: Caso de prueba del escenario Realizar asociación del CU Gestionar Asociación**

#### **CU Gestionar Asociación: Eliminar asociación**

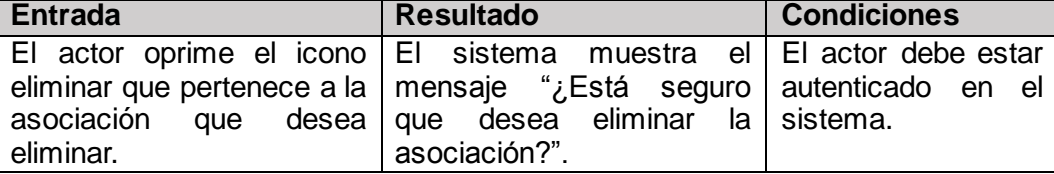

**Tabla 12: Caso de prueba del escenario Realizar asociación del CU Gestionar Asociación**

Las pruebas funcionales realizadas al software utilizando el método de caja negra arrojaron en una primera iteración 12 no conformidades, dentro de ellas 9 significativas, 1 no significativa y 2 recomendaciones, en una segunda iteración 5 no conformidades entre ellas 2 significativas, 2 no significativas y 1 recomendación; y en una tercera iteración se encontró 1 recomendación, lo que logró constatar que las funcionalidades cumplen con los objetivos propuestos en ellas.

### **Conclusiones parciales**

En el presente capítulo se valida el correcto funcionamiento de las funcionalidades implementadas. Las pruebas realizadas utilizando el método de caja negra, en una primera iteración arrojando 12 no conformidades, las cuales fueron resueltas al llegar a la tercera iteración. Se logra constatar así que las funcionalidades del módulo cumplen con los objetivos propuestos en ellas.
# **Conclusiones generales**

Con el estudio de los principales conceptos y definiciones asociadas al área de la gestión documental y archivística, se pudo comprender las necesidades de informatización de los procesos que se llevan a cabo en estas instituciones, principalmente relacionados con la gestión de los archivos tanto físicos como digitales que se almacenan en ellas.

El estudio de los principales sistemas de gestión de documentos electrónicos desarrollados en el mundo permitió identificar funcionalidades que enriquecieron la propuesta de solución. Asimismo la norma Moreq sirvió de guía para la identificación de los principales requisitos definidos para el módulo en cuestión.

Los requisitos fueron modelados e implementados utilizando las herramientas y tecnologías que propone la línea de proyecto, obteniéndose un módulo funcional que permite la asociación de representaciones digitales a descripciones archivísticas de documentos históricos, brindando a los investigadores toda la información necesaria en formato digital, relativa a un documento en específico.

Con el desarrollo de este módulo se evita totalmente la manipulación de los documentos originales, resguardados en un archivo histórico, que por su antigüedad pueden encontrarse en muy mal estado de conservación.

# **Recomendaciones**

Luego de haber concluido la presente investigación se recomienda para futuras iteraciones, integrar el módulo implementado a un dispositivo escáner que permita ingresar al sistema, de forma automática, las representaciones digitales de los documentos.

*Universidad de las Ciencias Informáticas*

# **Referencias bibliográficas.**

Álvarez, Miguel Ángel. Manual de CodeIgniter. [Disponible en: [http://sunshine.prod.uci.cu/gridfs/sunshine/books/manual-codeigniter.pdf\]](http://sunshine.prod.uci.cu/gridfs/sunshine/books/manual-codeigniter.pdf).

Almaguer, Adrian Cid. 2010. USO DE ESTÁNDARES ABIERTOS PARA INTERCAMBIAR INFORMACIÓN ENTRE SISTEMAS DE ARCHIVOS HISTÓRICOS. [PDF] Ciudad de La Habana, Cuba: s.n., Diciembre de 2010. Desarrollo de aplicaciones e innovaciones en estándares de código abierto.

Addoc [En línea] [Citado el: 20 de octubre de 2012.][Disponible [www.addoc.com](http://www.addoc.com/)]

Archivo 3000. [En línea] [Citado el: 20 de octubre de 2012.][Disponible enhttp://archivo3000.com/general/archivo3000.htm#pestanas]

Cruz Mundet, J. R. *Administración de documentos y archivos. Textos fundamentales.* Madrid: 2011. 468 p. ISBN 978-84-615-5150-7.

Castro, F. Documento de archivo. Ley No. 174 Consejo de Estado de la República de Cuba, 1960, 2p.

Consejo Internacional de Archivos. Normal Internacional General de Descripción Archivística ISAD (G).Madrid : s.n., 2000

Corporation, M. Diccionario de Informática e Internet de Microsoft. España: McGraw-Hill, 2001. ISBN 84- 481-2893-1.

Códova, C. Requisitos funcionales. Implementación de requisitos no funcionales a través de la programación orientada a aspectos. Cumaná, Centro Local Sucre: s.n 66p, 2007.

DESARROLLOWEB. Miguel Ángel Álvarez [En línea] [Consultado el: 07 de enero de 2013]. Disponible en: [http://www.desarrolloweb.com/articulos/25.php.](http://www.desarrolloweb.com/articulos/25.php)

DESARROLLOWEB. Miguel Ángel Álvarez [En línea] [Consultado el: 09 de enero de 2013]. Disponible en: [http://www.desarrolloweb.com/articulos/791.php.](http://www.desarrolloweb.com/articulos/791.php)

DESARROLLOWEB. [En línea] [Consultado el: 06 de enero de 2013]. Disponible en: [http://www.desarrolloweb.com/wiki/php.html.](http://www.desarrolloweb.com/wiki/php.html)

DESARROLLOWEB. Miguel Angel Álvarez [En línea] [Consultado el: 09 de enero de 2013]. Disponible en: <http://www.desarrolloweb.com/articulos/791.php>

*Universidad de las Ciencias Informáticas*

Definición de apache. [En línea] [Citado el: 26 de enero de 2012.] [Disponible en: [http://www.definicion.org/apache\]](http://www.definicion.org/apache).

Eguíluz Pérez, Javier. Introducción a AJAX. [En línea] [Consultado el: 09 de enero de 2013]. [Disponible en: [http://sunshine.prod.uci.cu/gridfs/sunshine/books/introduccion\\_ajax.pdf](http://sunshine.prod.uci.cu/gridfs/sunshine/books/introduccion_ajax.pdf)

Eguíluz Pérez, Javier. Introducción a CSS. [Disponible en: [http://sunshine.prod.uci.cu/gridfs/sunshine/books/introduccion\\_css.pdf\]](http://sunshine.prod.uci.cu/gridfs/sunshine/books/introduccion_css.pdf).

Elizabeth Gasiorowski-Denis. Adobe Extensible Metadata Platform (XMP) becomes an ISO standard, 22 March 2012. [Disponible en : (http://xmp.sourceforge.net/ y [http://www.adobe.com/products/xmp/overview.html\)](http://www.adobe.com/products/xmp/overview.html)]

Fuster Ruiz, Francisco. Archivo, Documento de archivo. Necesidad de clarificar los conceptos. [En línea] [Citado el: 11 de noviembre de 2012.] [http://www.slideshare.net/veronicaguz22/archivo-documento-de](http://www.slideshare.net/veronicaguz22/archivo-documento-de-archivo-necesidad-de-clarificar-los-conceptos)[archivo-necesidad-de-clarificar-los-conceptos](http://www.slideshare.net/veronicaguz22/archivo-documento-de-archivo-necesidad-de-clarificar-los-conceptos).

Gamma, E. y Helm, R. Patrones de diseño. Addison Wesley Professional, 1994. 11-12 p. Desing Patterns. ISBN 978-0201633610.

INSTITUTO NACIONAL DE ESTADÍSTICA E INFORMÁTICA (INEI). *Herramientas Case.* Perú: Instituto Nacional de Estadística e Informática, 1999, Disponible en: [http://www.inei.gob.pe/biblioineipub/bancopub/Inf/Lib5103/Libro.pdf.](http://www.inei.gob.pe/biblioineipub/bancopub/Inf/Lib5103/Libro.pdf)

INFORMÁTICA. Historia de netBeans IDE, [Consultado el: 29 de enero de 2013]. Disponible en: <http://jany16.wordpress.com/2007/08/04/historia-de-netbeans-ide/>

Jaén García, Luis Fernando. Los retos de los archivistas del nuevo milenio.2006.

JQuery. [En línea] [Citado el: 25 de enero de 2012.] [Disponible en: [http://iie.fing.edu.uy/ense/asign/tap/obrar09/GastonDeLeon\\_comp/web/partes/jquery/descripcion/home.htm](http://iie.fing.edu.uy/ense/asign/tap/obrar09/GastonDeLeon_comp/web/partes/jquery/descripcion/home.html) [l\]](http://iie.fing.edu.uy/ense/asign/tap/obrar09/GastonDeLeon_comp/web/partes/jquery/descripcion/home.html).

Jacobson, Ivar, Booch, Grady y Rumbaugh, James. El Proceso Unificado de Desarrollo de *Software*. Madrid: s.n., 2000. ISBN: 84-7829-036-2. [Disponible en: [http://sunshine.prod.uci.cu/gridfs/sunshine/books/El\\_Proceso\\_Unificado\\_de\\_Desarrollo\\_de\\_Software.pdf\]](http://sunshine.prod.uci.cu/gridfs/sunshine/books/El_Proceso_Unificado_de_Desarrollo_de_Software.pdf).

Japan Electronics and Information Technology Industries Association: Exchangeable image file format for digital still cameras: Exif Version 2.2, 2002 [Disponoble en: [http://www.exif.org/\]](http://www.exif.org/)

Larman, C. Diagrama de clases del diseño. Dawn Speth White: Prentice Hall, Inc., 1999a. 265-266 p. UML y Patrones. ISBN 970-17-0261-1.

-UML. Dawn Speth White: Prentice Hall, Inc., 1999b. 15 p. UML y Patrones. ISBN 970-17-0261-1.

(Navarro, María García González y Celia Chain. 2010. scielo.org.mx. scielo.org.mx. [En línea] 1 de Julio de 2010. [Citado el: 5 de Febrero de 2013.] [http://www.scielo.org.mx/scielo.php?pid=S0187-](http://www.scielo.org.mx/scielo.php?pid=S0187-358X2010000200003&script=sci_arttext) [358X2010000200003&script=sci\\_arttext](http://www.scielo.org.mx/scielo.php?pid=S0187-358X2010000200003&script=sci_arttext).).

Mayra Mena Mugica. Documento de archivo. La Habana: Editorial Félix Varela, 2005a. 17 p. Gestión Documental y organización de archivos. ISBN 959-258-950-x.

Murphey, Rebecca. jQuery Fundamentals. [En línea] [Citado el: 25 de noviembre de 2012.] [Disponible en: <http://www.etnassoft.com/biblioteca/jquery-fundamentals>].

Martínez, Evelio. Estándares y organizaciones, 2007. Disponible en: eveliux.com/ Estándares y organizaciones.html

PostGreSQL vs. MySQL, [Consultado el: 29 de enero de 2013]. Disponible en: [http://danielpecos.com/docs/mysql\\_postgres/x15.html](http://danielpecos.com/docs/mysql_postgres/x15.html).

Peis, E Ruiz, A. A. Normas de descripción archivística Universitat Pompeu Fabra, Última actualización: 6 de mayo de 2010. (EAD (Encoded Archival Description): Desarrollo, estructura, uso y aplicaciones). Disponible en: <http://www.hipertext.net/web/pag223.html>

Pressman, Roger S. Ingeniería de *Software*. Un enfoque práctico. Madrid y Carchelejo (España): s.n., 2001.

Turner, R. Especificación de requisitos de software. Journal of Logic and Computation, 2005, vol. 15, nº 5, p. 623-650,

## **Bibliografía consultada**

ARCHIVOS, C. I. D. ISAD (G): Norma Internacional de Descripción Archivística. Fernando Luis ed. España: Consejo Internacional de Archivos, 1999.

Archivo 3000. [En línea] [Citado el: 20 de octubre de 2012.][Disponibleenhttp://archivo3000.com/general/archivo3000.htm#pestanas]

Almaguer, Adrian Cid. 2010. USO DE ESTÁNDARES ABIERTOS PARA INTERCAMBIAR INFORMACIÓN ENTRE SISTEMAS DE ARCHIVOS HISTÓRICOS. [PDF] Ciudad de La Habana, Cuba: s.n., Diciembre de 2010. Desarrollo de aplicaciones e innovaciones en estándares de código abierto.

Cornejo, J. E. G. Arquitectura en capas [Consultado el: 2 de Febrero de 2012]. (Arquitectura en Capas ~ DNA. Un camino hacia los procesos distribuidos). Disponible en: [http://www.docirs.cl/arquitectura\\_tres\\_capas.htm](http://www.docirs.cl/arquitectura_tres_capas.htm).

CORPORATION, M. Diccionario de Informática e Internet de Microsoft. España: McGraw-Hill, 2001. ISBN 84-481-2893-1.

Donay, M. C. y Noguera, M. C. Estrategias para promover los archivos en el seno de las administraciones. Lligall, 2001, vol. 4, nº

EDITORIAL, O. G. Diccionario Ilustrado Océano de la Lengua Española. España: MMI-Océano Grupo Editorial S.A, 2001. ISBN 84-494-1535-7.

Estrada, A. F. y Martínez, R. D. Proceso de mejora Calisoft, Centro de Calidad para Soluciones Informáticas, [Consultado el: 2 de Mayo de 2012]. Disponible en: http://calisoft.uci.cu/index.php/procesode-mejora.

Fernández, F. y Muñoz, Y. JDBC Universidad de Chile: Departamento de Ciencias de la Computación., [Consultado el: 5 de Febrero de 2012]. Disponible en: <http://www.dcc.uchile.cl/~lmateu/CC60H/Trabajos/jfernand/>.

Fortun, L. J. y Hueso, A. D. Cuadro de Clasificación para los Archivos Municipales y Concejiles de Navarra. España: Huarte Gráfica, S.A.L., 2001. Vol. 2, ISBN 84-235-1976-7.

Fugueras, R. A. I. Los sistemas de gestión integral de documentos como aliados de las políticas de Eficiencia y rentabilidad en los ayuntamientos. Gestión del Patrimonio Local: El Patrimonio Documental, 2001, vol. 1.

Herrera, A. H. Archivística General. Diputación Provincial de Sevilla ed. España: Gráficas del Sur. Becas, 1991. Vol. 5, ISBN 84-7798-056-X.

Laboris. Archivero Anuntis Segundamano España S.L, [Consultado el: 4 de Febrero de 2012]. (Archivero). Disponible en: [http://www.laboris.net/static/ca\\_profesion\\_archivero.aspx](http://www.laboris.net/static/ca_profesion_archivero.aspx).

Marquina, E. y Parra, J. D. Guía de Patrones, Prácticas y Arquitectura .NET. Microsoft Corporation ed. Estados Unidos: Microsoft Consulting Services, 2006.

Mejia, M. Servicios de Archivo. Diego Tenorio Conde ed. Colombia: Archivo General de la Nación, 1994. ISBN 958-9298-27-3.

Martínez, Evelio. Estándares y organizaciones, 2007. Disponible en: eveliux.com/ Estándares y organizaciones.html

Rojas, J. R. Lenguajes De Programación [Página web]. SlideShare Inc, Última actualización: 12 de Noviembre de 2007. [Consultado el: 1 de Mayo de 2012]. Disponible en: <http://www.slideshare.net/jrojas/tema1-lenguajes-de-programacion>.

Valiente, J. Archivística. Manejo y organización de archivos (Manual del archivero) Mailxmail.com, [Consultado el: 2 de Mayo de 2012]. Disponible en: [http://www.emagister.com/curso-archivistica](http://www.emagister.com/curso-archivistica-manejo-organizacion-archivos-manual-archivero/servicios-archivisticos-administracion-archivos-medidas-ubicacion-estanterias)[manejo-organizacion-archivos-manual-archivero/servicios-archivisticos-administracion-archivos](http://www.emagister.com/curso-archivistica-manejo-organizacion-archivos-manual-archivero/servicios-archivisticos-administracion-archivos-medidas-ubicacion-estanterias)[medidas-ubicacion-estanterias](http://www.emagister.com/curso-archivistica-manejo-organizacion-archivos-manual-archivero/servicios-archivisticos-administracion-archivos-medidas-ubicacion-estanterias).

Villaverde, M. L. C. Manual de tratamiento de archivos administrativos. Imprenta Ministerio de Cultura: Dirección de archivos estatales, 1992. ISBN 84-74S3-S70-7.

Zorrilla, U. y Calvarro, J. Guía de Arquitectura N-Capas orientada al Dominio con .NET 4.0. Krasis Consulting S.L ed. España: Krasis Press, 2010. ISBN 978-84-936696-3-8.

# **Glosario de Términos**

- **Arquitectura:** es una descripción de la organización, motivación y estructura de un sistema. Están implicados muchos niveles diferentes de arquitecturas en el desarrollo de los sistemas *software*, desde la arquitectura hardware física a la arquitectura lógica de un *b* de aplicación
- **Código abierto:** significa que todas las personas pueden acceder al código fuente, es decir, al código dela programación.
- **Estándar**: es un patrón, una tipificación o una norma de cómo realizar algo.
- **Framework**: es una herramienta de automatización basada en patrones para resolver los problemas más comunes en el desarrollo de aplicaciones. Su función es facilitar el proceso de concepción del software gracias a que es capaz de encapsular un conjunto de funcionalidades que pueden ser complejas en funciones sencillas, disminuyendo considerablemente el tiempo de desarrollo.
- **Herramienta CASE** (por sus siglas en inglés, Computer Aided Software Engineering): son un conjunto de programas destinados a aumentar la productividad en el desarrollo de software reduciendo el coste de las mismas en términos de tiempo y de dinero.
- **HTTP (**por sus siglas en inglés, Hypertext Transfer Protocol): Es un protocolo de nivel de aplicación para sistemas distribuidos. HTTP ha estado en uso por la iniciativa de la World Wide Web mundial de la información desde 1990.
- **ISO** (por sus siglas en inglés, International Organization for Standarization): es una organización de carácter voluntario fundada en 1946 que es responsable de la creación de estándares internacionales en muchas áreas, incluyendo la informática y las comunicaciones. Está formada por las organizaciones de normalización de sus países miembro.
- **Metodología**: es un conjunto de procedimientos, técnicas y ayudas a la documentación para el desarrollo de un producto software.
- **Modelo**: captura una vista de un sistema del mundo real. Es una abstracción de dicho sistema, considerando aquellos aspectos del sistema que son relevantes al propósito del modelo, y a un apropiado nivel de detalle.
- **Identación**: tipo de notación secundaria utilizado para mejorar la legibilidad del código fuente por parte de los programadores.
- **MoReq**: Modelo de Requisitos para la Gestión Electrónica de Documentos de Archivo.
- **PostgreSQL:** es un servidor de bases de datos relacional orientado a objetos. Está dirigido por una comunidad de desarrolladores y organizaciones comerciales que se hacen llamar PGDG (por sus siglas en inglés, PostgreSQL Global Development Group.

# **Anexos**

## Anexo 1

A continuación las descripciones textuales de los casos de uso del sistema.

## **CU Listar Solicitud**

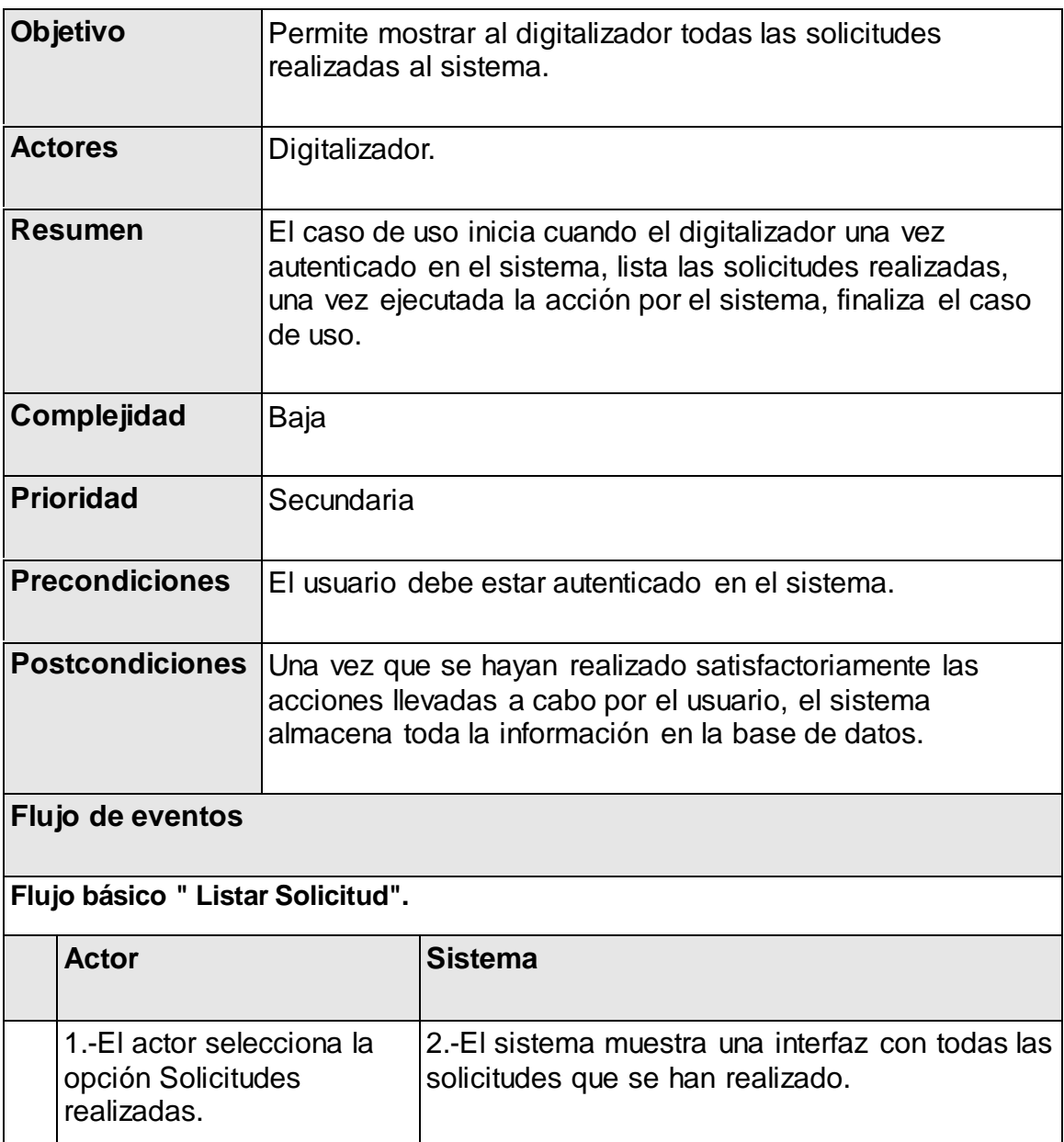

### **Tabla 13: Descripción del CU Listar Solicitud**

# **CU Gestionar Tipología**

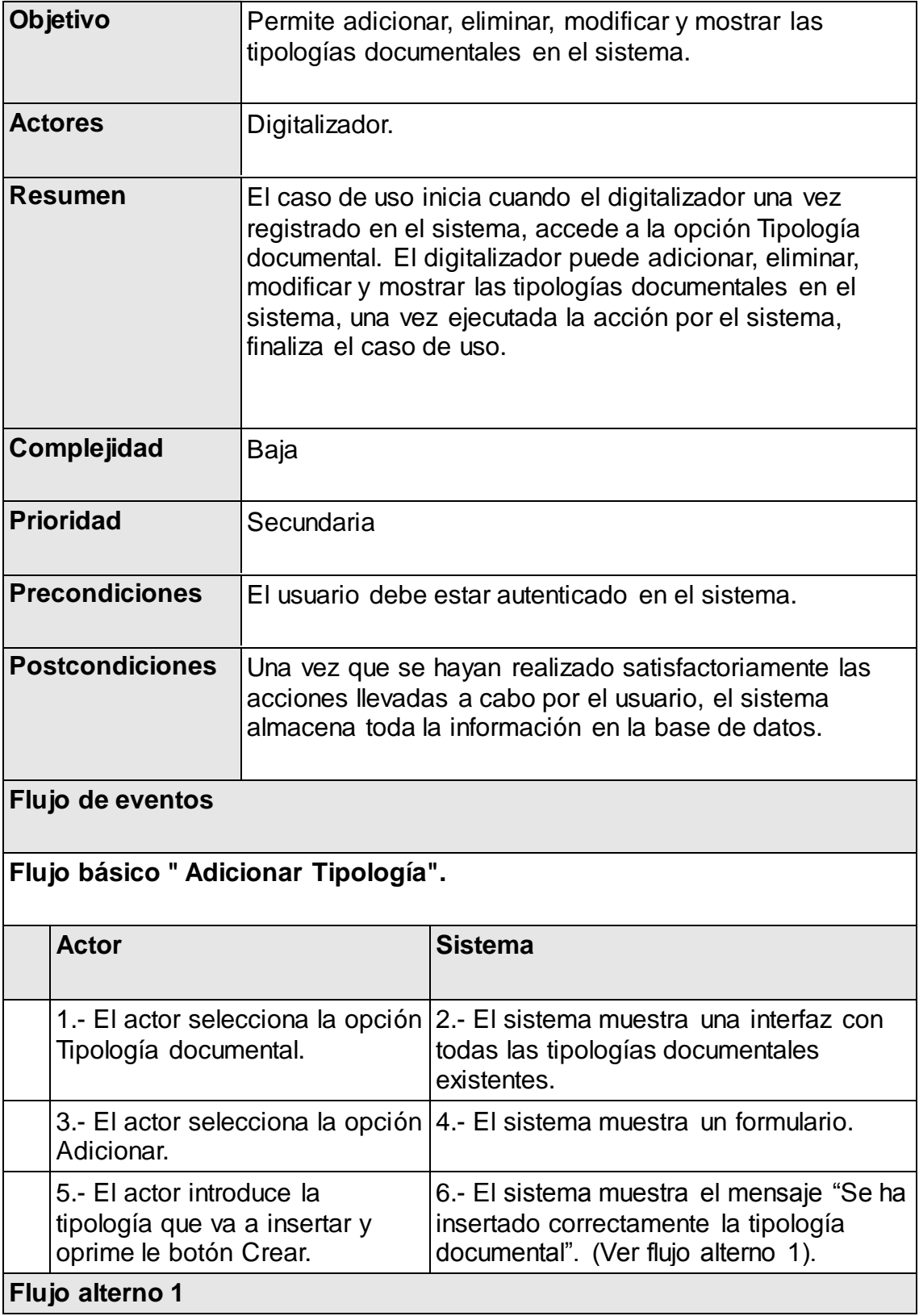

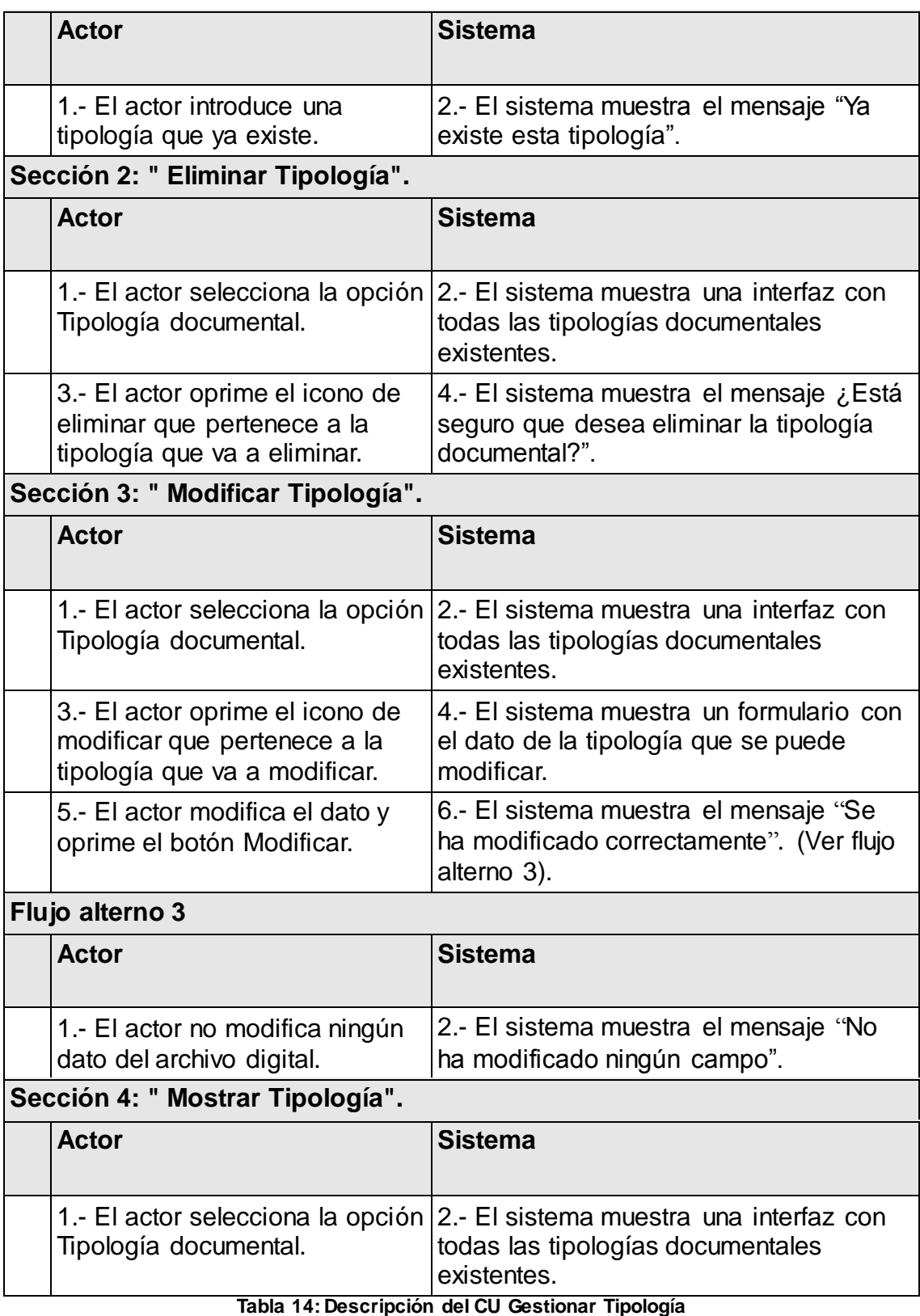

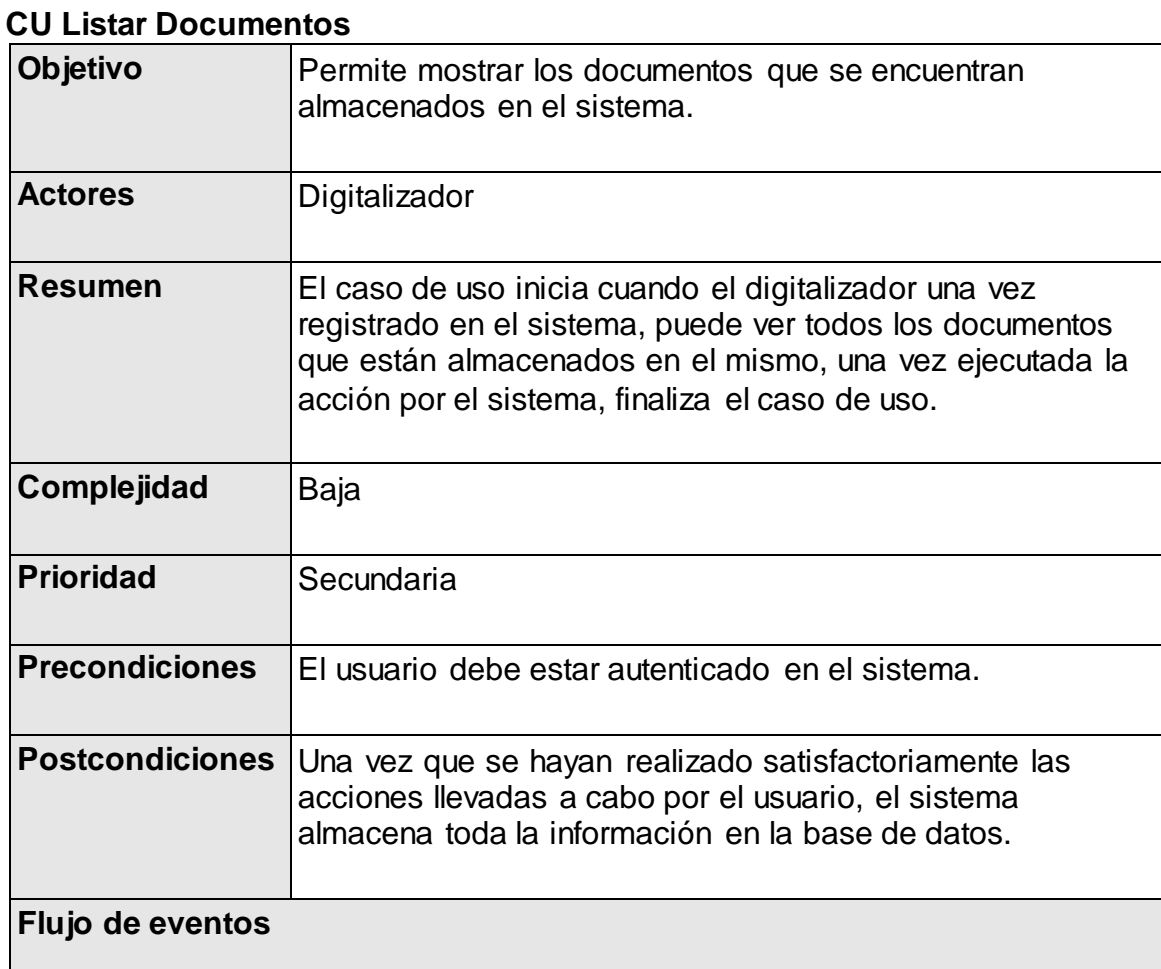

# **Flujo básico " Listar Documentos".**

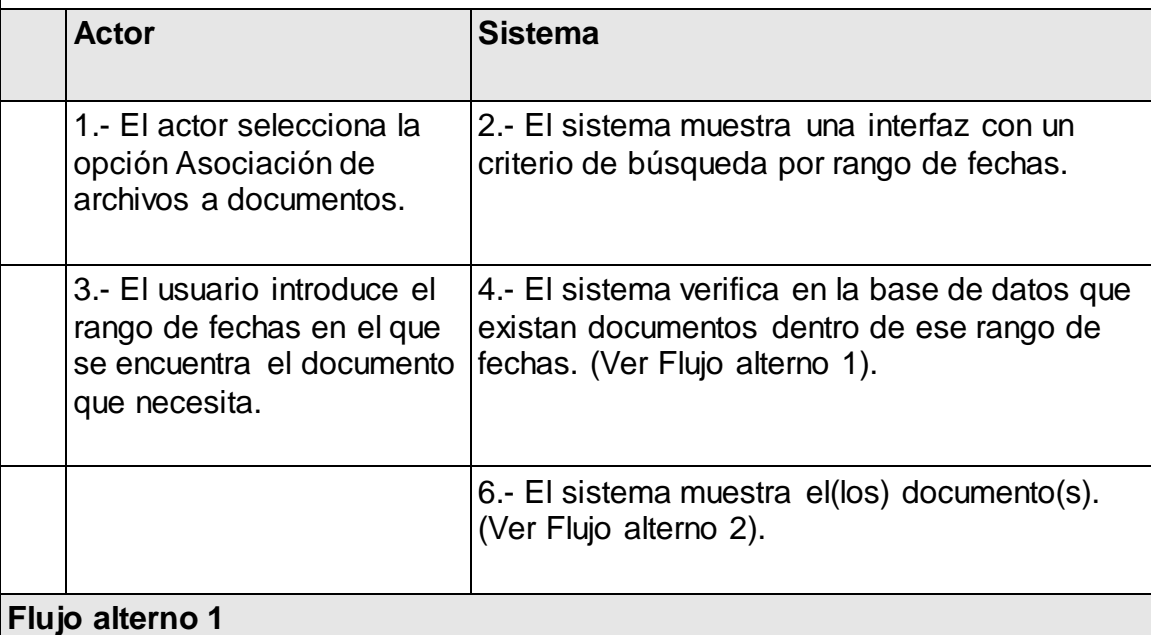

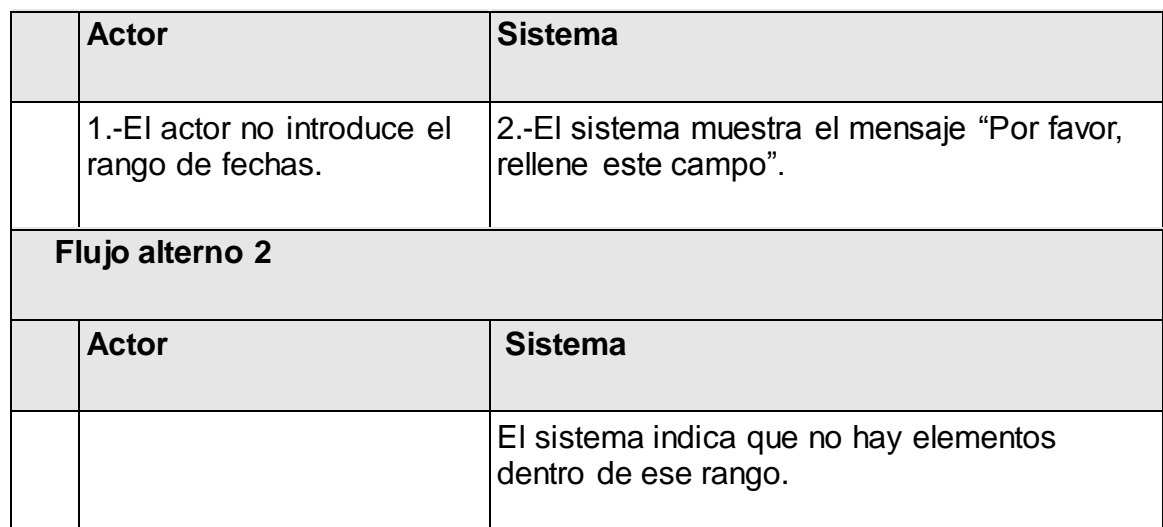

### **Tabla 15: Descripción CU Listar Documento**

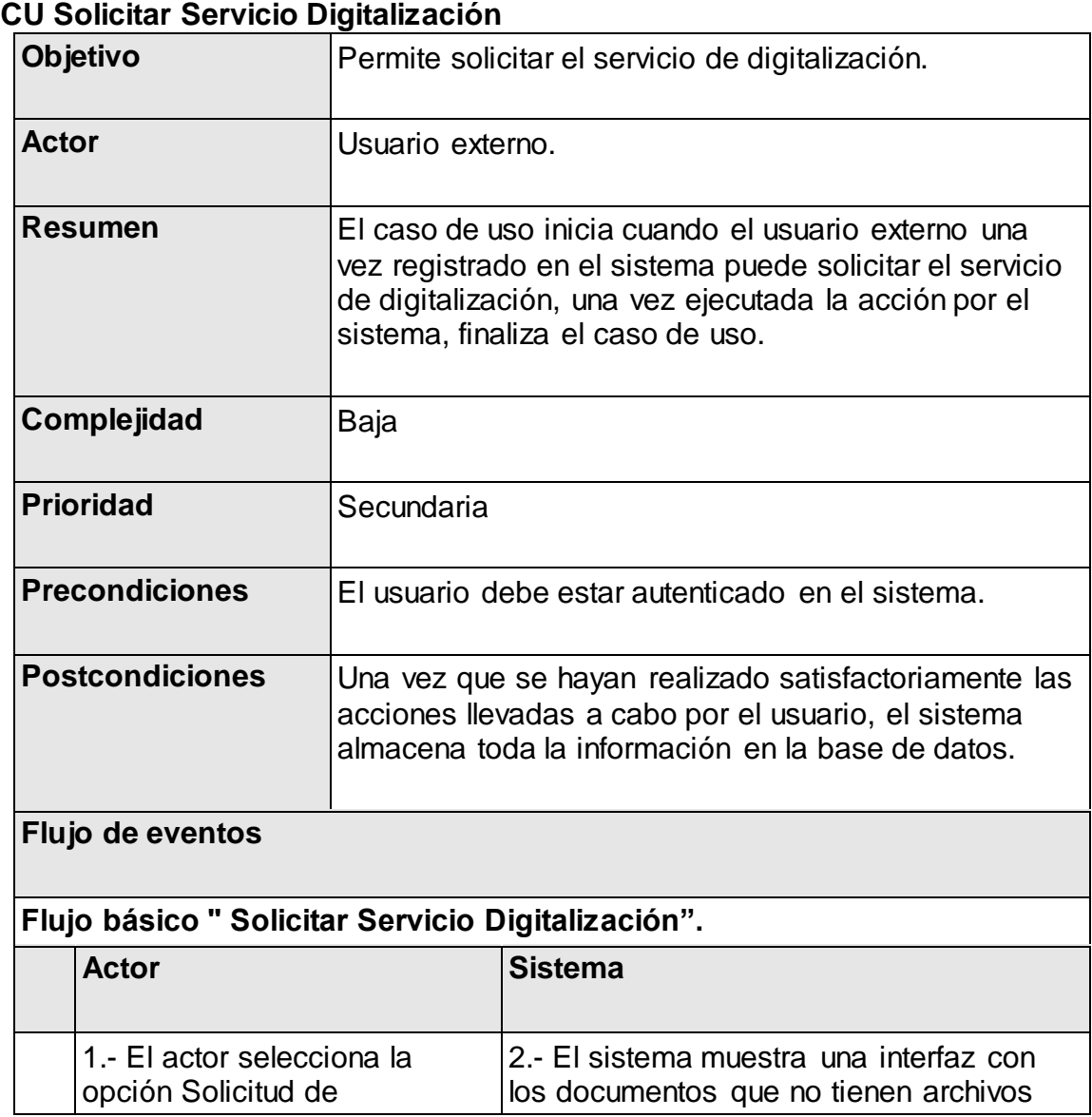

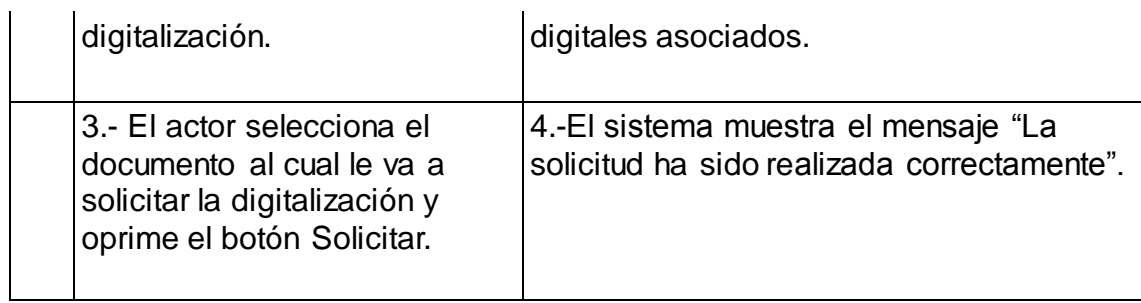

## **Tabla 16: Descripción CU Solicitar Servicio Digitalización**

## **CU Cancelar Solicitud**

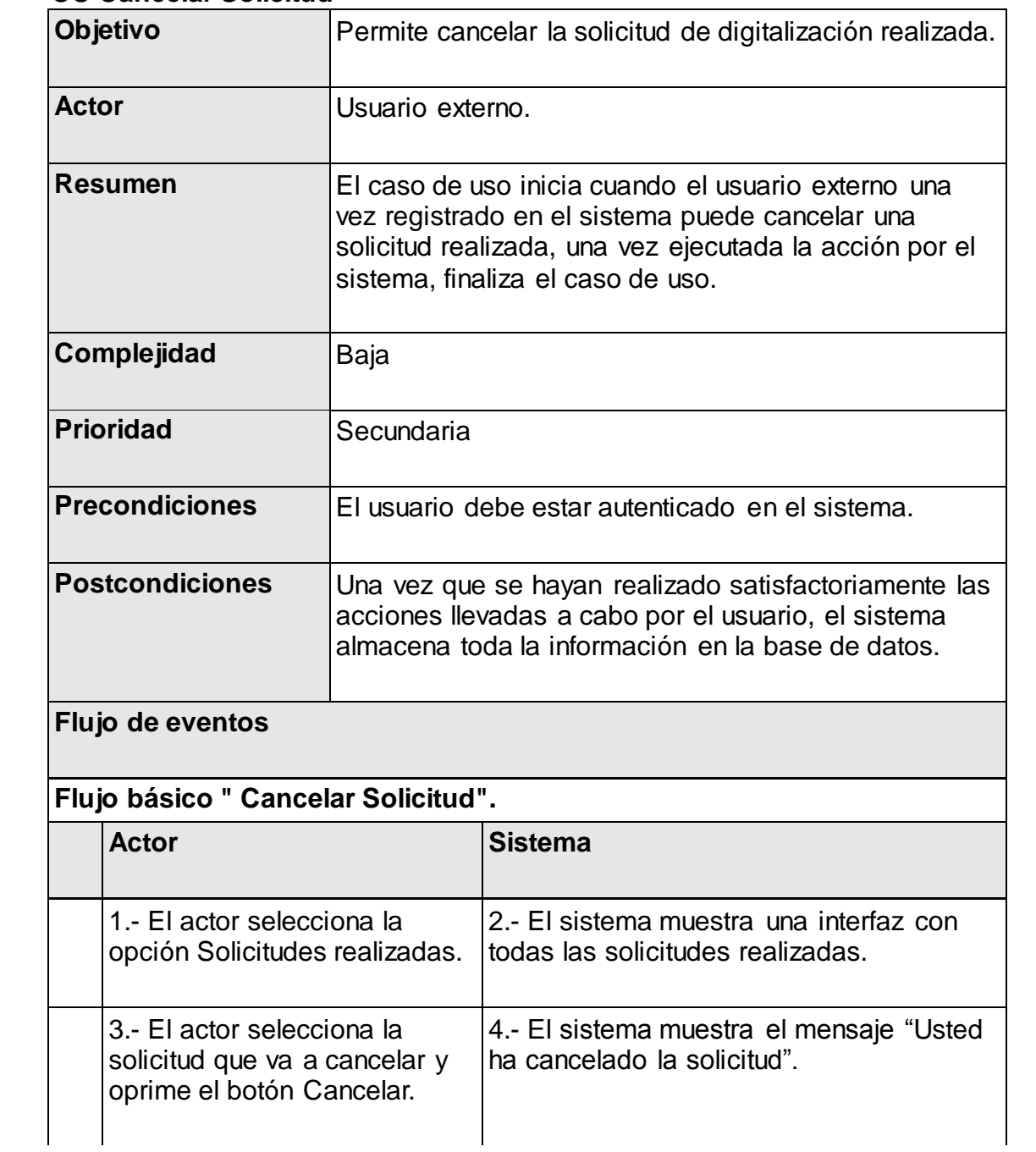

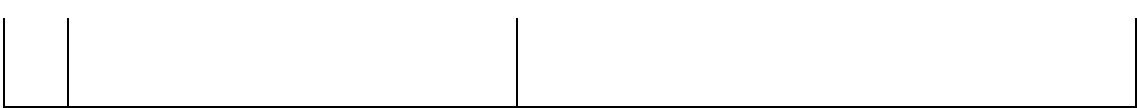

## **Tabla 17: Descripción CU Cancelar Solicitud**

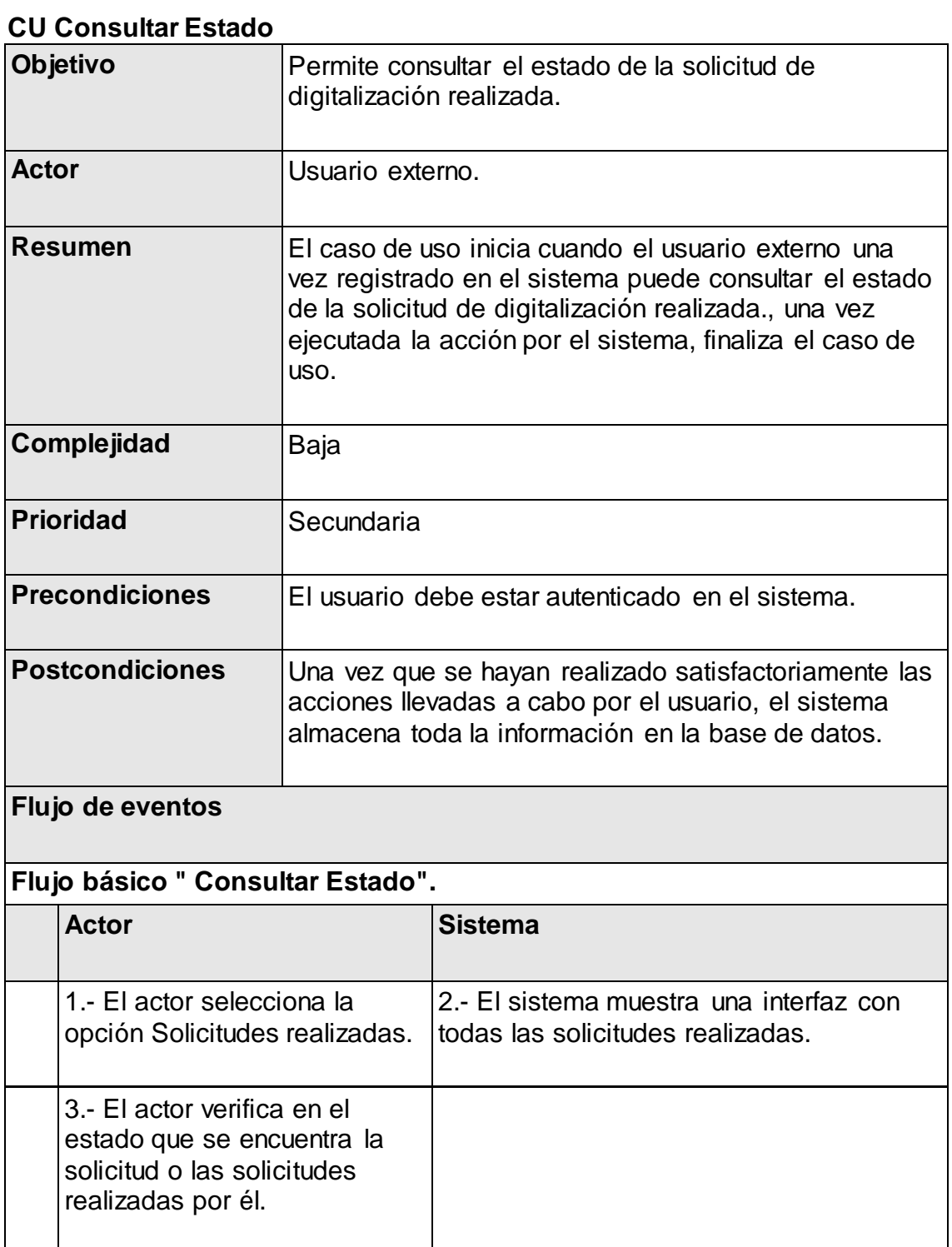

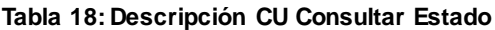

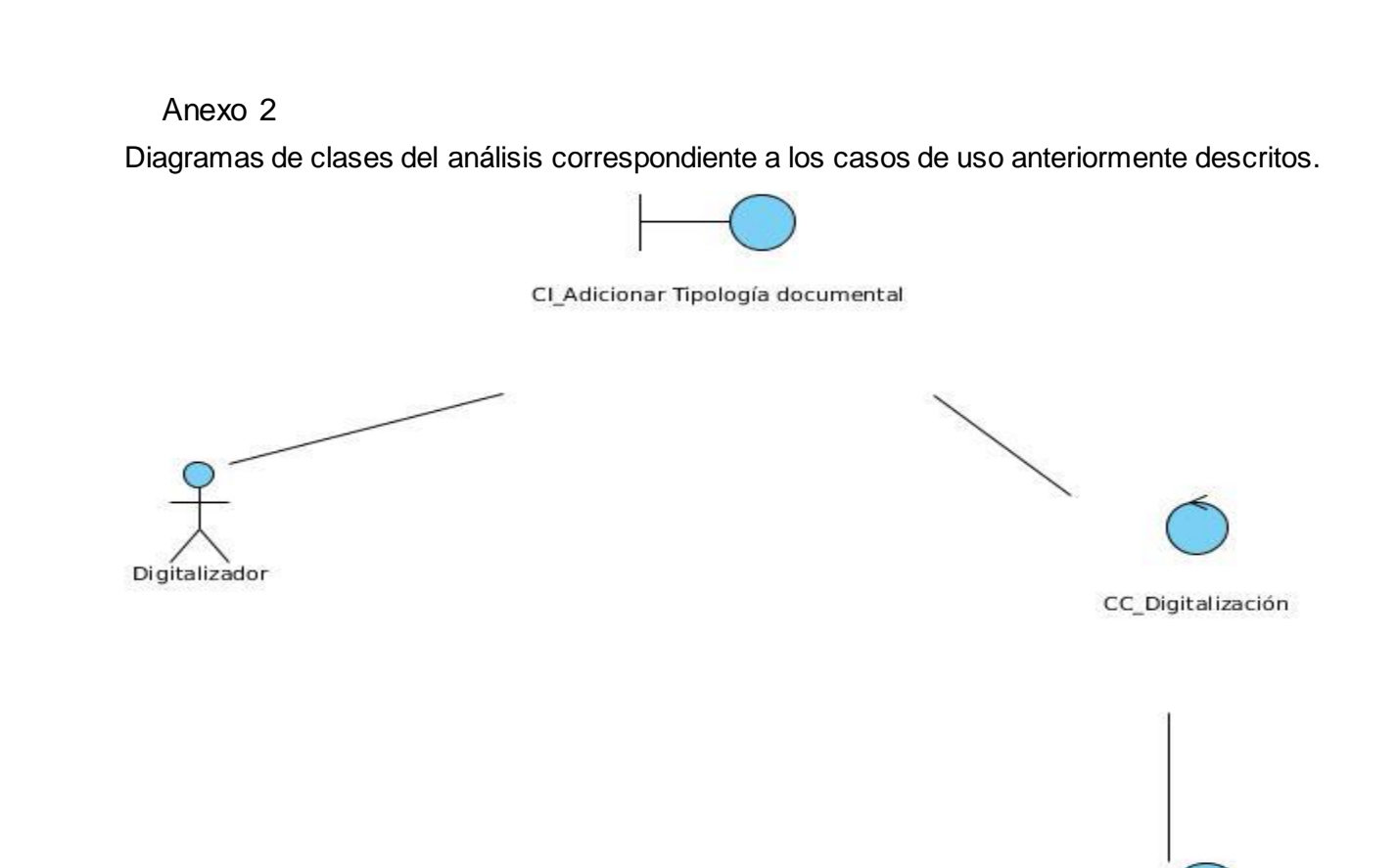

CE\_Tipología

**Ilustración 23: Diagrama de clases del análisis del escenario Adicionar Tipología documental del CU Gestionar Tipología**

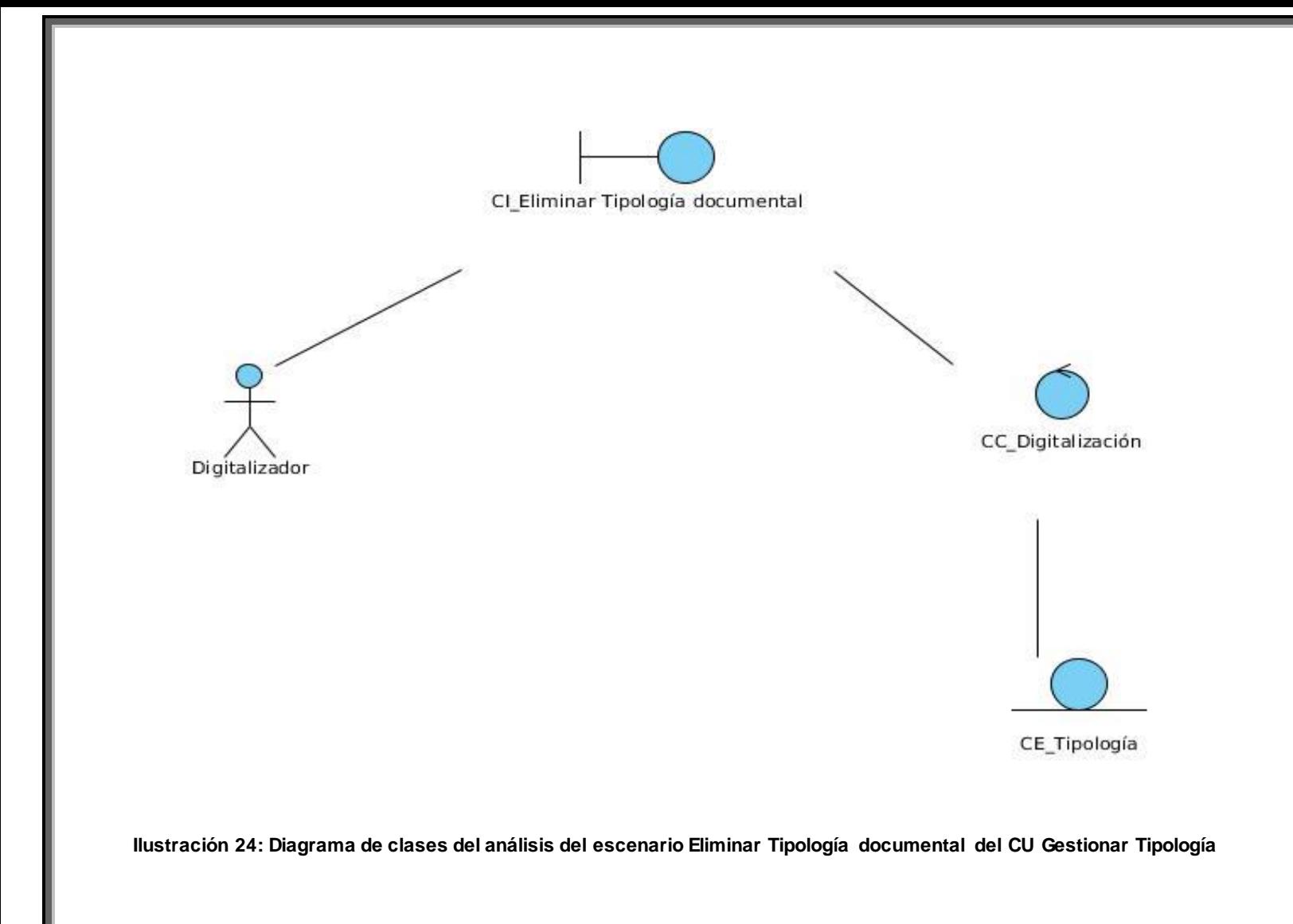

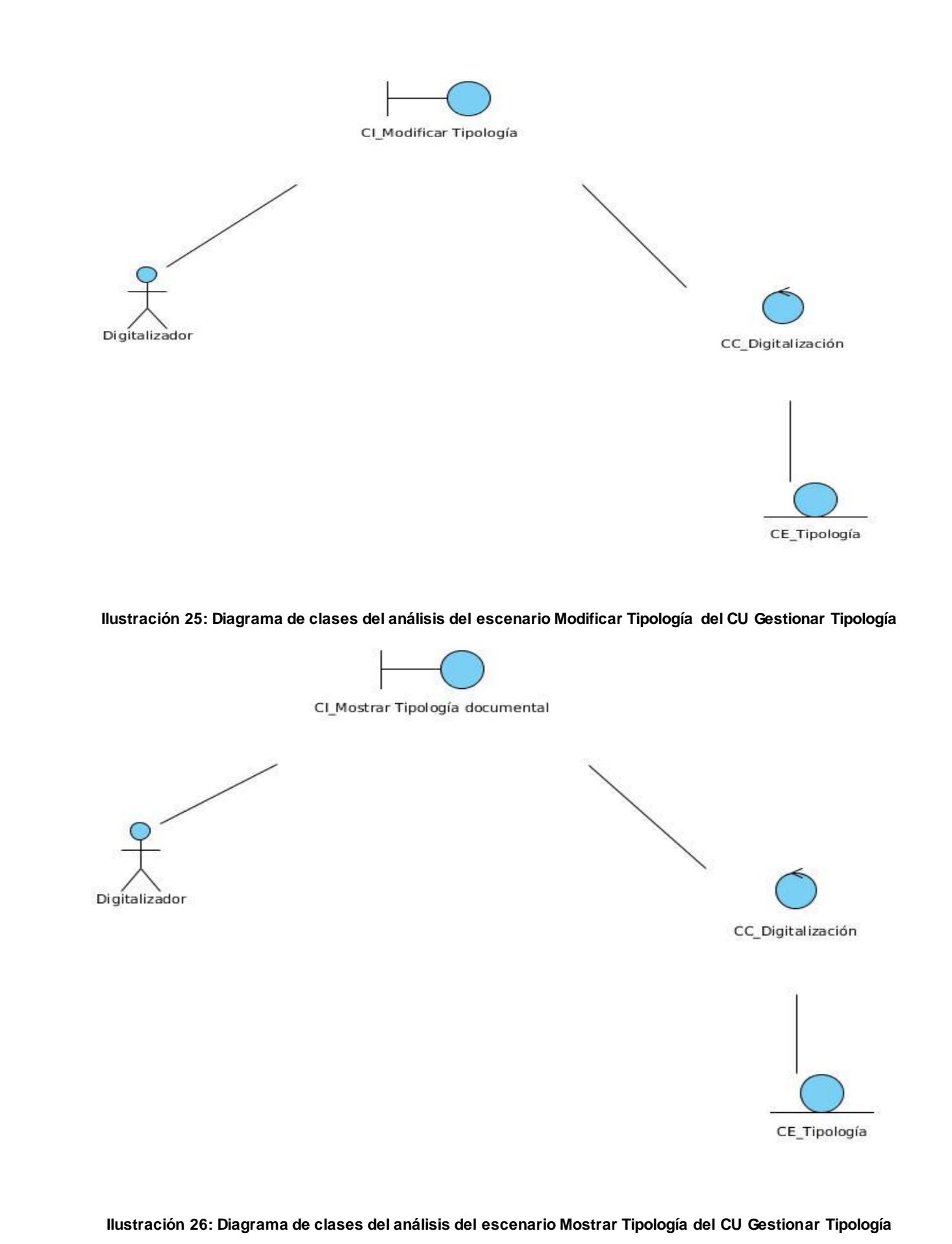

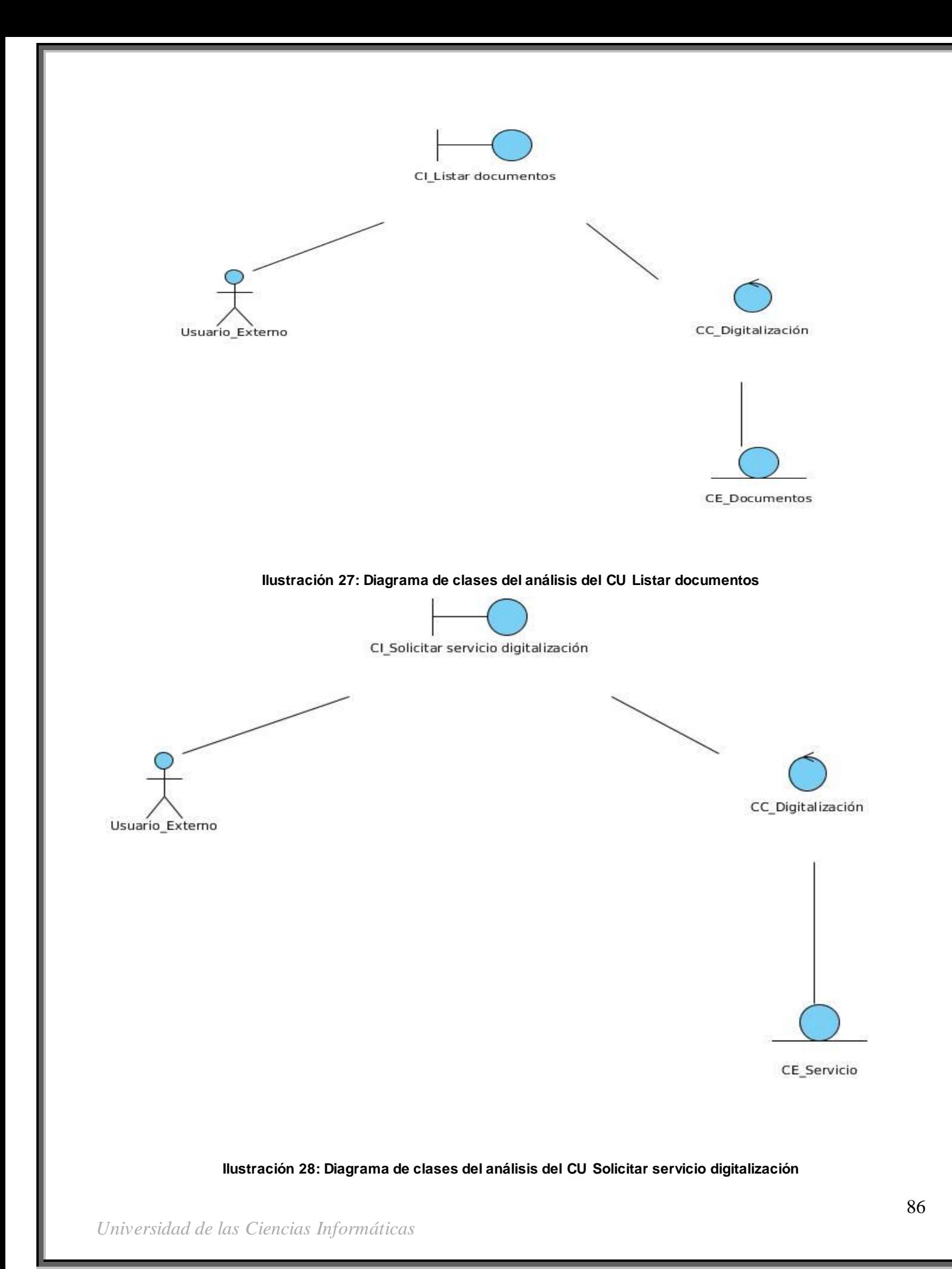

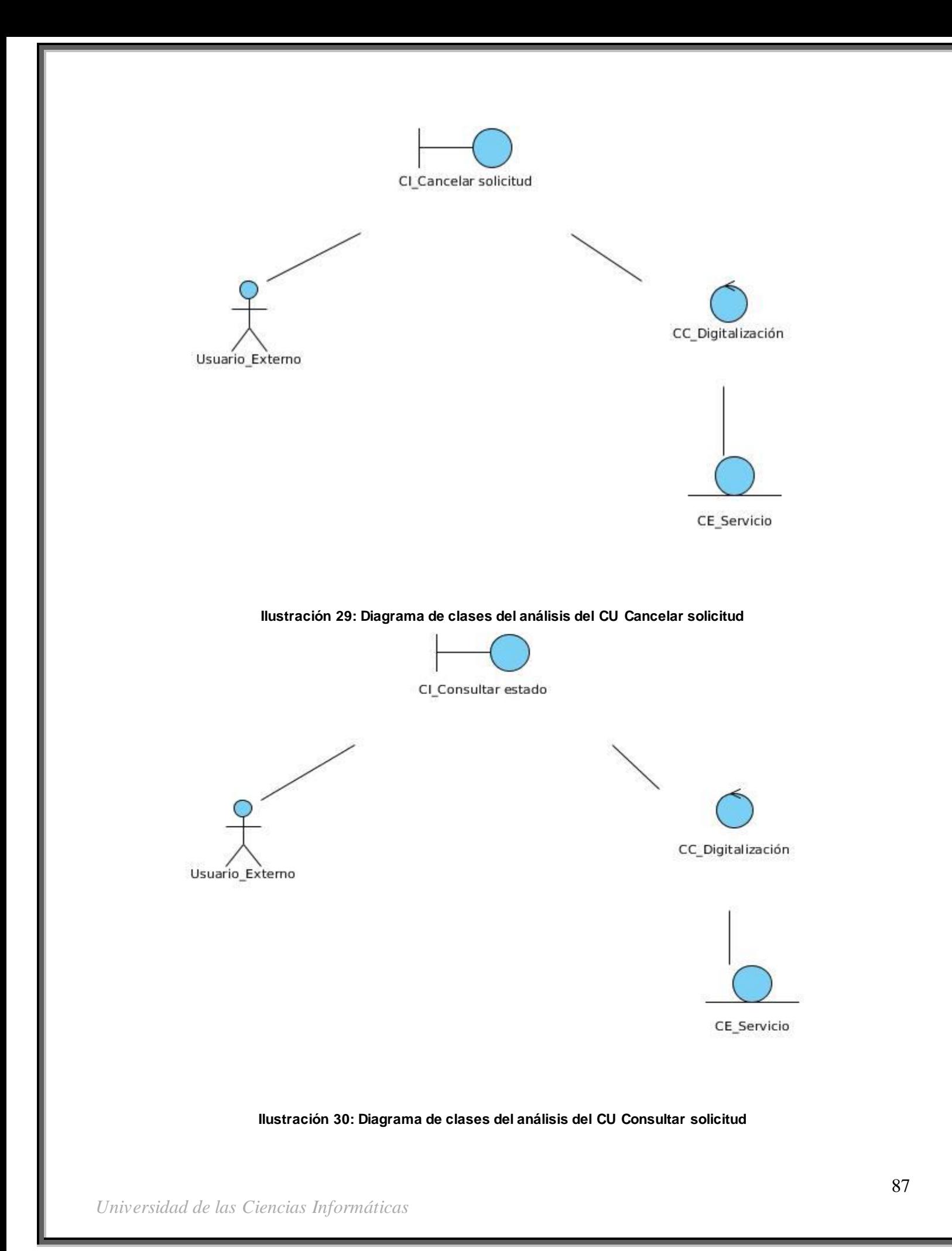

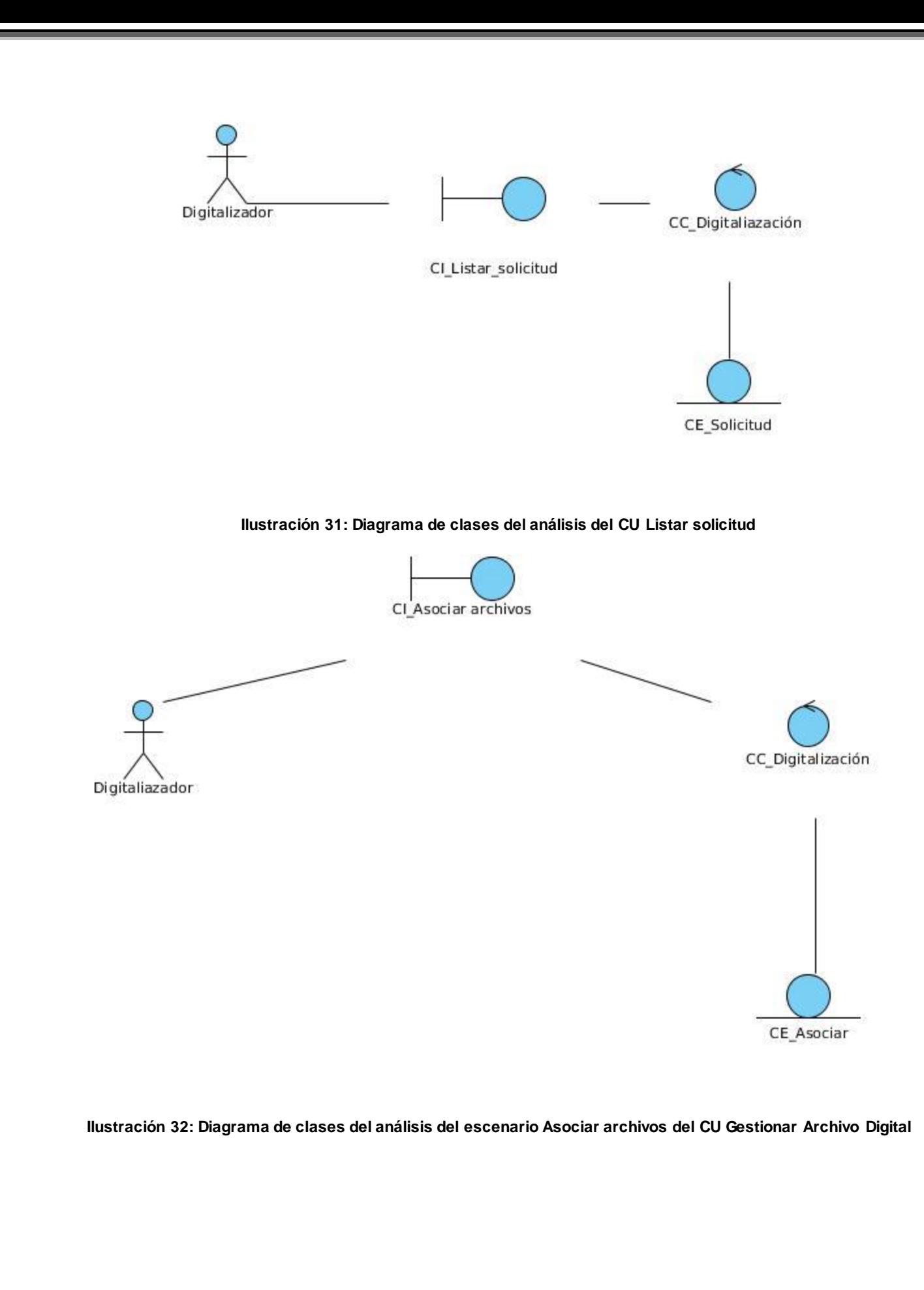

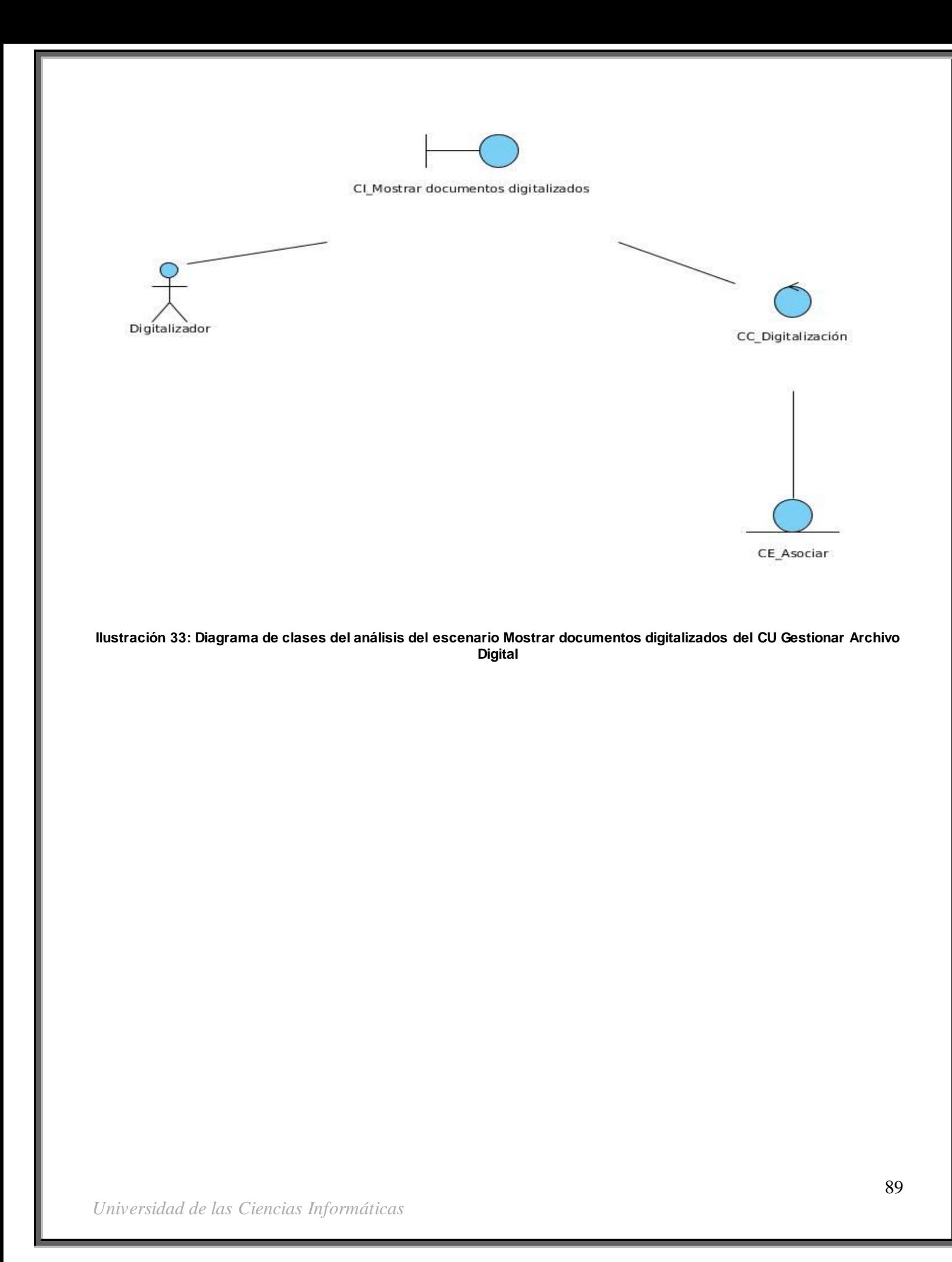

# **Anexo 3**

Diagramas de interacción correspondientes a los diagramas de clases de los análisis anteriormente definidos.

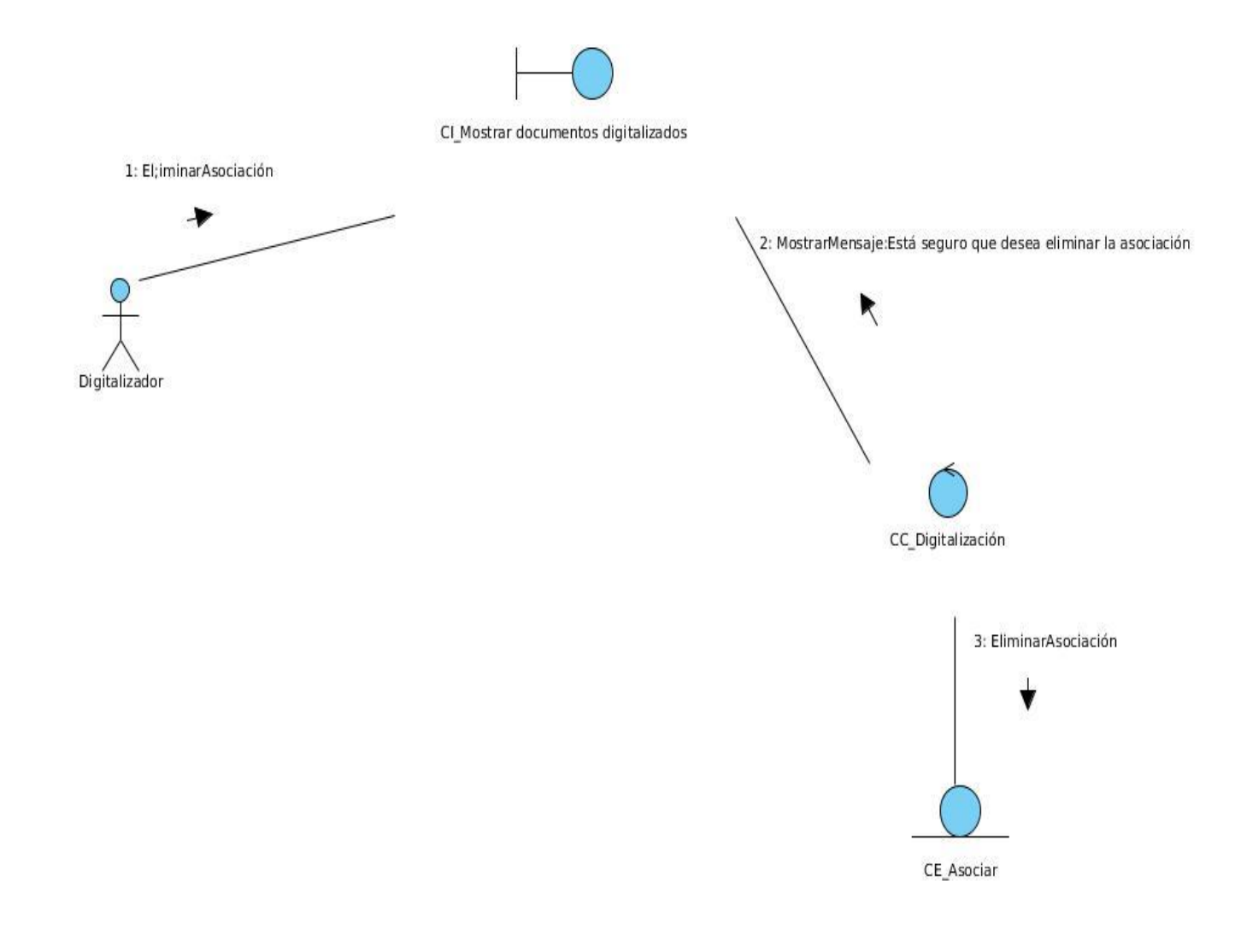

**Ilustración 34: Diagrama de interacción del escenario Eliminar documentos digitalizados del CU Gestionar Asociación**

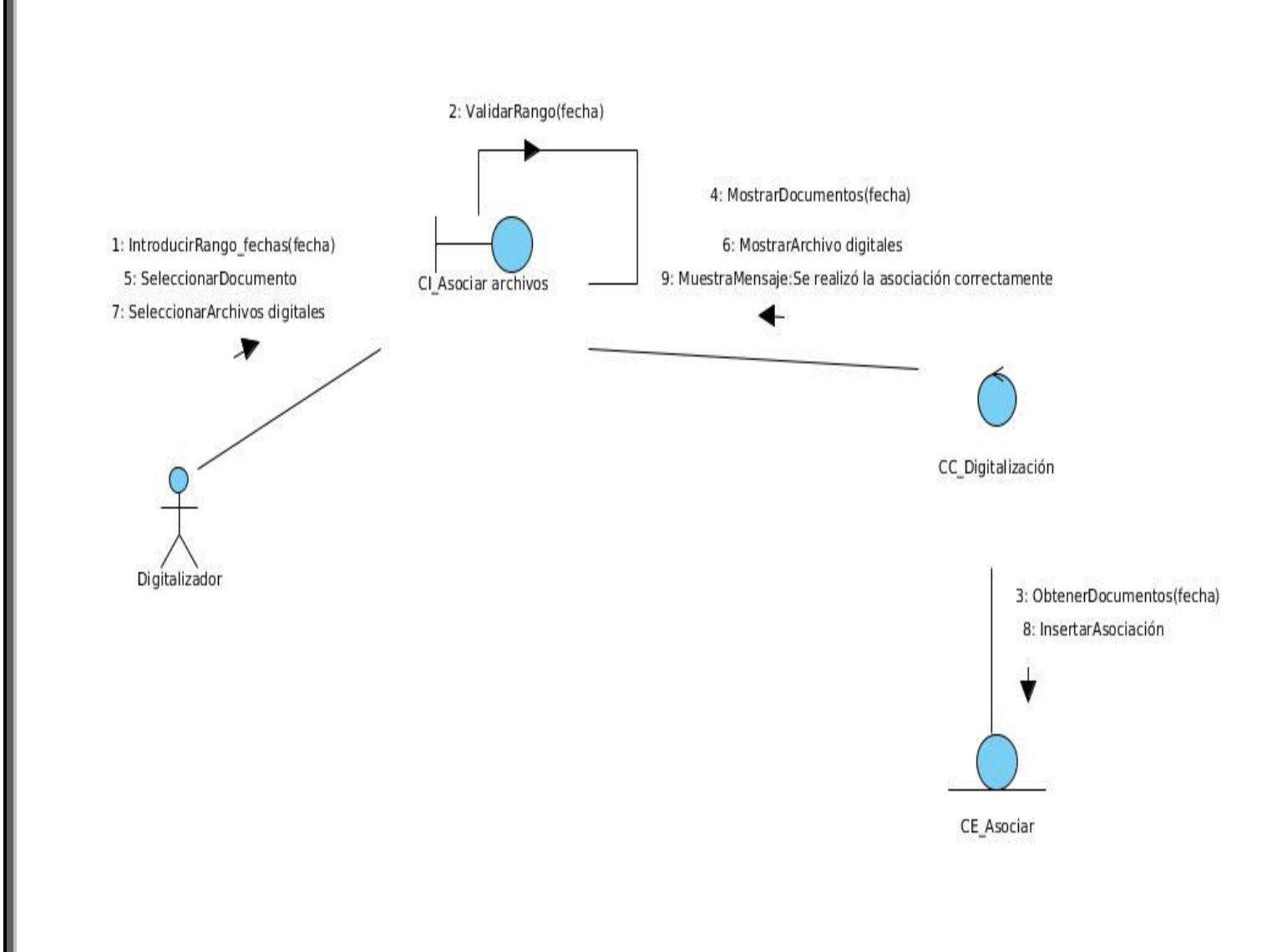

**Ilustración 35: Diagrama de interacción del escenario Asociar archivos del CU Gestionar Asociación**

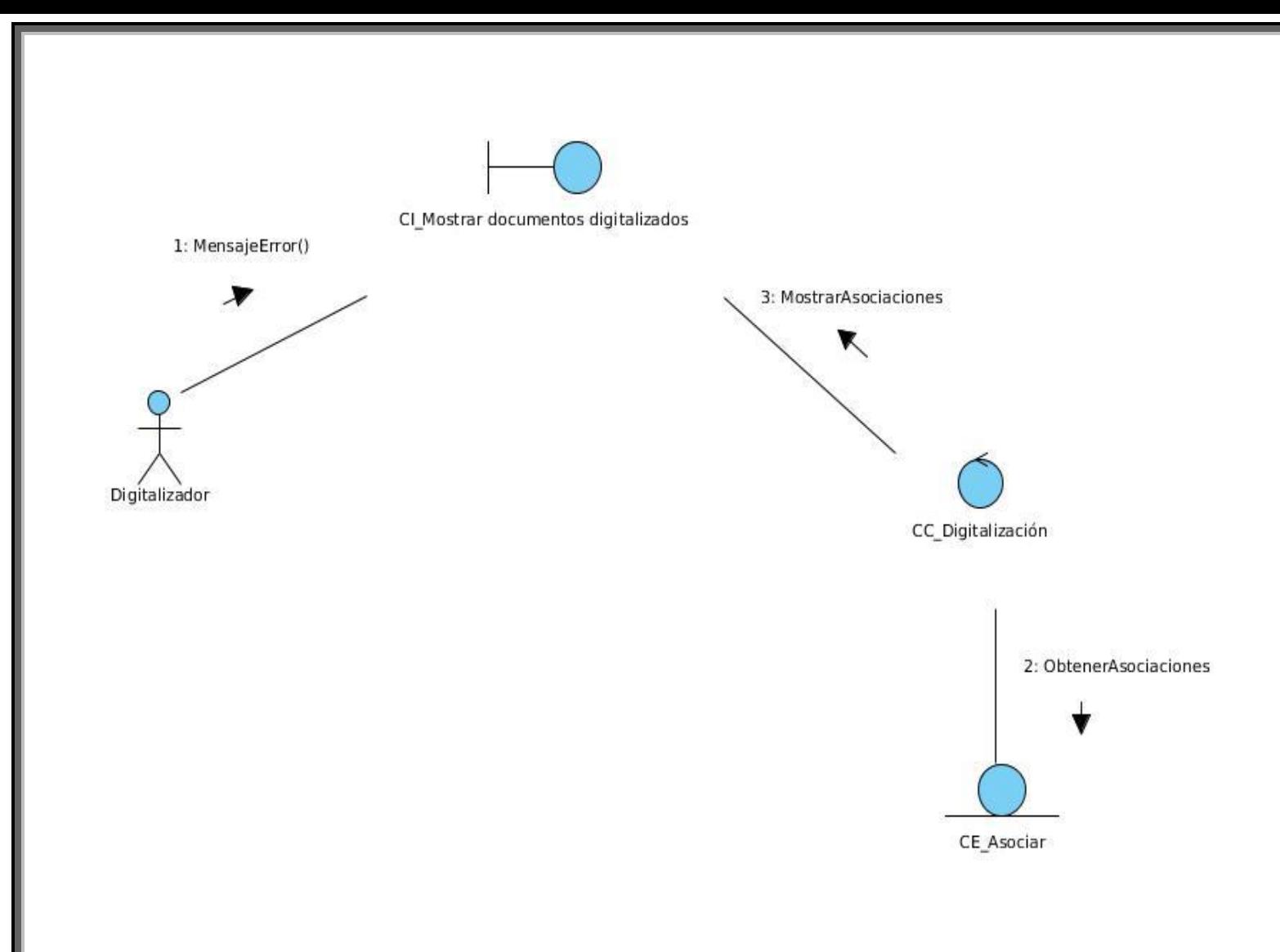

**Ilustración 36: Diagrama de interacción del escenario Documentos digitalizados del CU Gestionar Asociación**

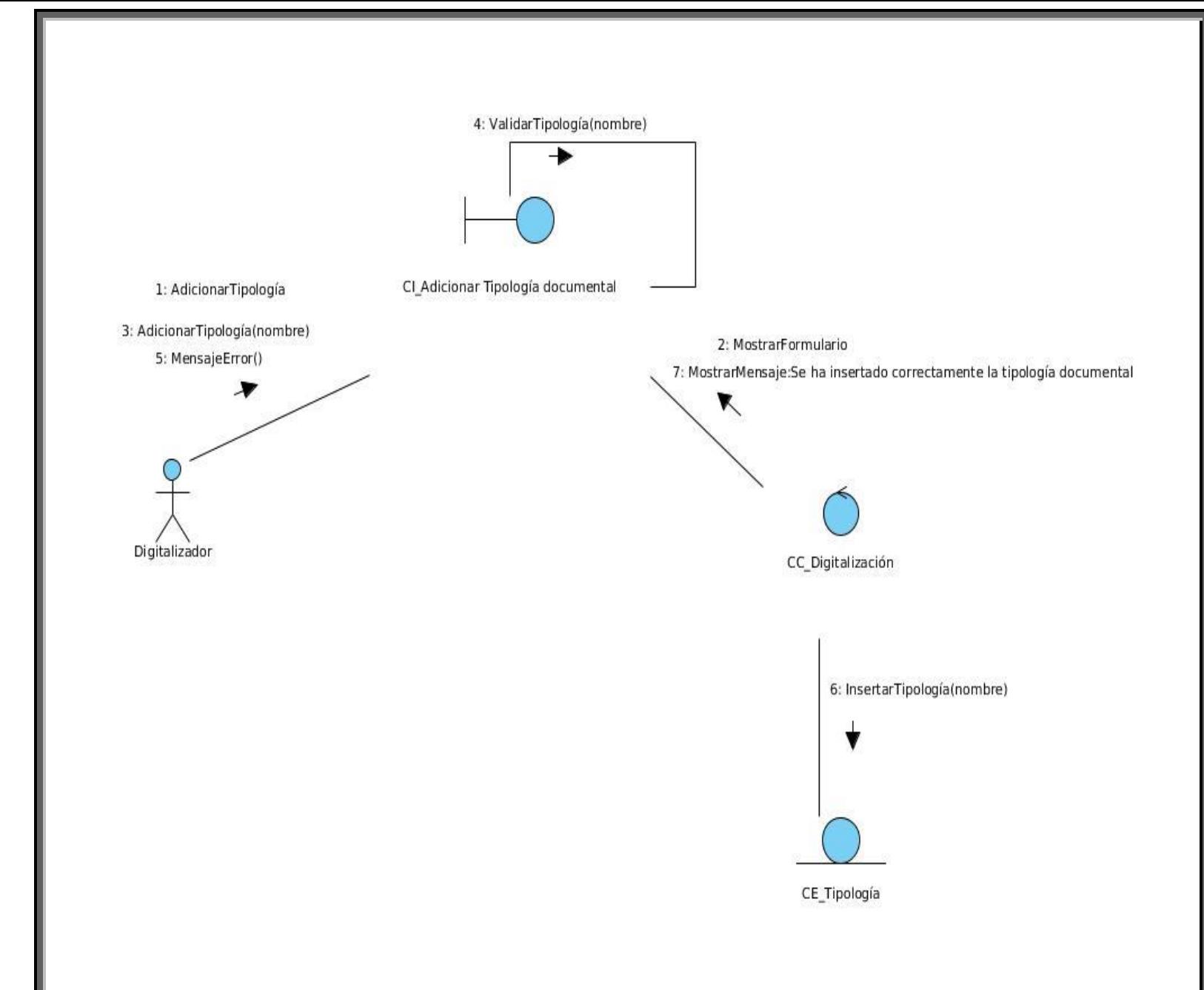

**Ilustración 37: Diagrama de interacción del escenario Adicionar Tipología documental del CU Gestionar Tipología Documental**

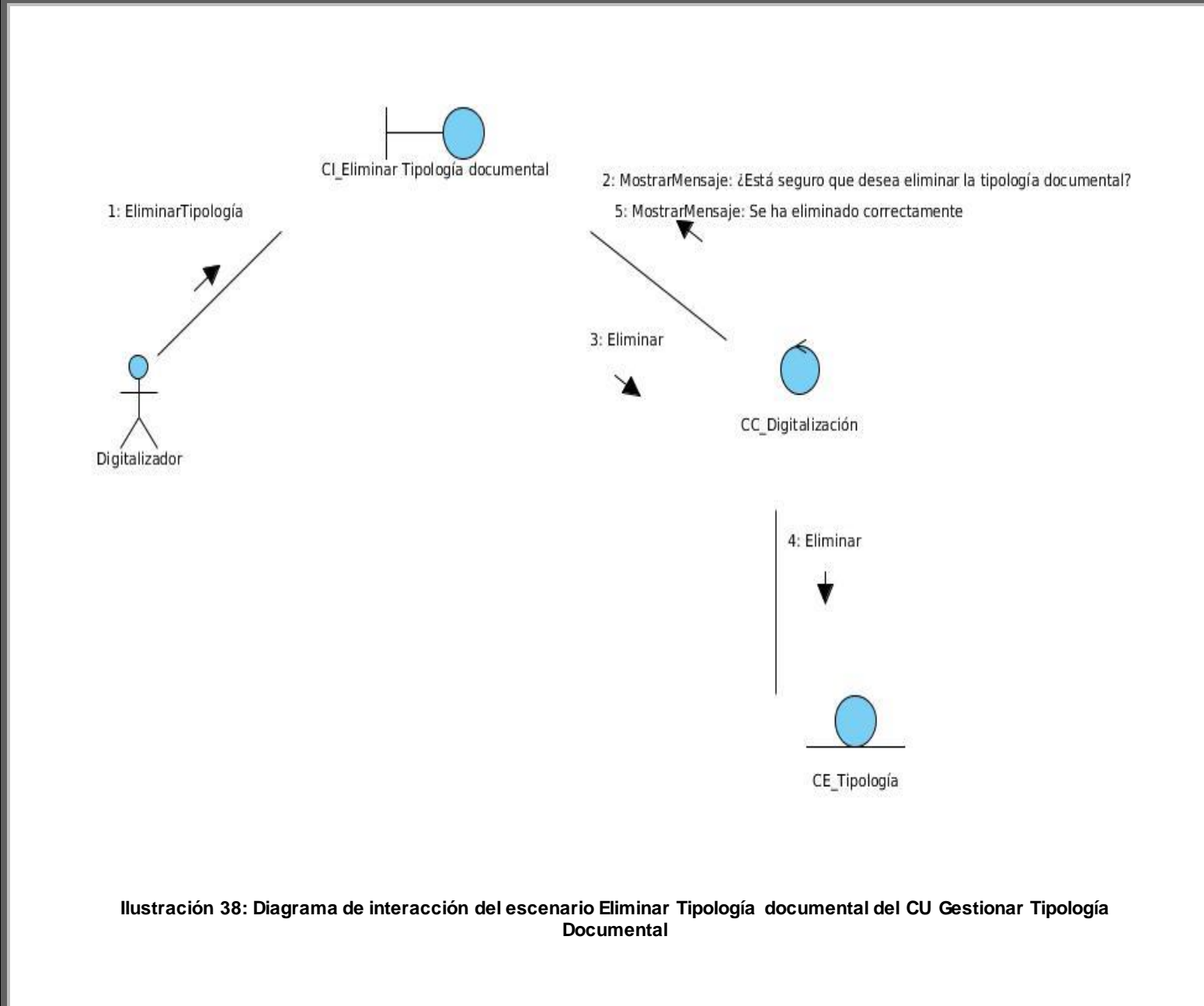

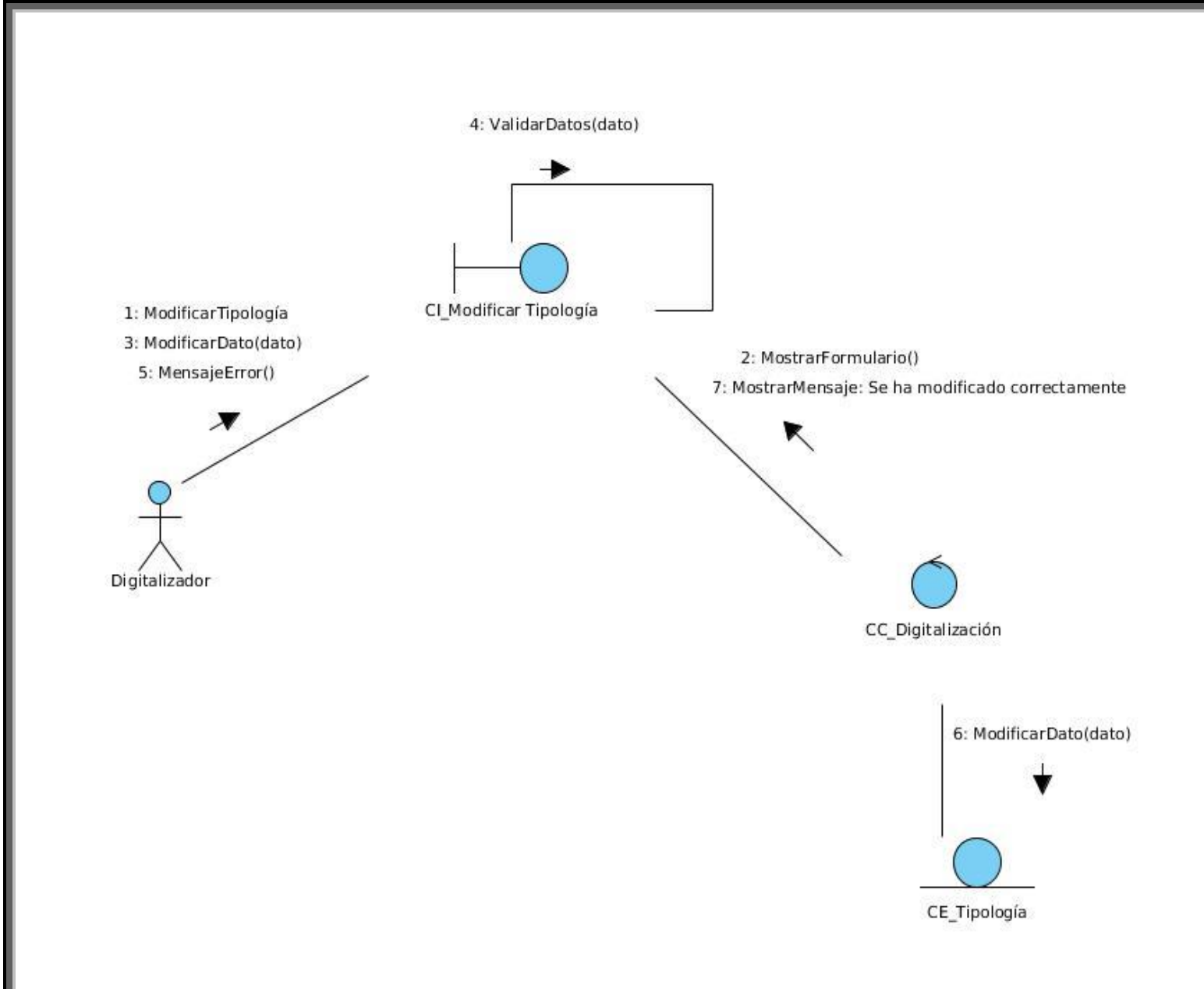

**Ilustración 39: Diagrama de interacción del escenario Modificar Tipología del CU Gestionar Tipología Documental**

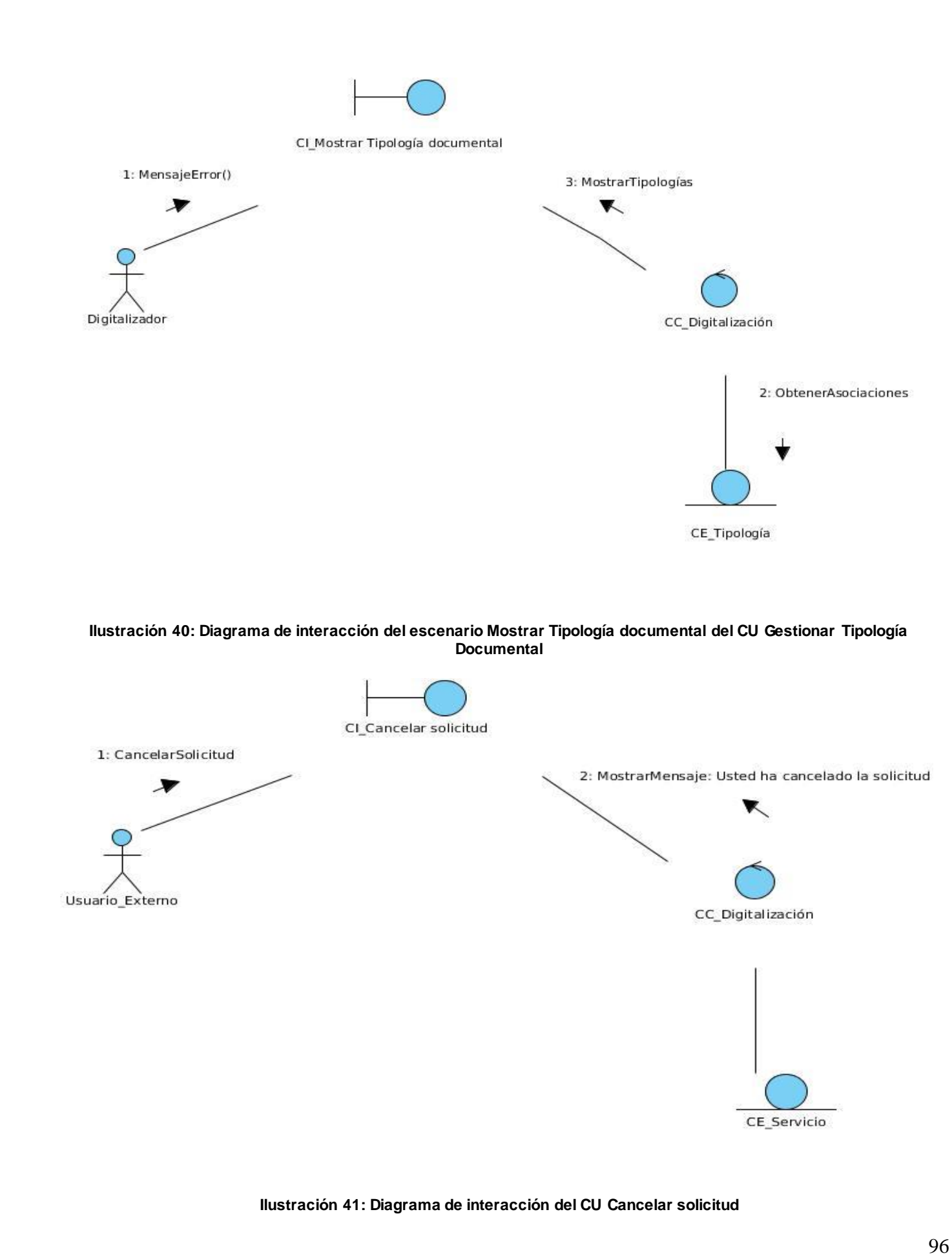

*Universidad de las Ciencias Informáticas*

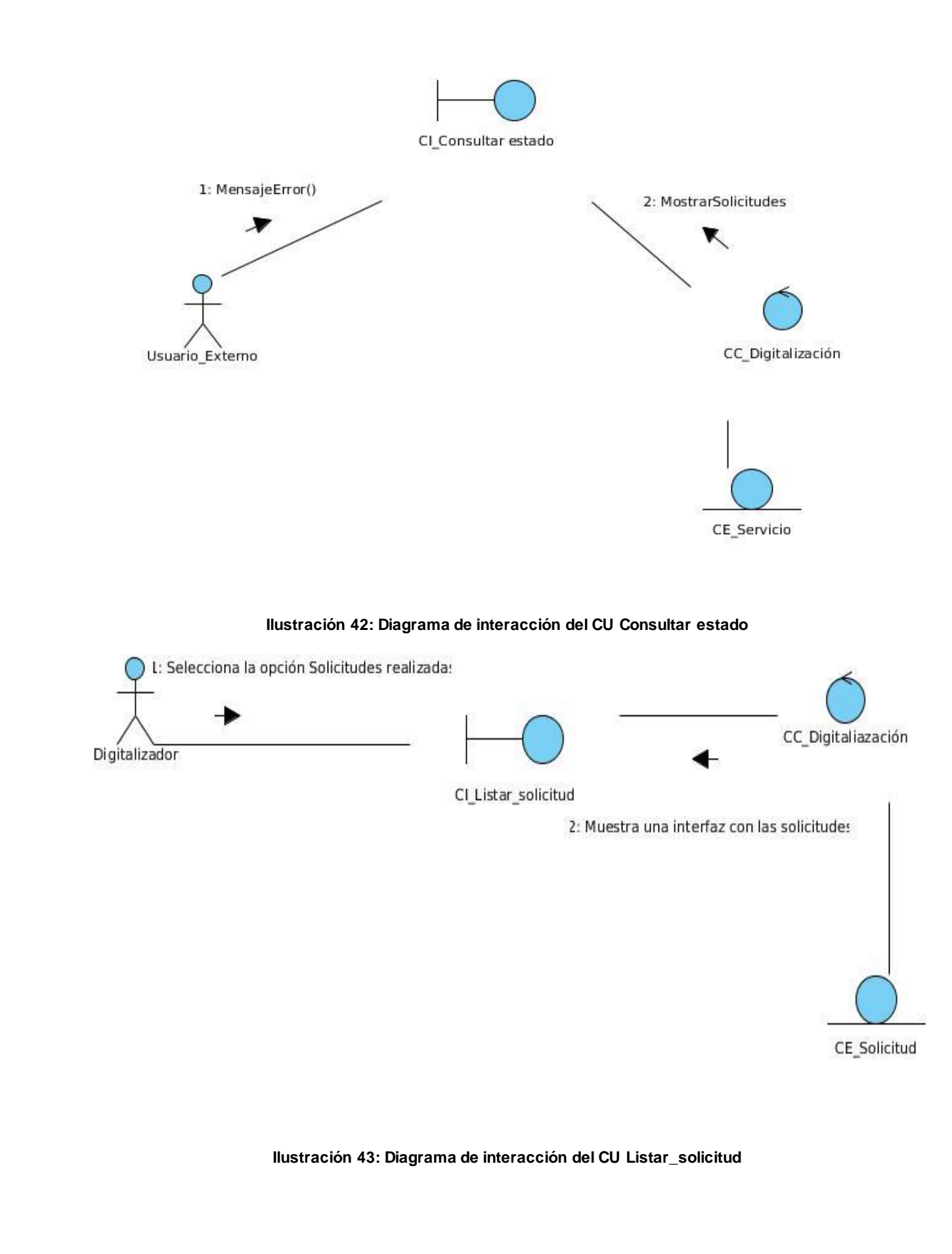

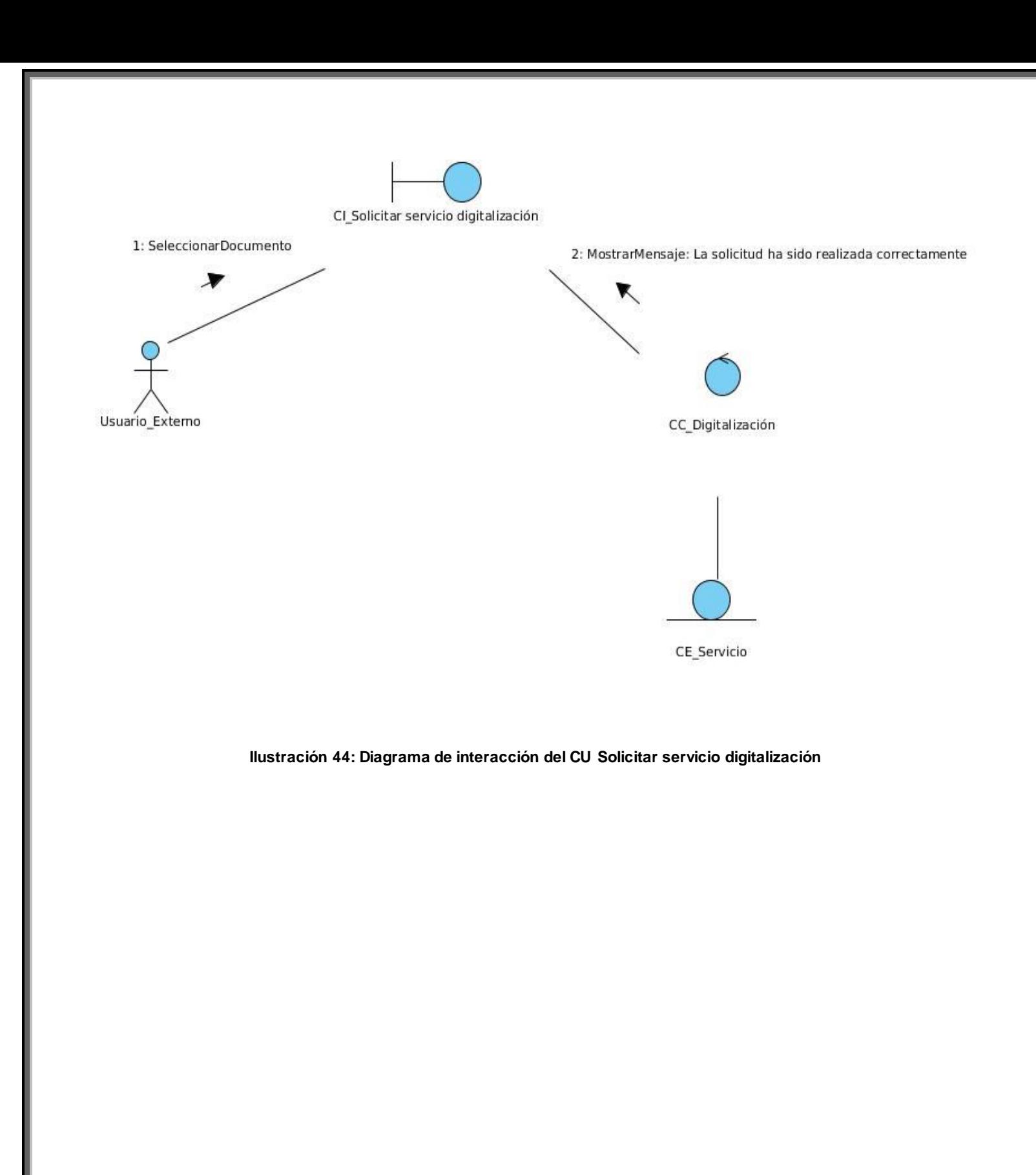

## **Anexo 4**

Diagramas de clases del diseño

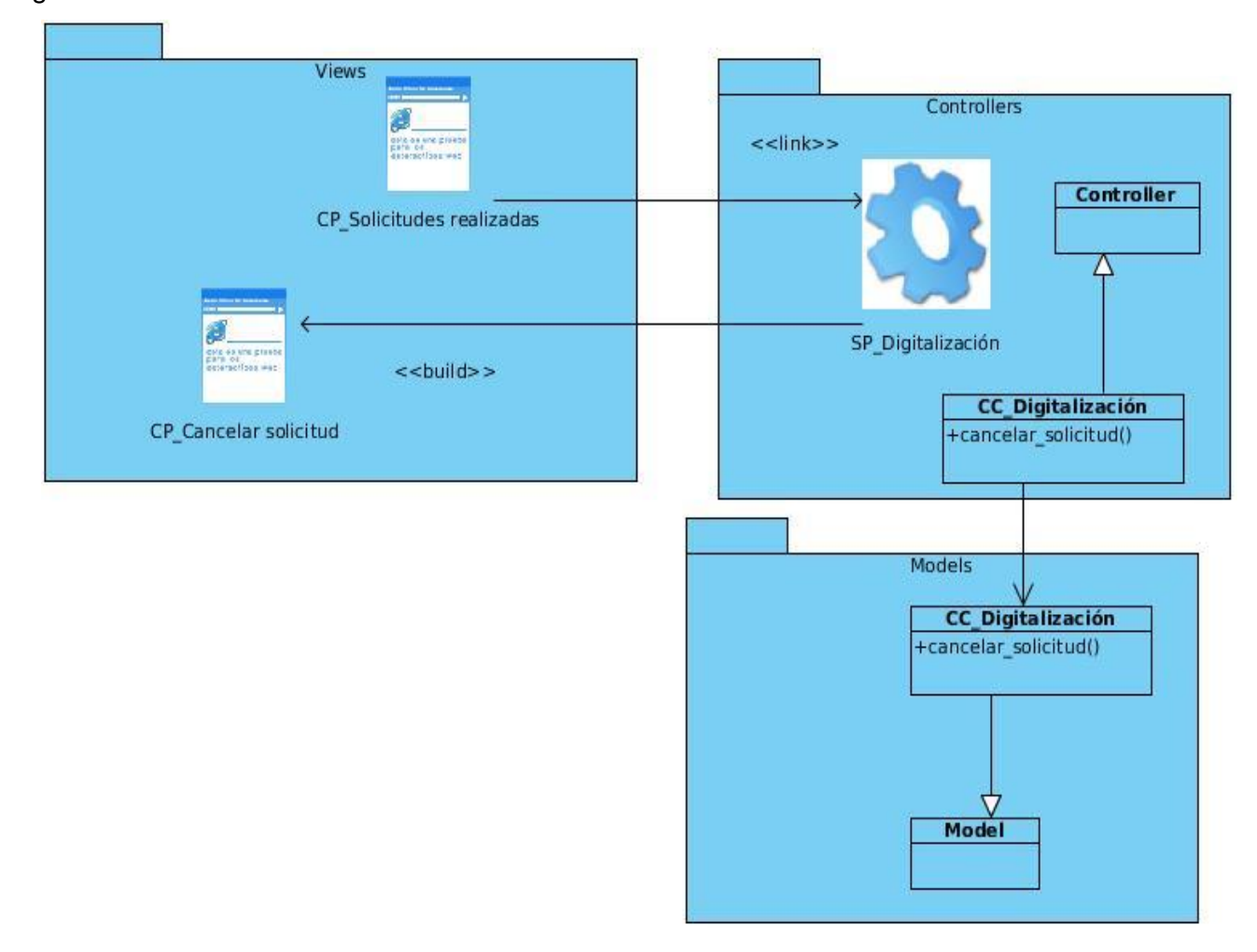

**Ilustración 45: Diagrama de clases del diseño del CU Cancelar Solicitud**

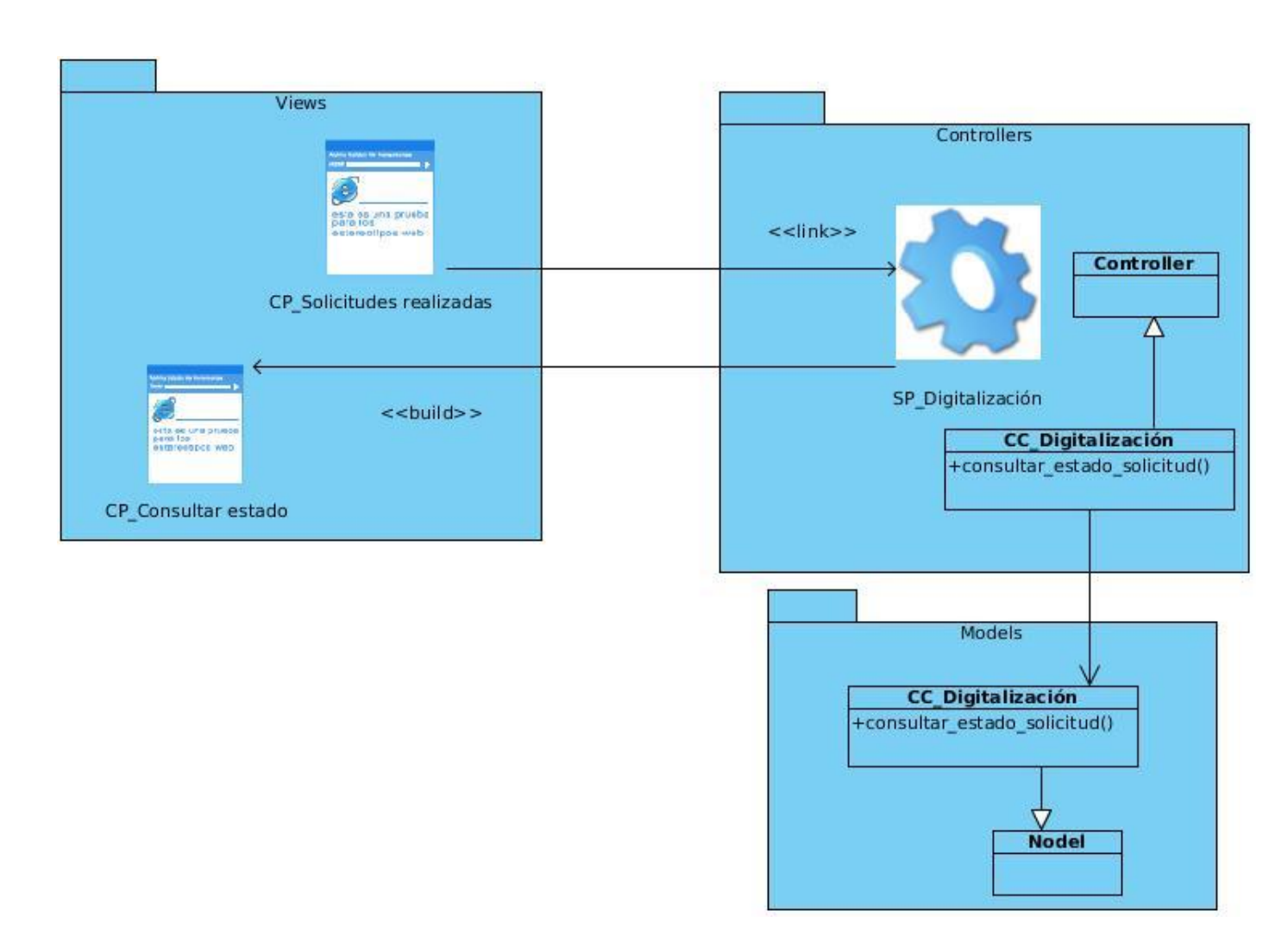

**Ilustración 46: Diagrama de clases del diseño del CU Consultar Estado Solicitud**

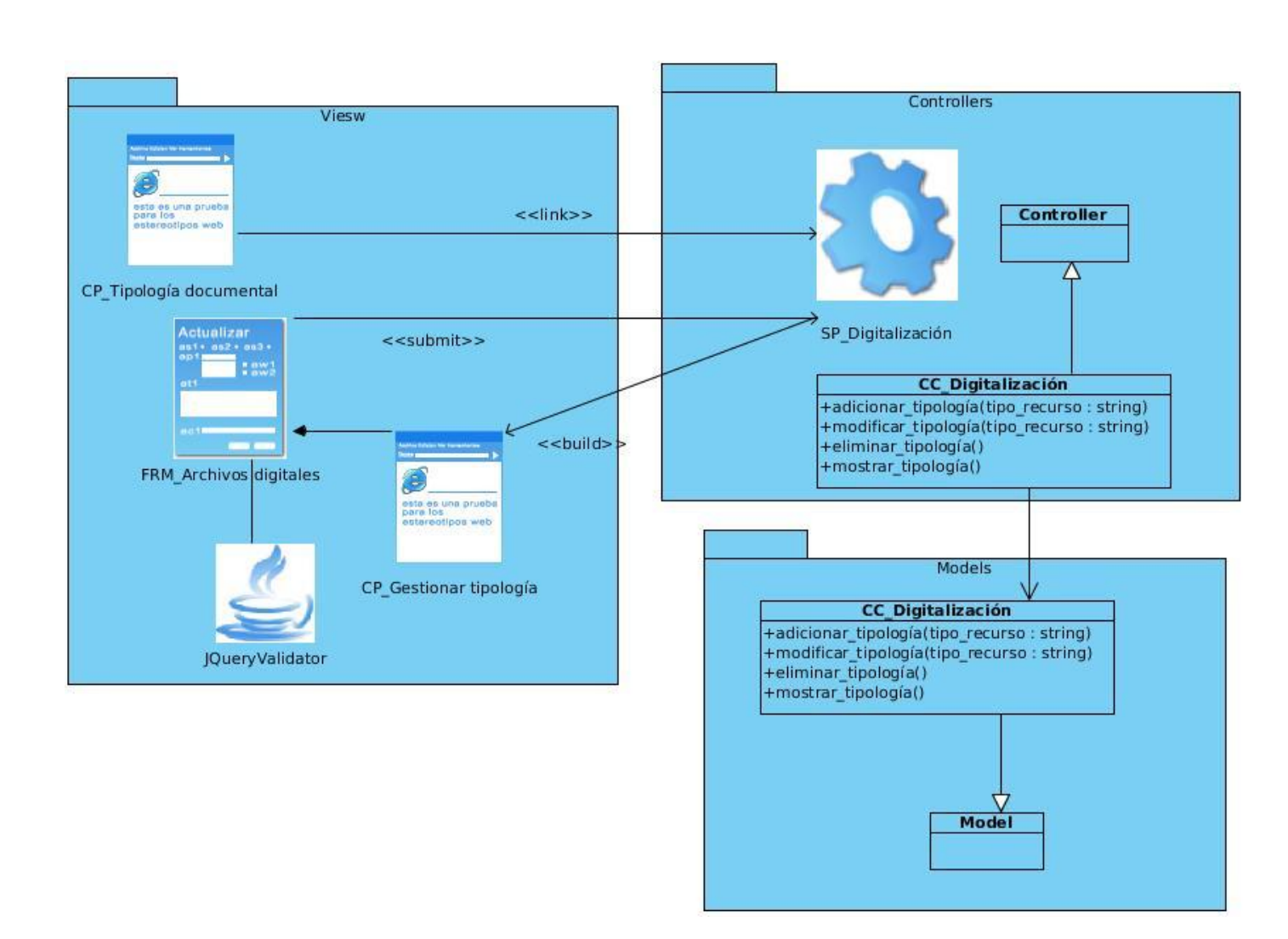

**Ilustración 47: Diagrama de clases del diseño del CU Gestionar Tipología**

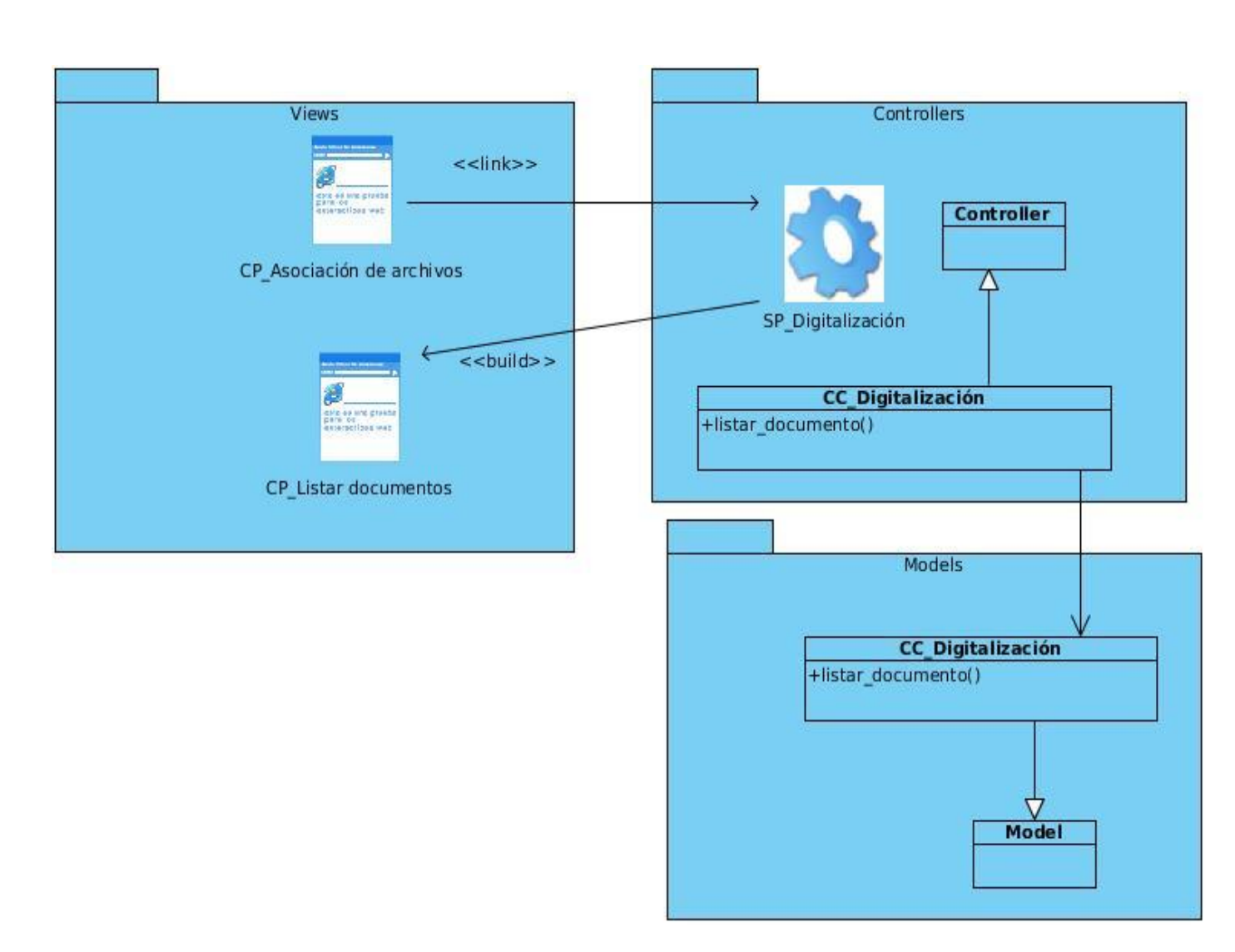

**Ilustración 48: Diagrama de clases del diseño del CU Listar Documento**
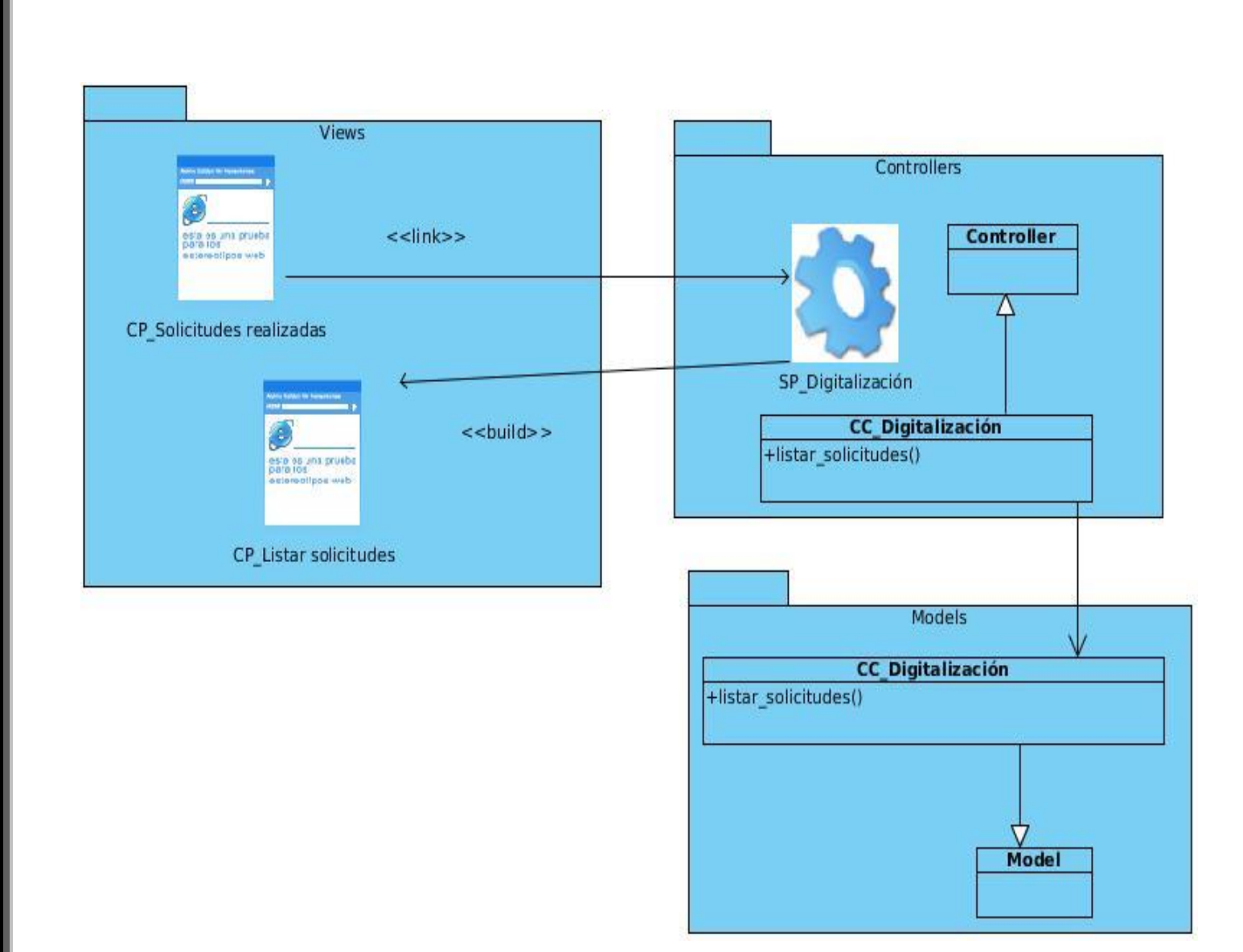

**Ilustración 49: Diagrama de clases del diseño del CU Listar Solicitudes**

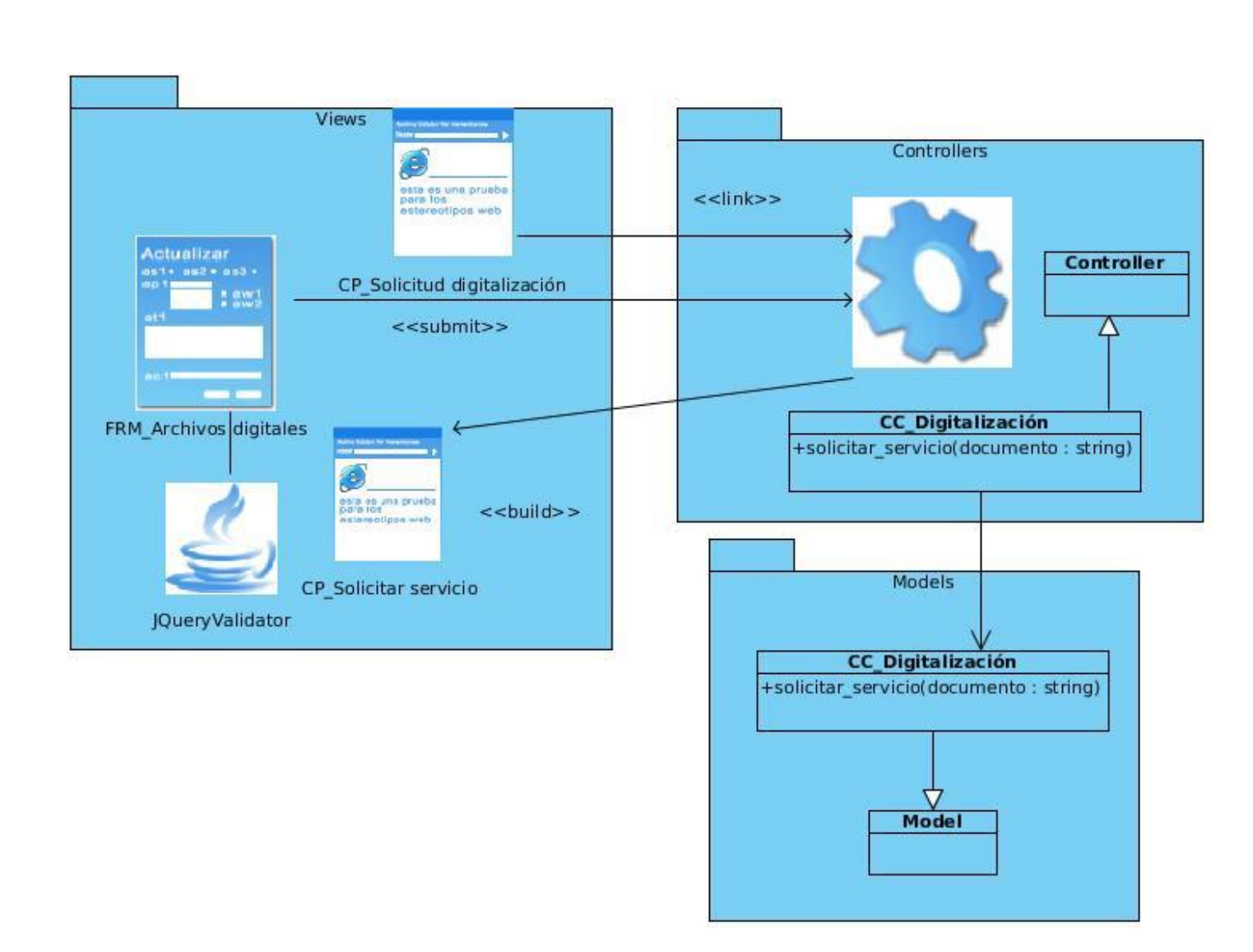

**Ilustración 50: Diagrama de clases del diseño del CU Solicitar Servicio Solicitud**

#### **Anexo 5**

Casos de prueba aplicados a los casos de uso.

# **CU Gestionar Tipología: Adicionar tipología**

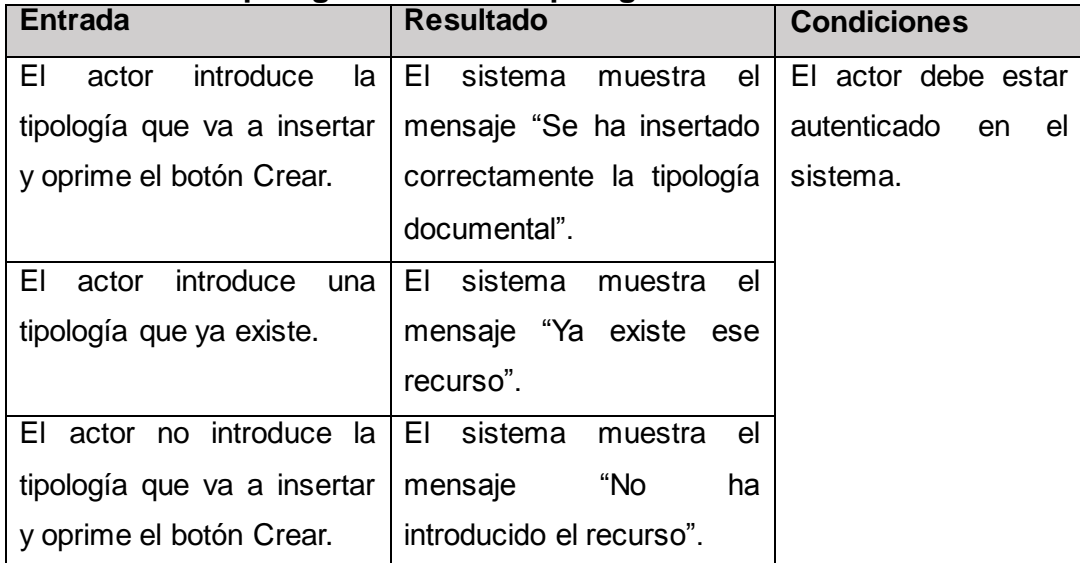

**Tabla 19: Caso de prueba del escenario Adicionar tipología del CU Gestionar Tipología**

# **CU Gestionar Tipología: Eliminar tipología**

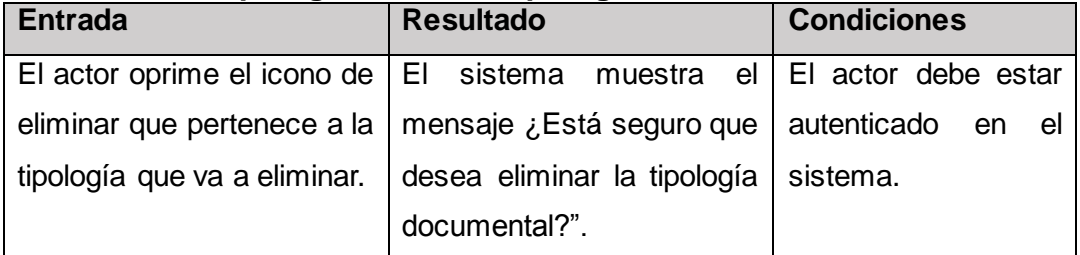

**Tabla 20: Caso de prueba del escenario Eliminar tipología del CU Gestionar Tipología**

### **CU Gestionar Tipología: Modificar recurso**

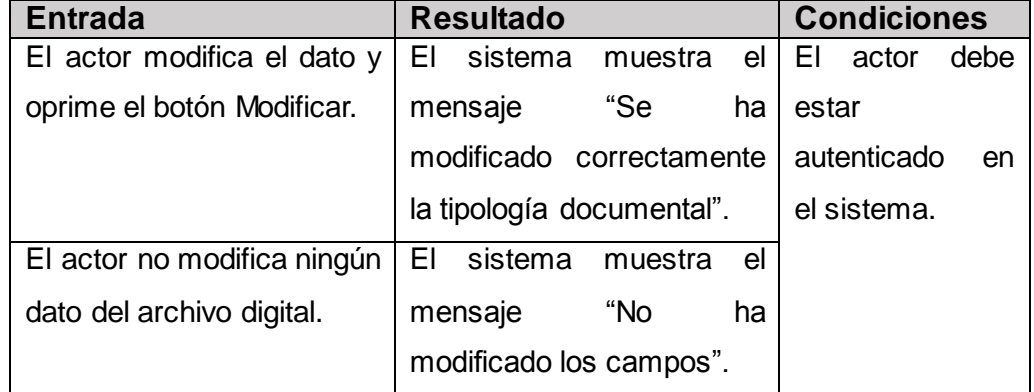

**Tabla 21: Caso de prueba del escenario Eliminar tipología del CU Gestionar Tipología**

# **CU Listar Documentos**

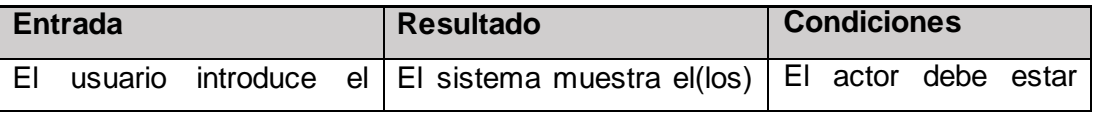

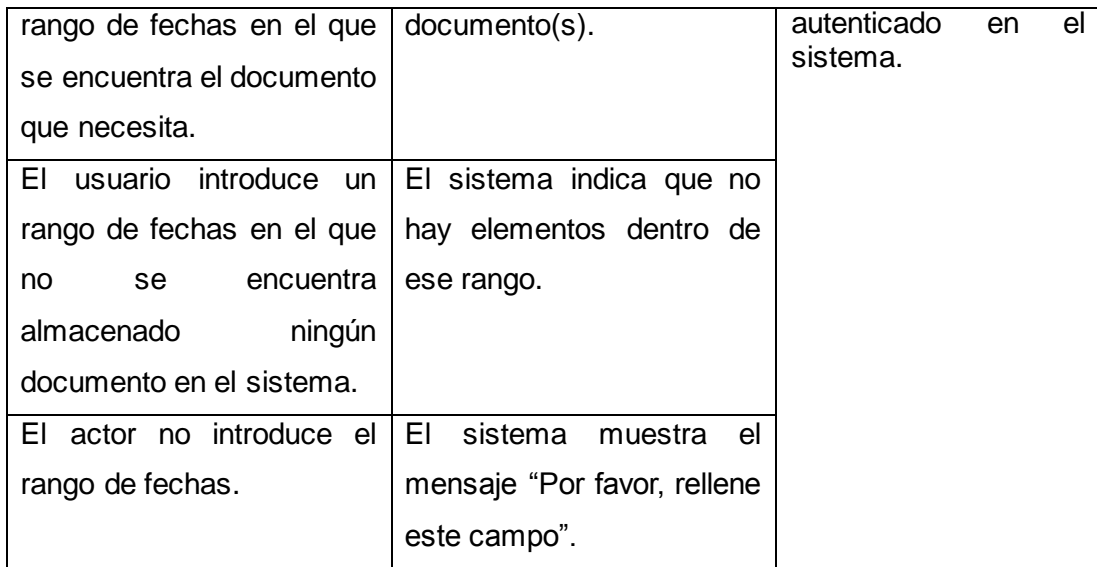

**Tabla 22: Caso de prueba del escenario Eliminar tipología del CU Gestionar Tipología**

*Universidad de las Ciencias Informáticas*